UNIVERSIDAD NACIONAL AUTONOMA DE MEXICO

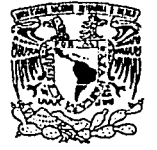

ESCUELA NACIONAL DE ESTUDIOS PROFESIONALES "ARAGON"

UNIVERSIDAD NACIONAL AUTONOMA DE MEXICO

## ESTUDIO PROBABILISTA SOBRE LOS FACTORES DE SEGURIDAD APLICABLES A COLUMNAS ESBELTAS CONFINADAS DE CONCRETO REFORZADO

#### $T \cdot E \cdot S$ S L

Que para abtenen el litula de:

#### INGENIERO CIVIL

#### presenta

#### JOSE CIPRIANO AGUILAR ORTIGOZA

TESIS CON **FALLA DE CRIGEN** 

MEXICO, D.F.

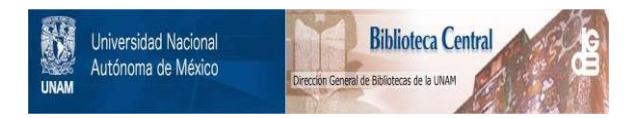

## **UNAM – Dirección General de Bibliotecas Tesis Digitales Restricciones de uso**

## **DERECHOS RESERVADOS © PROHIBIDA SU REPRODUCCIÓN TOTAL O PARCIAL**

Todo el material contenido en esta tesis está protegido por la Ley Federal del Derecho de Autor (LFDA) de los Estados Unidos Mexicanos (México).

El uso de imágenes, fragmentos de videos, y demás material que sea objeto de protección de los derechos de autor, será exclusivamente para fines educativos e informativos y deberá citar la fuente donde la obtuvo mencionando el autor o autores. Cualquier uso distinto como el lucro, reproducción, edición o modificación, será perseguido y sancionado por el respectivo titular de los Derechos de Autor.

## CONTENIDO

*PAGINA* 

 $\mathbf{r}$ 

4

9

19

JJ

47

#### *CM'ITULO*

- 1. Introducción
- 2. Planteamiento del problema
	- 2.1 Conflabilldad
	- 2.2 Resistencla y sollcitación para columnas
	- 2.3 Planteamiento general
	- 2.4 Casos a analizar

3. **Teoría plástica de columnas de concreto reforzado** 

- 3. 1 Introducción
- 3.2 Anállsls de columnas
- 3.3 Proceso general de análisls de resistenclas

#### 4. Confinamiento

- 4.1 lntroducclón
- 4.2 Concepto de conflnamlento
- 4.3 Comportamiento del concreto confinado
- 4.4 Ductilidad
- 4.5 Modelos de conflnamlento
- 4.6 Gráfica esf-def del acere

#### s. Esbeltez

- 5.1 Definición
- 5.2 Comportamlento de una columna esbelta
- 5.3 Diseño de columnas esbeltas

#### 6. Análisis de confiabilidad

- 6.1 Conceptos generales
- 6.2 Teoria de probabilidades
- 6.3 Confiabilidad Estructural
- 6.4 Análisis de conflabllldad

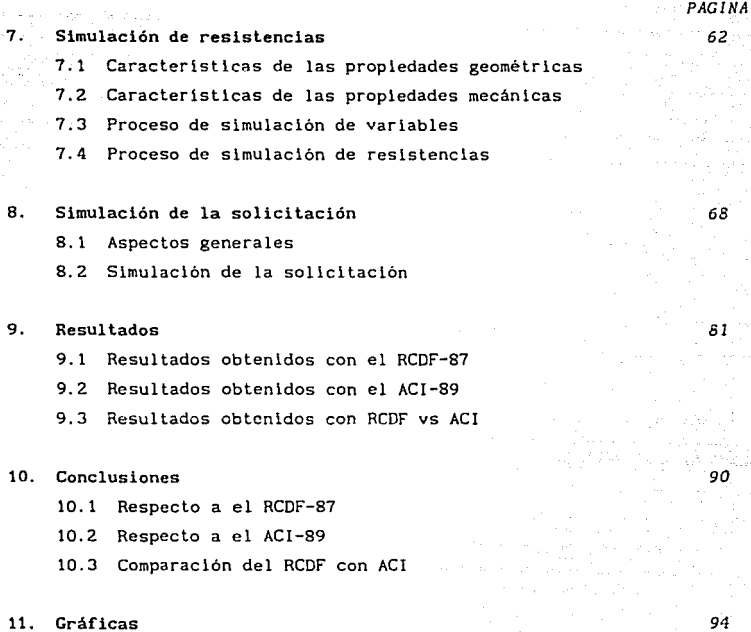

12. Refencias bibliográficas

Apéndice A

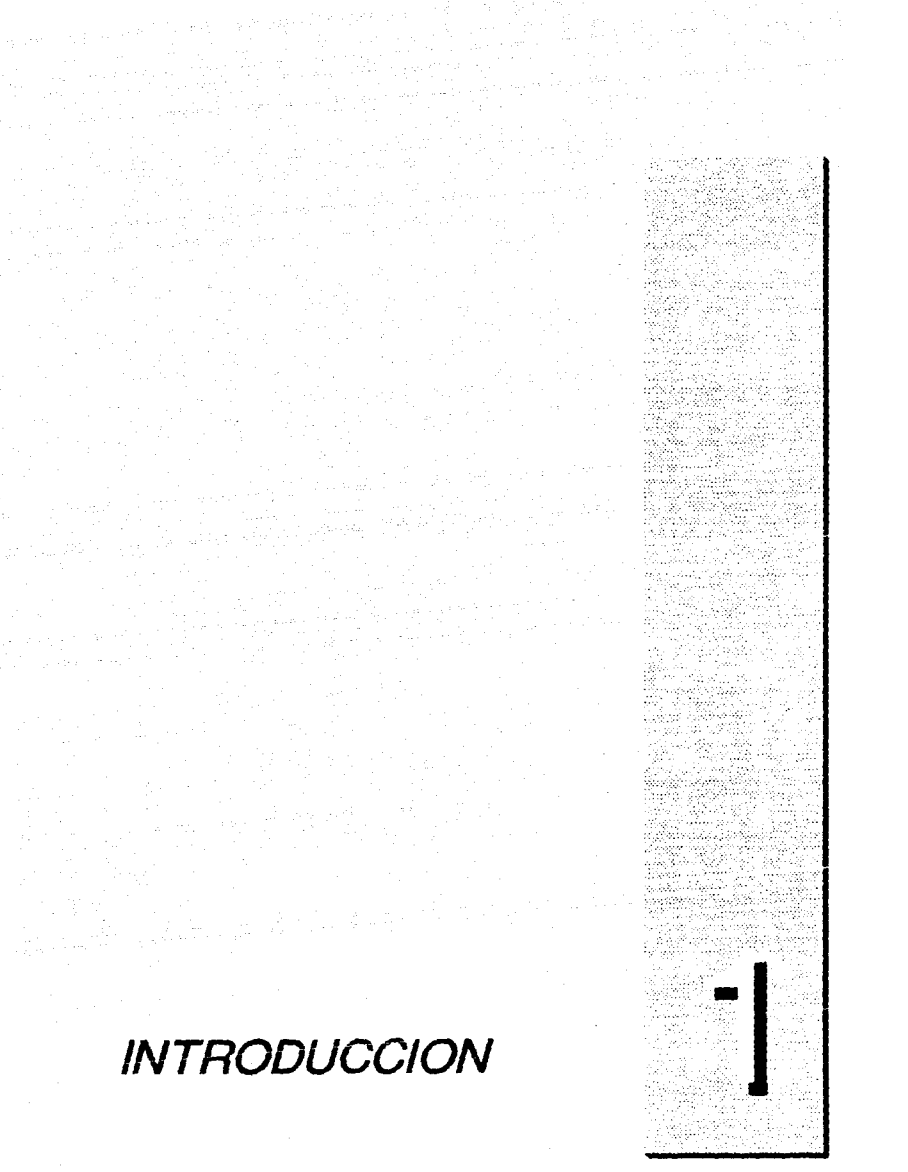

ingli sociità J *nlttaducclón* 

sta de

in sight

### 1. INTRODUCCION

أأباد المرادا والمستودي فالتواريخ والمرادي

"El diseño estructural es el arte de usar materiales que en realidad no conocemos para formar estructuras que en realidad no podemos analizar, de manera que resistan cargas que en realidad no podemos evaluar, todo esto en modo tal que el público no se dé cuenta de nuestra ignorancia", cita Meli en su libro de diseño estructural (ref. J4). Realmente esta afirmación encierra una gran verdad, tanto la resistencia como las acciones (solicitaciones) que se presentan en una estructura son aleatorias. Si Jograramos de alguna forma calcular con precisión tanto la resistencia como la solicitación que obran sobre una estructura bastaría, sencillamente, que la primera fuera ligeramente mayor que la segunda para evitar Ja falla. Sin embargo esto no es posible ya que se presentará ,en toda estructura, una probabilidad finita de que la solicitación sobrepase la resistencia y provoque la falla.

Los reglamentos de construcición son documentos legales que tienen por objetivo proporcionar un nivel de seguridad razonable,<sup>1</sup> es decir, proporcionar a la estructura una probabilidad de falla muy pequeña ante la presencia de algún estado límite de falla o de servicio.

Los reglamentos de construcción, como el Reglamento de Construcción de! Distrito Federal (RCDF-87) y el Reglamento de las Construcciones de Concreto Reforzado del American Concrete Institute (ACI-89), tienen como base para dar un nivel de seguridad razonable el llamado criterio de diseño de resistencias representado en la siguiente expresión:

 $1_{\rm Pl}$ aspecto estético, la rentabilidad comportamiento de la estructura regiamentos de construcción adecuada, otros la funcionalidad objetivos que y el presentan buen los

*:lnlticducción* 

 $factor$  de carga  $x S =$  factor de resistencia  $x R$ 

**donde S - solicitación R - resistencia** 

**Los factores de carga y resistencia se han propuesto con base a la**  experiencia profesional y a breves estudios de investigación.

**En este trabajo se utiliza el indice de confiabilidad f3 como medida de**  seguridad. Se comparan los índices de confiabilidad  $\beta$  que presentan los reglamentos RCDF-87 y ACl-89 para el diseño de columnas esbeltas confinadas.

**Este estudio f arma parte de un proyecto de investigación sobre la**  confiabilidad implícita de los factores de seguridad del Reglamento de **Construcción del Distrito Federal para elementos de concreto reforzado que se**  realiza en la sección de Mecanica Aplicada del Instituto de Ingeniería de la U.N.A.M.

# PLANTEAMIENTO DEL PROBLEMA

#### 2. PLANTEAMIENTO DEL PROBLEMA

#### 2.1 CONFIABILIDAD

Definiremos, no rigurosamente, a la confiabilidad como la probabilidad de que una columna no falle o deje de prestar el servicio para el cual fué diseñada. Así. el objetivo de éste trabajo es determinar qué tan confiable resulta diseñar una columna esbelta y confinada de concreto reforzado bajo los conceptos de los reglamentos RCDF-87 y ACl-89.

#### 2.2. RESISTENCIA Y SOLICITACION PARA COLUMNAS

Para una columna sujeta a flexocompresión su resistencia está dada por una carga axial *P* y un momento flexionante Af, que pueden expresarse en función de una excentricidad *e* como

$$
e = \frac{M}{P} \tag{2.1}
$$

.<br>Timo no sento de material para la completa del proposto estado de las Planteamiento del problema

Llameremos resistencia vectorial a la relación conjunta de P y M como

$$
R = \sqrt{p^2 + (M/h)^2}
$$
 2.2

2.J

donde R- resistencia vectorial

*P* - carga axial

M - momento flexionante

*h* - peralte de la sección.

o bien como

$$
R = P_R \sqrt{1 + (e/h)^2}
$$

s

*!Planteamiento del* {Jl"l06tema

.<br>Predstavanje nastavanje predstava

**donde** *e* **- excentricidad** 

e/h - excentricidad relativa

*P* **R- resistencia a carga axial.** 

En forma similar la solicitación vectorial<sup>2</sup> está dada por.

$$
S = P_{S} \sqrt{1 + (e/h)^{2}}
$$
 2.4

donde S - Solicitación

P<sub>S</sub> - Solicitación a carga axial

#### Z.3 PLANTEAMIENTO GENERAL

**Dada una columna con propiedades geométricas y mecánicas definidas {base, peralte, longitud, recubrimiento, área de acero, arreglo de estribos y separación de los mismos: resistencia del concreto a compresión y resistencia a fluencia del acero longitudinal y transversal), se desea determinar su confiabilidad ante los siguientes parametros:** 

- **excentricidad**
- relación de carga
- peralte
- porcentaje de refuerzo
- tipo de estribos
- **espaciamiento de estribos**
- longitud de la columna.

#### 2.4 CASOS A ANALIZAR

**l.- En este estudio se analizarán las siguientes·** secciones~ **40x40 cm y**  40x80 cm. Cada sección con porcentajes de refuerzo del I, 3 y *67.* del área total, distribuido en 2, 4 y 8 lechos de acero cada uno.

 $n_{\rm En}$ **adelante llame.remos** I& **re'lilstenda \iectorl.::.1** y I• **sollcltaclón vector\&} como, s\mplemente, realstenc1a. y sollcltaclón** 

#### Planteamiento del problema

A cada casa se le asigno una clave de tres dígitos que corresponde a: **el** primer dígito representa al tipo de sección (! para 40x40 cm y 2 para 40xSO cm; el segundo define al porcentaje de refuerzo (l para *17.,* 2 para 37. y 3 para 67.); el último digito corresponde al numero de lechos (1 para 2 lechos, 2 para 4 y 3 para 8 lechos de acero). Por ejemplo, el caso 222 reprenta una columna can sección de 40x80 cm con un porcentaje de refuerzo del 37. distribuido en 4 lechas de acero.

**2.- Para cada uno de los casos del punto l. se analizarán tres**  tipos de estribos (tipo A, By C, fig 2.l).

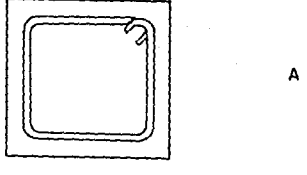

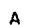

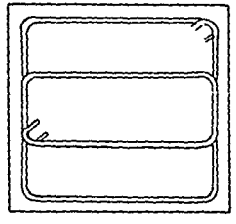

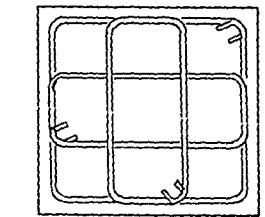

**e** 

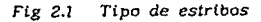

**8** 

 $Planteamlenta$  del problema

- **3. - Para cada caso del inciso 2 se estudiarán separaciones de**  estribos  $s/h = 0.125, 0.20, y 0.25$ .
- 4. Para todos los casos anteriores se analizarán para tres longitudes relativas de columnas: *l/h* = O (columna corta), *l/h* = 10 <sup>y</sup> 15.

**Para todos los posibles casos anteriores se estudiará la confiabilidad**  que presentan los reglamentos RCDF-87 y ACl-89.

# TEORIA PLASTICA DE DE COLUMNAS CONCRETO REFORZADO

### 3. TEORIA PLASTICA DE COLUMNAS

#### 3.1 INTRODUCCION

Las columnas son miembros estructurales verticales sujetos a carga axial o a combinación de carga axial y momento flexionante. Una columna de concreto esta constituida por acero longitudinal y transversal.

'Y atiía qenettal de *cotuinnao* 

La resistencia de una columna depende de la resistencia de sus materiales y de las deformaciones transversales que pueda sufrir. Si la columna es corta las deformaciones transversales son nulas. Si la columna es esbelta sufrirá deformaciones transversales que hacen disminuir su resistencia. El capítulo 5 tratará en detalle las columnas esbeltas.

#### 3.2 ANALISIS DE COLUMNAS

#### 3.2.1 TEORIA BASICA DE FLEXION.

La teoría básica de flexión utiliza las siguientes hipótesis:

al La distribución de las deformaciones en el refuerzo y en el concreto son directamente proporcionales a la profundidad del eje neutro (principio de Bernoullil.

b) La deformación en el refuerzo es igual a la deformación en el concreto adyacente (principio de adherencia).

e) Las deformaciones en el refuerzo y en el concreto se pueden calcular con las curvas esf-def idealizadas, fig.3.1.

dl Se desprecia la resistencia a tensión del concreto

e) La deformación unitaria máxima útil para el concreto es de 0.003.

fJ Se puede despreciar el efecto de carga sostenida.

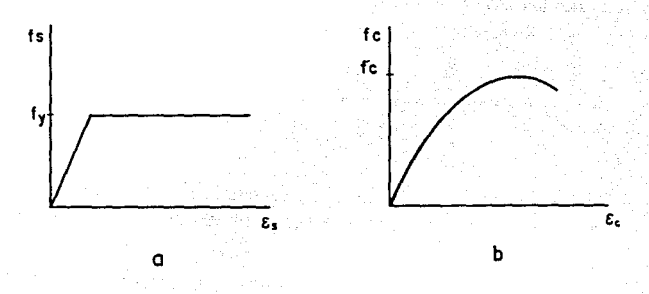

F!g. *3.1* a) cur\'a *esf-def del acero b)* curva esf-def del concreto.

Estas hipótesis deben cumplir la condición de equilibrio y compatibilidad **de deformaciones para cualquier sección de columna.** 

Son válidas también para secciones sujetas a combinación de carga axial y **momento flexionante.** 

#### 3.2.2. RESISTENCIA A CARGA AXIAL.

Sca una columna, como la mostrada en la fig.3.2, con carga P aplicada en **el eje longitudinal de la misma. El máximo valor de P se alcanzará cuando tanto el concreto como el refuerzo alcancen su resistencia de cedencia. fig.3.2b. Matemáticamente se expresa como la suma de la contribución del acero**  y del concreto

$$
P = 0.85 f'_{\circ}(Ag - Ast) + Ast f_{\circ}
$$
 3.1

Toría general de columnas

Donde P - carga axial pura

 $f'_{\sigma}$  - resistencia a compresión del concreto

**f - resistencia a fluencia del acero.** <sup>y</sup>

**Ag - área bruta de la sección** 

**Ast - área de acero total.** 

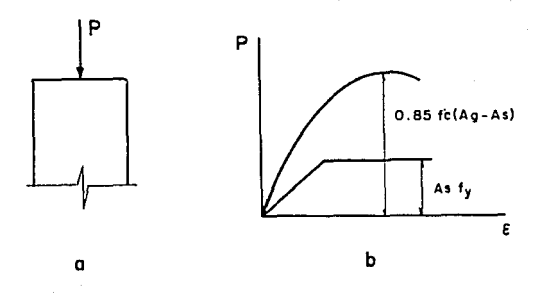

Fig.3.2 a) columna sujeta a carga axial *b)* **curvas** *esf-def. del concreto* **y** *acero.* 

#### 3.2.3 RESISTENCIA A CARGA AXIAL Y MOMENTO FLEXIONANTE.

**En la fig.3.3a se muestra una columna cargada excéntricamente, es decir, una carga** *P* **aplicada a una excentricidad** *e* **del eje axial.** 

**Es evidente que las columnas** b) y c) de la figura son equivalentes a la mostrada en a). De aqui que la excentricidad esté definida como

$$
e = \frac{M}{P}
$$

**Por lo tanto, la resistencia última de una columna estará en función de la excentricidad a la que se encuentre aplicada la carga axial P.** 

**Para interpretar la resistencia de una columna se construyen los**  diagramas de interacción que ilustran las combinaciones de *P* y M que llevan a la falla a la columna.

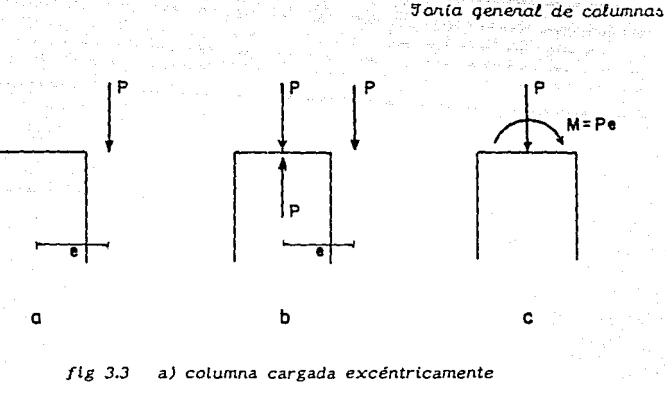

b) y c) columnas equivalentes.

#### 3.2.3.1 Diagrama de interacción.

Un diagrama de interacción es el espacio geométrico de las posibles combinaciones de  $P$  y  $M$  que llevan a la falla a una columna. En la fig 3.4 se muestra un diagrama de interacción típica para una sección de columna dada.

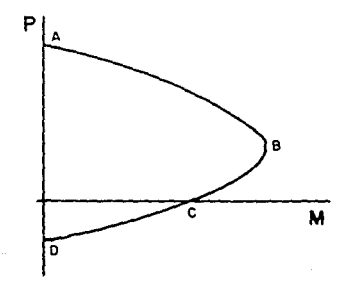

Fig 3.4 Diagrama de interacción

El punto A, de la figura, corresponde a la carga de compresión pura (calculada con la expresión 3.1). El punto B corresponde al punto de falla

balanceada; C representa al punto de falla a flexión pura y el punto D, corresponde al de falla a tensión pura. Las zonas que definen estos punto son:

**Zona** *A-B* **zona a compresión cor: falla a compresión. Zona** *B-C* **zona a compresión con falla a tensión. Zona C-D zona a tensión con falla a tensión.** 

**Para todas las combinaciones de** *P* **y M que se encuentren dentro del área del diagrama de interacclón, la columna no fallará. El perfil de la curva del diagrama es el límite máximo de resistencia para esa columna.** 

Cálculo de la condición balanceada. Se define al punto de falla **balanceada cuando simultaneamente el concreto en su fibra extrema a compresión**  alzanza una deformación igual a 0.003 y el acero a tensión fluye . En la fig **3.5 se muestra el estado de deformaciones de la sección en la condición balanceada.** 

En resumen, la fuerza axial balanceada es la suma de todas las fuerzas, **para ese estado de deformaciones, que intervienen (Cc, Cs y T). El momento flexionante balanceado es igual a la suma de momentos que cada una de estas fuerzas produce respecto al centroide de la columna.** 

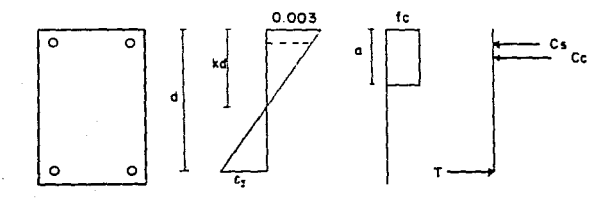

donde ce - deformación maxima del concreto

cy - deformación de fluencia de! acero.

*Ce* **-** *fuerza en eL* **concreto** 

**Cs -** *fuerza* **deL acero a compreslón.** 

T - fuerza de tensión de! acero.

*F!g* 3.5 Estado de deformaciones de !a falla balanceada

#### $J$ oría aeneral de columnas

Cálculo de la flexión pura, C. Este punto tiene la peculiaridad de que la **carga axial** *P* **tiene valor cero. Es decir, la columna tiene un estado de deformaciones tal que la suma de las fuerzas internas es Igual a cero y la**  suma de sus momentos es la flexión pura.

**Cálculo de la tensión pura. Como se mencionó anteriormente la resistencia**  a la tensión del concreto es despreciable por lo que su resistencia es

$$
P_t = - Ast f_v \tag{3.3}
$$

#### 3.3. PROCESO GENERAL DE ANALISIS DE RESISTENCIAS.

Para cada punto del diagrama de interacción (M,P), se tiene un estado de **deformaciones único. La linea** *A-B* **de la fig 3.6 reprenta el estado de deformaciones de la falla balanceada. La falla es a compresión si el perfil de**  deformaciones es menor al de la falla balanceada (kd > kd<sub>b</sub>). Si el gradiente de deformación es mayor a la balanceada la falla es a tensión (kd <  $k d_h$ ).

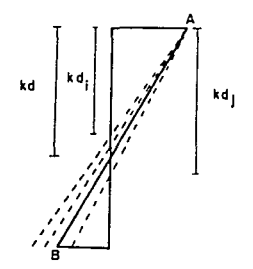

Fig 3.6 Estado general de deformaciones

**Para una sección con propiedades geométricas y mecánicas definidas, el proceso para el cálculo de resistencia esta dado por los siguientes dos**  algoritmos.

Torta general de calumnas

#### *Alqari.UJna* 3.1:

1.- Dada la profundidad del eje neutro kd, se establece el estado deformaciones, esfuerzos y fuerzas internas, fig 3.7.

2.- Se determinan los esfuerzos del acero con

$$
c_{\mathbf{s}_i} = \frac{c \cdot c_0}{kd} (kd - d_i) \tag{3.4}
$$

Si es< O, la deformación corresponde a un esfuerzo de tensión. Si es > O, el esfuerzo será a compresión.

3.- Se calculan las fuerzas internas del acero como

ſ

o bien

$$
s = ns_i y_j s e s_i y_j y_k
$$
  

$$
s = As_i (es_i Es) \qquad s i e s_i < f_y / Es
$$

4.- Se puede obtener la fuerza a compresión Ce. ideaJizando aún más la curva esfuerzo-deformación. En la fig 3.7c se muestra un bloque de esfuerzos equivalente, ta fuerza del concreto Ce se calcula como

> $Cc = \beta f'_c$  ( $\gamma$  *kd) b* 3.6

donde  $\beta$  *y*  $\gamma$  - son parámetros de equivalencia<sup>3</sup> *b* - base de la sección. kd - eje neutro

p

S. - La capacidad a carga axial esta dada por

$$
P = Cc + \sum_{i}^{n} fs_i
$$

6.- La capacidad a momento fJexionante es la suma de los momentos producidos por las fuerzas del acero y del concreto con respecto al eje ccntroidal de la

3<br>- El ACI-89 toma por ejemplo los siguientes valores: EI ACI-89 toms por ejempio los siguientes valos<br> $\beta$  = 0.85 y  $\gamma$  = 0.85 (si  $f'$  c < 280 kg/cm.)

3.5

3.1

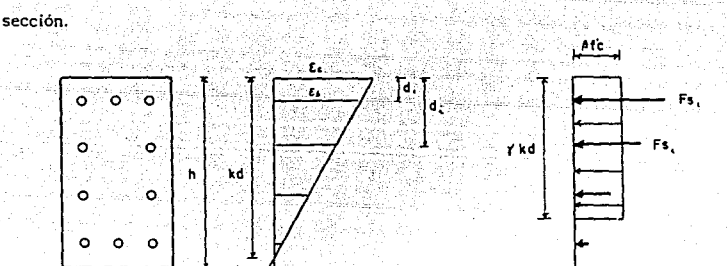

Toría general de calumnas

3,8

fig 3.7 a) sección transversal de una columna b) estado de deformación c) estado de esfuerzosy fuerzas

$$
M = Cc \left(\frac{h}{2} - \frac{\gamma kd}{2}\right) + \sum_{i=1}^{nl} fs_i \left(\frac{h}{2} - d_i\right)
$$

donde

momento flexionante  $M -$ 

 $c_{c}$  fuerza interna del concreto

- $h$ peralte de la sección
- $\gamma$  parámetro de equivalencia
- kd eje neutro
- $fs$  fuerza interna del acero del lecho i
- $d_i$  distancia desde el la fibra extrema de concreto al lecho i de acero
- número de lechos.  $nl -$

#### Algoritmo 3.2:

Para determinar  $<sup>1</sup>$ </sup> resistencia última de una columna. dada una excentricidad  $e_p$ , se procede como sigue:

1.- Se selecciona una profundidad del eje neutro, kd.

2.- Se calcula la resistencia P y Mcon el algoritmo 3.1

Taría general de calumnas

 $3 - Con$ y М. calculados en el punto anterior, se calcula la excentricidad  $e_c$  con la ecuación 3.2.

4.- Se compara el  $e_c$  calculado con el  $e_p$  propuesto. Si son iguales o si el error relativo entre ambas es menor a una tolerancia prefijada se pasa al punto 6, sino se continua.

5.- Si  $e_c$ >  $e_p$  se disminuye kd. Si  $e_c$   $\left\langle e_p \right\rangle$  se aumenta kd. Se regresa al paso 2.

6.- La carga P y el momento flexionante M son los valores buscados.

Estos dos algoritmos son utilizados, con algunas modificaciones, más adelante para deternimar la resistencia de las secciones.

# **CONFINAMIENTO**

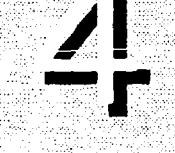

정도 회사 사용

ning<br>Laurence Alban (1947)

전쟁인 준

## 4. CONFINAMIENTO

aal juli saan **Contractive Contract**  네 그리스 사이 자동차

#### 4. 1 INTRODUCCION

Generalmente los elementos estructurales de concreto se encuentran reforzados transversalmente por estribos rectangulares o por refuerzo en espiral. El 95Y. de las columnas en zonas no sismicas. utilizan estribos como reforzamiento lateral, ref. 2. Si es necesario un aumento en la resistencia y ductilidad en el elemento, los estribos se sustituyen por refuerzo en forma de espiral<sup>4</sup>. En zonas sísmicas, se utilizan con más frecuencia columnas con espiral (zunchadas), aunque se pueden utilizar columnas con estribos rectagulares espaciados estrechamente.

2007년 2016년 1월 1일 1월 1일 1월 1일 1월 1일<br>대한민국의 대한민국의 대한민국의 대한민국의 대한민국의 대한민국의 대한민국의 대한민국의 대한민국의 대한민국의 대한민국의 대한민국의 대한민국의 대한민국의 대한민국의 대한민국의 대한민국의 대한민국의 대한

표현

En los siguientes puntos se estudia el análisis *y* comportamiento del refuerzo transversal.

#### 4.2 CONCEPTO DE CONFINAMIENTO

Podemos establecer para un elemento reforzado lateralmente los siguientes dos conceptos.

a) *Confinamiento pasivo:* Se dice que el retuerzo transversal proporciona confinamiento pasivo cuando no existe una transferencia grande de esfuerzos entre el concreto *y* el refuerzo transversal. Es decir. a bajo niveles de esfuerzos de compresión en el concreto, el refuerzo transversal apenas estará esforzado y por ello no afectará el comportamiento del elemento. En resumen,

4<br>En pruebas realizadas con elementos confinados por estribos (ref 5-8) - se ha encontrado que estos aumentan la resistencia y ductilidad del elemento

**todo elemento que se comporte como el arriba indicado se considerará como cocreto no confinado.** 

**bl Concreto confinado. cuar.do en el concreto los esfuerzos se aproximan a su resistencia unlaxlal, aumentan rápidamente las deformaciones transversales**  debido al agrietamiento interno progresivo, y el concreto se expanderá contra **el refuerzo transversal. Esta presión, del concreta sobre el acero, mejorará notablemnte las características esfuerzo-deformación del concreto dentro del refuerzo transversal, lo que provocará un aumento en la resistencia y**  ductilidad del elemento.

#### 4.3 COMPORTAMIENTO DEL CONCRETO CONFINADO

**Se ha mencionado en los apartados anteriores dos tipos de reforzamiento**  lateral: los estribos rectangulares y el refuerzo en espiral, fig 4.1. El refuerzo en espiral (hélice) confina al concreto con mayor efectividad que los **estribos rectangulares ya que proporcionan una presión radial uniforme al**  concreto. En tanto que los estribos rectangulares logran confinar principalmente en las esquinas de la columna, a menos que se tomen medldas que ayuden a confinar con mayor efectividad toda su sección.

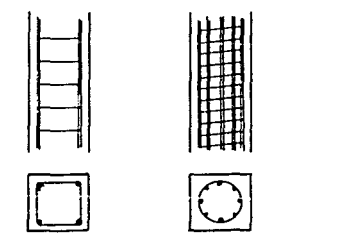

*Flg 4.1 Confinamiento* con *estibas y con hélice* 

En la figura 4.2 se muestra el comportamiento de una columna reforzada, (a) con estribos rectangulares y (b) con hélice sujeta a carga

#### r; *an(inamlcnta*

axial. Se observa un mejor comportamiento en la curva (b) llegando incluso -a. aumentar su carga axial (segundo máximo). En cambio se observa<sup>-</sup>que la curva (a), de refuerzo con estribos, falla frágilmente debido principalmente a que sus estribos no fueron espaciados estrechamente.

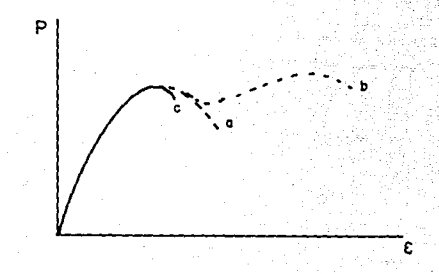

*Fig 4.2 gráfica* del-carga para una *seccion* confinada

#### 4.3.1. VARIABLES DE CONCRETO CONFINADO

La curva (e) de la figura 4.2 representa la gráfica carga-deformación para una columna no confinada. En ésta se observa que el confinamiento sólo tiene efecto después de alcanzar la resistencia uniaxial del concreto.

Los factores que principalmente afectan el comportamiento de estas curvas **son:** 

- a) La resistencia del concreto a compresión  $f'_{\mathcal{I}}$ .
- b) El módulo de elasticidad del concreto *Ec.*
- **cJ La reldct6n de volumen de acero transversal al volumen del núcleo de**  concreto entre dos estribos.
- d) La resistencia a cedencia del acero transversal.
- f) La relación del diámetro delacero transversal al acero longltudlnal.
- g) La cuantia *y* el tamaño del refuerzo longitudinal.

h) la lasa de carga.

En este estudio sólamente se trabaja con columnas confinadas con estribos rectangulares.

#### 4.3.2 COMPORTAMIENTO DE COLUMNAS CON ESTRIBOS

Se ha mencionado una diferencia marcada entre el comportamiento del concreto confinado por estribos rectangulares y el confinado con hélice, la **diferencia se muestra en la flg 4.3. En ésta se observa que mientras el refuerzo en hélice confina en forma uniforme al concreto los estribos rectangulares sólamente logran confinar con efectividad en las esquinas. Esta**  falta de confinamiento entre esquinas es debida a que el concreto tiende a **flexionar los lados hacia afuera.** 

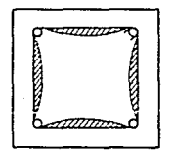

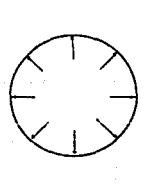

(o) (b)

*Fig 4.3 Confinamiento* por *estribos rectangulares (a) y confinamiento* por *hélice (b).* 

**Sin embargo se ha encontrado que las secciones confinadas con estribos**  producen un aumento significativo en la ductilidad e incluso, en algunos **casos, en la resistencia.** 

**En la flg 4.4 se muestra un esquema de dos secciones correspondientes** <sup>a</sup> estribos con distinta separación. Se observa que el efecto del espaciamiento **es slgnlf lcatlvo en el confinamiento. A menor separación mayor es la**  eficiencia del confinamiento.

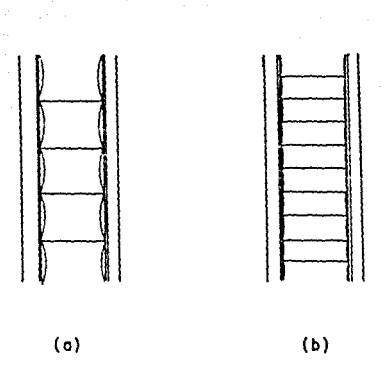

*G011{inamlenta* 

*Fig 4.4 Efecto del espaciamiento en secciones confinadas* 

#### 4.4 DUCTILIDAD

La ductilidad es la capacidad que tienen los materiales a deformase sin **fallar. Todos los elementos deben diseñarse para que se comporten en forma**  dúctil *y* no fallen frágilmente.

Las deformaciones estan ligadas con la cedencia a flexión de las secciones *y* de la resistencia última. Una forma de relacionar las deformaciones de los miembros con la capacidad de carga son los diagramas **momento-curvatura.** 

#### 4.4.l RELACION MOMENTO-CURVATIJRA

En la figura 4.5 se muestra la porción de un elemento de concreto **reforzado con momentos y fuerzas axiales en** su~ cxt~~mos. **Si definimos** :

R - radio de curvatura kd - profundidad del eje neutro Ce - deformación en la fibra extrema a compresión del concreto

#### Conlinamiento

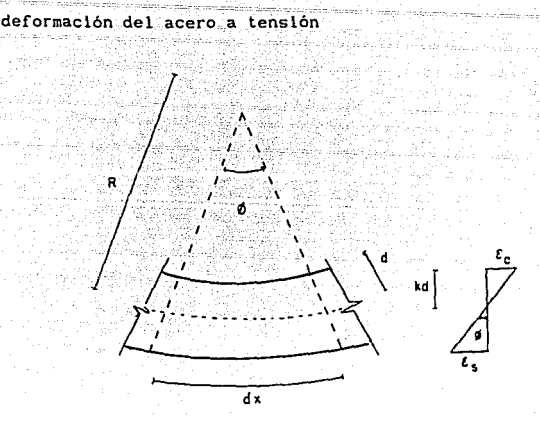

*Flg 4.5 Deflnlclón* de curvatura

y tomamos un elemento diferencial dx, las siguientes **proporcionarán la rotación entre los extremos del elemento expresiones** 

$$
\frac{dx}{R} = \frac{\text{c} dx}{kd} = \frac{\text{c} dx}{d(1-k)}
$$

$$
\frac{1}{R} = \frac{\text{c} \cdot \text{c}}{kd} = \frac{\text{c} \cdot \text{c}}{d(1-k)}
$$

Definiremos  $\phi$  como la curvatura del elemento y estará dada por

 $\ddot{\cdot}$ 

$$
\phi = \frac{1}{R} = \frac{c \epsilon}{kd} \tag{4.1}
$$

este representa la rotacl6n por unidad de longitud del miembro y la pendiente de deformaciones del elemento de la fig 4.5.

La curvatura  $\phi$  no es constante debido a la fructuación de la profundidad del eje neutro y a la deformación entre grietas.

**Estas relaciones son muy útiles en el análisis de segundo orden para**  columnas esbeltas.

#### $\mathcal{C}$ ontinomiento

 $4.2$ 

#### MODELOS DE CONFINAMIENTO  $4.5 -$

Los siguientes modelos de confinamientos presentan diagramas de esfuerzo deformación para el núcleo de concreto que pueden utilizarse para calcular la resistencia de miembros confinados.

4.5.1 MODELO DE KENT Y PARK

Estos investigadores (ref. 1 y 12) han propuesto una curva esfuerzo deformación como la mostrada en la figura 4.6, cuyas características son las siguientes:

región AB:  $c_c \le 0.002$ 

$$
r_c = f_c \left( \frac{2c}{0.002} - \left( \frac{c}{0.002} \right)^2 \right)
$$

regió  $BC:$  $0.002$  ≤ cc ≤ c20c

z

$$
f_c = f'(1 - 2(\epsilon_c - 0.002))
$$

donde

$$
= \frac{0.50}{\epsilon_{\text{spu}} + \epsilon_{\text{spu}} - 0.002}
$$

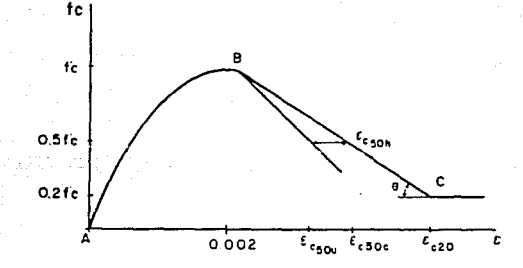

Fig 4.6 Gráfica esf-def. (modelo de Kent y Park)

*3* + *0.002f'c*   $c_{\rm sou}$   $\sim$   $f^{\prime}$   $\sim$   $1000$  $E_{50h} = \frac{3}{4} P_s \sqrt{b''/s}$ 

donde  $f'$  - resistencia del concreto **fe - esfuerzo en el concreto** 

> **p 8 - relación del volumen de refuerzo transversal al volumen de concreto medido al exterior de los estribos.**

4.5

Gonlinamicato

4.6

4. 7

- b" ancho del núcleo confinado medido al exterior de las estrlbos
- **sh - separación entre estribos.**

**región CD: es ?: Cc20** 

$$
fc = 0.2f'_c
$$

#### 4.5.2 MODELO DE KENT Y PARK MODIFICADO

Debido a que el modelo anterior no toma en cuenta el posible aumento en la resistencia debido al confinamiento, se ha modificado el modelo en la siguiente forma (ref. 5):

La fig 4. 7, muestra la gráfica esf-def del concreto confinado afectado por un paramétro de sobreresistencia. Este paramétro está dado por

$$
K = 1 + \frac{\rho s f y h}{f'}
$$
 4.8

**donde K - paramétro de sobreresistencia** 

**fyh - esfuerzo de fluencia del acero de refllerzo** transversal.

Las expresiones que definen las zonas del diagrama esf-def de la fig 4.7 son:

#### *'Gan(inamicnto*

4.9

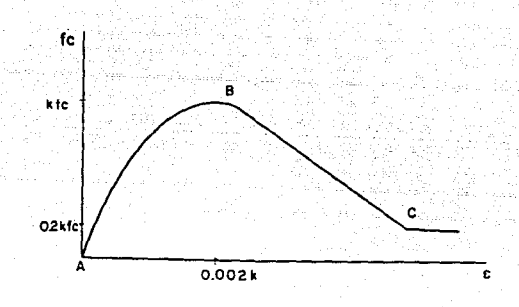

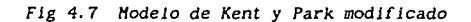

**zona AB**  Ce :O *0.002K* 

$$
fc = Kf'_{c}(\frac{2cc}{0.002R} - l\frac{c}{0.002R})^{2})
$$

zona BC Ce > *0.002K* 

$$
fc = kf'_{c} (1 - Z_{m} [c_{c} - 0.002K)] \ge 0.2kf_{c}
$$
 4.10

donde

$$
Z_m = \frac{0.50}{\frac{3 + 0.03fc'}{14.23fc' - 1000} + \frac{3}{4} \sqrt{h''/sn} - 0.002K}
$$
 4.11

#### 4.5.3. MODELO DE SHAMIN Y UZUHERI

En la figura 4.8 se muestra la gráfica esf-deformación de una sección confinada propuesta por Shamin *y* Uzumeri (ref 8). Este método toma en cuenta la sobrereslstencia que provoca el refuerzo transversal. Está dada por

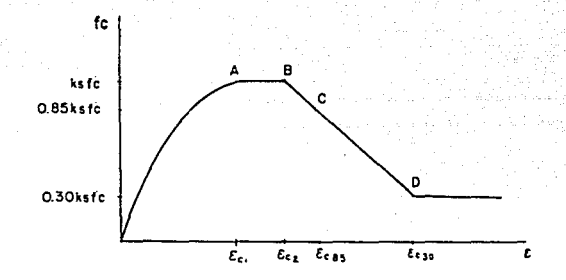

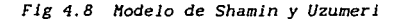

$$
ks = 1 + 23.12 \frac{Acc}{Po} \sqrt{p \, fy}
$$

donde

ks - factor de sobreresistencia Aec - área efectiva confinada expresada como

$$
Acc = \lambda \text{ Aco}
$$

Aco - área del núcleo de concreto

 $\lambda$  - factor de confinamiento igual a

$$
\lambda = 1 - \frac{NC^2}{5.5 \text{ Aco}} \tag{4.14}
$$

u San

a.

*<u>Ganlinamienta</u>* 

 $4.12$ 

4.13

N - número de arcos flexionados por el concreto en el estribo, fig 4.9

 $C -$  distancia medida centro a centro de varillas longitudinales, en cm

Po.- resistencia a compresión del núcleo de concreto

$$
Po = 0.85 f' (Aco - As)
$$
 4.15

*As* - área: de acero longitudinal.

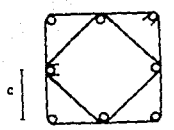

*Flg 4. 9* 

Las deformaciones indicadas en la fig. 4.8 pueden calcularse con

$$
c_{c1} = 8 Ks F_c^{(1)} (1 \times 10^{-6})
$$
 4.16

Canlinamienta

$$
\varepsilon_{c2} = (1 + 7.6 [1 - 5 \frac{s}{b1}]^{2} \rho f_{y} / \sqrt{\frac{f^{\prime} c}{C}}) 0.002
$$
 4.17

donde

*s* - separación de estribos

*bl* - ancho del núcleo confinado

$$
\varepsilon_{\text{cBS}}^2 = 0.225 \rho \sqrt{b1/s} + \varepsilon_{\text{c2}} \tag{4.18}
$$

 $\varepsilon_{c30} = (14 \varepsilon_{c85} - 11 \varepsilon_{c2}) / 3$ 4.19

En este estudio se utiliza el método de Shamin *y* Uzumeri por considerar que toma en cuenta más variables *y* presenta resultados más reales.

#### 4.6 GRAFICA ESF-DEF DEL ACERO

En las hipótesis básicas del capitulo anterior se ldeallza la curva esfdef del acero como una curva blllneal, en donde las deformaciones por endurecimiento se ignoran. Sin embargo, al considerar que el concreto se encuentra confinado *y* que este sufrirá deformaciones elevadas es necesario

trabajar con una curva esf-def para el acero en forma más real. En la fig 4.10 se muestra una gráfica esf-def para el acero en tensión o compresión. Las tres regiones que presenta se pueden expresar como

región AB:  $\epsilon_8 \leq \epsilon_V$ 

$$
fs = cs Es
$$

región AB:  $Es \leq Cv$ 

$$
f_{\rm B} = c_{\rm B} E_{\rm S}
$$

donde

Es - deformación del acero

cy - deformación de fluencia del acero

Es - módulo de elasticidad del acero

 $f_s$  - esfuerzo del acero

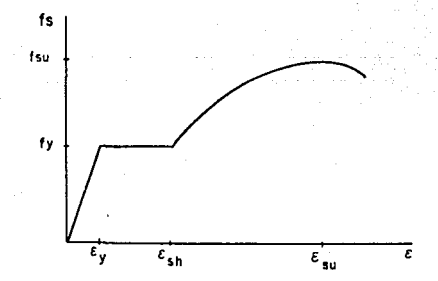

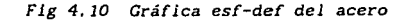

región BC:

 $fs = fv$ 

región cd:  $\mathsf{Csh} \leq \mathsf{Cis} \leq \mathsf{Csu}$ 

 $cy \leq Cs \leq Csh$ 

31

4.20

 $4.21$ 

4.22

$$
f_{\mathbf{e}} = \left[ \frac{m(\mathbf{e} \cdot \mathbf{e} \cdot \mathbf{e} \cdot \mathbf{e}) + 2}{60(\mathbf{e} \cdot \mathbf{e} \cdot \mathbf{e} \cdot \mathbf{e}) + 2} + \frac{(\mathbf{e} \cdot \mathbf{e} \cdot \mathbf{e}) (\mathbf{e} \cdot \mathbf{e} \cdot \mathbf{e})}{2(30r + 1)^{2}} \right]
$$
\ndonde

\n
$$
m = \frac{(f \cdot \text{s} \cdot \text{u}/f \cdot y) (30r + 1)^{2} - 60r - 1}{15 \cdot r^{2}} \quad (4.24)
$$
\ny

\n
$$
r = \text{c} \cdot \text{s} \quad (4.25)
$$

El modelo de Shamln y Uzwneri fue codlficado en lenguaje Fortran en la subrutina ESFCON del programa PMCEC, apéndice A.
# **ESBELTEZ**

### 5. ESBELTEZ

#### 5.1 DEFINICION

Una columna es esbelta si su resistencia se reduce debido a deformaciones de segundo orden. Es decir, la longitud de la columna con respecto al ancho es grande de modo que la deflexión lateral en ella es significativa *y* provoca una amplificación del momento flexionante *y* con ello una reducción en su capacidad de carga axial.

**Consideremos una columna esbelta cargada axialmente y articulada en sus**  cxtrc~os, **como se muestra en la flg 5.1, donde Pes la carga aplicada a una excentrldad e, el momento en los extremos es** 

5. 1

**Robelter** 

$$
M = Pe
$$

p p 1 \_\_ '-f' M= P(e+t.) p

*Flg 5.1 Deflexlón* y fuerzas *internas en* una *columna esbelta* 

34

p

rengel alang: **Al actuar la carga** *P* **la columna se deflexlona** later~l~ent"e **\_un. valor A como se**  muestra en la fig S. la. El momento interno que hace: el equilibrio a la mitad de la longitud es, fig 5.lb

Sabeller

$$
M = P(e+\Delta) \tag{5.2}
$$

En la figura 5.2 se nuestra el diagrama de interación de una columna de concreto reforzado. Para una excentricidad constante e y y una deflexción  $\Delta=0$ , el momento es función lineal de *P y* esta dada por la ec 5.1, la linea OA del diagrama, en todas las etapas de carga.

Si la deflexión es significativa, el momento máximo *H* está dado por la ec  $5.2$ , y como  $\Delta$  aumenta más rápidamente a niveles de carga elevada el **comportamiento de la columna segue la linea curva 08. La falla ocurre cuando la curva carga-momento 08 se intersecta con el diagrama de interacción de la**  columna. La carga *y* momento de falla está denotado por el punto B. La reducción de la capacidad de carga axial de A a B es debida al efecto de esbeltez.

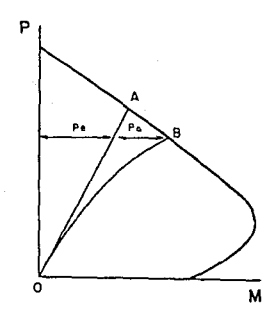

*Flg 5.2 Efecto* de *esbeltez* 

#### 5.2 COMPORTAMIENTO DE UNA COLUMNA ESBELTA

A medida que aumenta la deflexión de una columna esbelta aumenta su momento flexionante, fig 5.1 *y* ec 5.2. Este momento amplificado aumenta

nuevamente la deflexión que a su vez vuelve a incrementar al momento. como resultado de este proceso la curva que define este proéeso es no lineal (08 de la flg 5.2). Al momento resultante de este proceso se le conoce como momento de segundo orden.

*\_B.::.bcp.,,,c* 

A continuación se indicaran las principales variables que intervienen en el comportamiento de una columna esbelta.

#### 5.2.1 RELACION DE ESBELTEZ

La esbeltez está definida como la relación entre la longitud *y* el radlo de giro de la sección transversal de la columna. A mayor relación de esbeltez **mayores def lexiones laterales.** 

5.2.2. RIGIDEZ A FLEXION DE LA COLUMNA

La rigidez a flexión de una columna está en función de las caracteristicas de la misma (dimensiones de la sección transversal. longitud, porcentaje de refuerzo, módulo de elasticidad del concreto, etc.). Así, entre mayor sea la rigidez menor ser la deflexión y por lo tanto menor el valor de los momentos adicionales P $\Delta$  (ec 5.2).

5.2.3 DURACION DE LA CARGA

La influencia de la duración de la carga es significativa en la resistencia de columnas esbeltas ya que provoca que el flujo plástico en el **concreto aumente las deflexiones en las columnas y con ello reduzca la**  resistencia.

#### 5.2.4 TIPO DE CURVATURA

Para columna arriostradas y doblemente articuladas se tienen dos tipos de **curvatura, como se muestra en la fig 5.3. Es evidente que las columnas con**  curvatura simple tienen más probabilidad de que el momento f lexlonante máximo se incremente por un momento adicional, debido a que la porción central de la

columna se encuentra el momento máximo primario *y* el momento amplificado. Para **curvatura doble el momento máximo se encuentra, generalmente en alguno de les extremos de la columna.** 

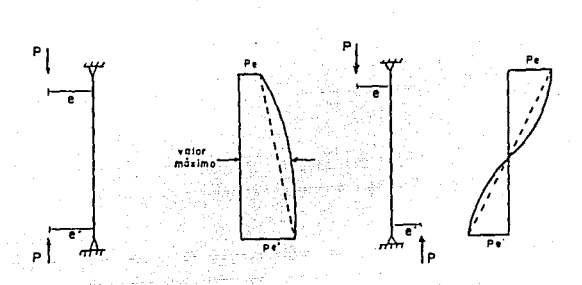

*Fig 5.3 Curvatura* en *columnas articuladas* 

#### 5.2.5. TIPOS DE FALLA

Una columna esbelta puede presentar los siguientes tipos de falla:

*Falla del material:* En la fig 5.4 se muestran tres curvas carga-momento para diferentes longitudes de columna. La curva carga momento *DA* es **prácticamente una columna corta. La curva carga-momento OB es una columna con**  longitud moderada, en esta se observa una reducción en su capacidad a carga axial (del punto A al BJ debida a la def lexión que sufre la c lumna.

**Estas columnas fallarán en el momentos en que sus curvas carga-momentos**  intersecten el diagrama de interacción. A este tipo de falla se le conoce como falla del material.

*Falla por inestabilidad:* si la longitud de la columna es muy grande, sumamente esbelta, podrá alcanzar grandes deflexiones que provoquen un valor óH/óP (pendiente) próximo a cero, o bien una pendiente negativa. Si esto ocurre la falla será por inestabilidad de la columna *y* no alcanzará a

insectarse con el diagrama de interacción (linea OC de la fig. 5.4).

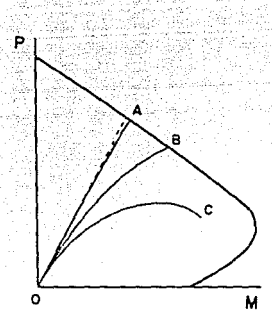

*Fig 5.4 Tipo de fallas* 

5.2.6 DIAGRAMAS DE INTERACCION DE COLUMNAS ESBELTAS

**Los diagramas de interacción de columnas esbeltas muestran su**  comportamiento bajo cualquier condición de carga y tipos de apoyos. La linea **OB de la figura S. Sa muestra la curva carga-momento máximo para una columna** 

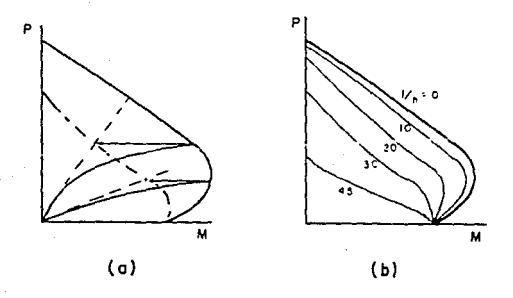

*Fig 5.5 Construcción de diagramas de interacción para una columna esbelta.* 

con relación longitud no soportada a peralte de la sección ( l/h), a una excentricidad relativa e/h. El punto B indlca el momento en que la columna falla (carga *y* momento ampllficado). El punto A determina la carga *y* el momento primario de falla para la columna esbelta. Si este proceso se repite para varios valores de e/h *y* l/h se puede trazar una familia de curvas como las mostradas en la flg 5.5b.

Los diagramas de lnteracción de columnas esbeltas son prátlcos porque muestran la reducción de resistencia debida a la esbeltez.

#### 5.3 DISESO DE COLUMNAS ESBELTAS

Podemos distinguir dos tipos de diseño de columnas esbeltas, el aproximado *y* el "exacto".

#### 5.3.1 DISESO APROXIMADO

El método de diseño aproximado, utilizado por los reglamentos de **construcción, es el de amplificación de momentos. Este método conslstc** en determlnar la resistencia Pu *y* Mu por medio de un análisis de primer orden *<sup>y</sup>* amplificar el momento Mu por un factor o de amplificación que tome en cuenta los efectos de segundo orden. La expresión que define el facer de amplificación & es

$$
\delta = \frac{Cm}{1 - \frac{PU}{\phi PC}} \ge 1.0
$$
 5.3

 $S$ obeltc $x$ 

the state of a state and any

donde Cm - es una factor de momentos equivalentes en los extremos. Para ubiformizar cualquier tipo de columnas a columnas doblemente **articuladas. Se puede calcular con** 

$$
Cm = 0.6 + 0.4 \frac{H1}{H2} \ge 0.4
$$
 5.4

*Hl* - momento más pequeño encontrado en el análisis estructural. *H2* - momento más grande encontrado en el análisis estructural de

5.6

5.7

primer orden.

*Pu* - carga última encontrada en el análisis

 $\phi$  - factor de reducción

ó

*Pe* - carga critica de pandeo de Euler dada por

$$
Pc = \frac{\pi^2 EI}{(k I u)^2}
$$
 5.5

*k* - factor de longitud efectiva, *k*  **1 para columnas con apoyos**  articulados.

Ju - longitud no soportada de la columna.

*El* - rigide2a flexión de la sección de la columna

$$
EI = \frac{Ec \, Ig}{2.5} \quad \frac{1}{1 + \beta d}
$$

$$
EI = \left(\frac{Eclg}{5} + Es \text{ } Is\right) \frac{1}{1 + \beta d}
$$

*Ig* - **momento de inercia de la sección bruta de concreto** 

*Es* - módulo de elasticidad del acero

*Is* - momento de inercia del refuerzo alrededor del eje centroidal.

¡3d - factor de flujo plástico, igual al momento por carga muerta **entre el momento por carga muerta más viva.** 

**En resumen, el momento máximo para el diseño de una colwnna esbelta sera** 

 $H = \delta H u$  5.8

Se podrá aplicar este método siempre *y* cuando se cumpla la siguiente **t:ondit:!ón** 

$$
\frac{k \ln n}{r} \geq 34 - 12 \frac{N1}{N2} \tag{5.9}
$$

donde kl/r - es la relación de esbeltez

r - es el radio de giro

 $51$   $k1/r < 22$  a columna es corta.

51 22 = kl/r = 100 la columna es esbelta y se diseñará con el método de amplificación de momentos.

Esteller

Si kl/r > 100 se deberá hacer un análisis de segundo orden.

5.3.2 DISEflO "EXACTO"

**El diseño "exacto.. de columnas esbeltas consiste en calcular las deflexiones laterales y los momentos de segundo orden. La suma de estos** *y* **los, momentos primarios será el momento maximo de diseño.** 

**Para calcular las deformaciones laterales en la columna se utllizan las**  curvas curvatura-momento-carga axial ( $\phi$ -H-P) y el método de la viga conjugada.

5.3.2.1 Diagrama  $\phi$ - $H$ - $P$ 

El proceso para calcular las curvas de curvatura-momento-carga axial se define en el siguiente algoritmo.

~5.1.

- 1) Dadas las propiedades geométricas *y* mecánicas de los elementos que integran la columna, las relaciones esf-def del material *y* la carga axial *Pi.*
- 2) Se supone un valor inicial de la deformación del concreto en su fibra extrema  $\varepsilon_{\rm c}$ .
- 3) Se supone un valor inicial para el eje neutro *kd.*
- 4) Con c<sub>e</sub> *y kd* se aplica el algoritmo 3.2 para determinar la resistencia P y 11.

5) Se compara el valor de *P* obtenido en el paso anterior con *er-p¡* dado.en. lJ.-. Sl no son iguales o si su diferencla es mayor a una tolerancia prefijada se varia *kd* y se regresa al paso 4. Continuar en caso contrario.

 $E$ *delte* $z$ 

6) Se calcula  $\phi$  con la ecuación 4.1. Los valores obtenidos,  $\phi$  y H, son los **resultados buscados para una** *ce* **y Pi dadas.** 

7) Se incrementa c y se repite el proceso.

Al conjunto de valores obtenidos en este proceso dan forma a la curva ~-H-P, flg 5.6.

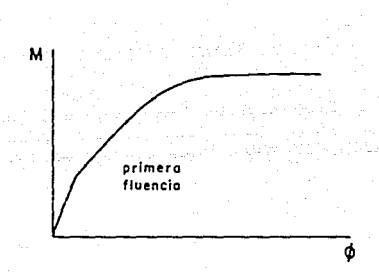

*Flg 5.6 gráfica momento-* curvatura

5.3.2.2. Hétodo de la viga conjugada.

Para el cálculo de deflexiones se utiliza el método de la vlga conjugada. Este método es aplicable a materiales con comportamiento lineal. Para el caso no lineal la deflexión *y* el giro de un miembro puede calcularse por la integración de curvaturas a lo largo del miembro.

De la fig 5.7, el ángulo entre dos puntos *A y Besta* dada por

$$
\Theta_{AB} = \int_A^B \phi \ dx
$$
 5.10

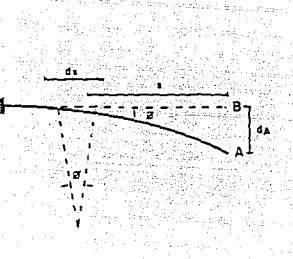

 $Fig. 5.7$ 

#### donde  $\phi = \phi(M)$ , curvatura

dx. - es el elemento diferencial de longitud del miembro

o bien

$$
\Delta_{AB} = J_A^B \; x \phi \; dx \tag{5.11}
$$

Estelle

A la interpretación geométrica de la ecuación 5.10 y 5.11 se le conoce con el nombre de método de la viga conjugada.

5.3.2.3. Proceso de análisis.

#### Algoritmo 5.2

1) Se conocen las propiedades geométricas y mecánicas de la columna.

2) Se divide la longitud en un número finito de segmentos.

- 3) Se determina la curva elástica inicial, considerando únicamente el efecto del momento primerio  $Mp = Pe$ .
- 4) Se construye con el algoritmo 5.1 la curva  $\phi$ -M-P para la carga axial P.

5) Con la curva φ-M-P y Mp (del paso 3) se determina φ.

6) Como Mp es constante a lo largo de la columna, tendrá también la misma

**curvatura.** 

7) Se carga la columna con las curvaturas correspondientes, flg\_ 5.8, y se unen con lineas rectas.

Eabelter

- 8) A la columna del paso 7, columna conjugada, se le determinan las deflexiones Ai en cada uno de los puntos, quedando definida la curva elástica inicial.
- 9) Se determinan los momentos de cada uno de los puntos considerando la elástica inicial como

$$
H_1^2 = Hp
$$
  
\n
$$
H_2^2 = Hp + P\Delta_2^1
$$
  
\n:  
\n:  
\n:  
\n
$$
H_{\text{SPI-1}}^2 = Hp + P\Delta_{\text{PPI-1}}^1
$$
  
\n
$$
H_{\text{SPI}}^2 = Hp
$$

- 10) Con los momentos obtenidos en el paso 9J se rep1ten del paso 4 al paso 9. La columna conjugada en este caso será como la mostrada en la fig. S.Sc.
- 11) Nuevamente se determinan las deflexiones  $\Delta_1^2 \approx 0, \Delta_2^2, \ldots, \Delta_{\text{NIP}}^2 \approx 0$ , y se vuelve a repetir el proceso hasta que estas sean Igual o muy parecida al correspondiente ciclo i-1.

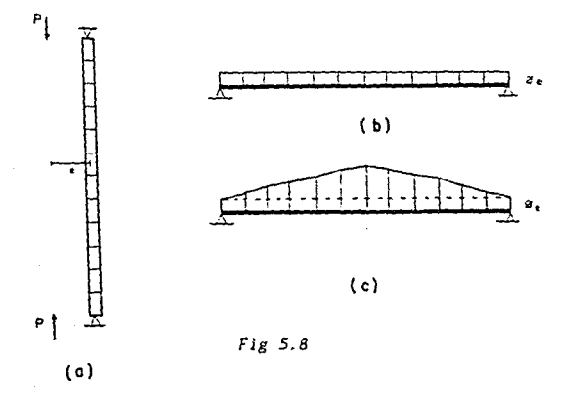

12) Obtenlda la curva deformada final se determlna el momento máxlmo, Hmox, lncluyendo el efecto de segundo orden como

$$
H_{\text{max}} = Hp + P_{\text{Lmax}}
$$

#### 5.3.3. METOOO NUMERICO

Como no exlste una soluclón cerrada para determlnar las deflexlones **laterales de una columna esbelta, es necesario integrar un proceso numérico, a prueba y error, que determine las deflexlones y con ello el momento de segundo grado. Para una columna esbelta con curvatura simple y con iguales**  excentricidades en los extremos, podemos calcular la deflexión a la mitad de la columna con la siguiente expresión (ref. 13)

$$
\Delta_m = 1^2 (\phi_m + 0.25 \phi_e)/10
$$
 5.13

 $S$ obelter

 $-5.12$ 

donde  $\phi_m$  - curvatura a la mitad de la columna ~e **- curvatura en los extremos**  l - longltud de la columna  $\Delta_{m}$  - deflexión de la columna.

El proceso de cálculo con este método es el slgulente:

#### $Algorithma 5.3.$

1.- Son datos las propledades geométricas y mecánicas de una excentricldad *e* y la longitud *J.*  **columna, la** 

2.- Se cálcula los puntos que definen el diagrama de interacción P y M para esa columna con los algoritmos 3.2 y 3.1.

3.- Para cada excentricldad *y* cada longitud se procede como sigue:

4.- Se establece una carga inicial  $P_j$  (j = 1).

- 5.- Se calcula con *e y*  $P_i$  el momento  $H_i = P_i e$ .
- $6.-$  Con el algoritmo 5.1 se calcula la curva  $\phi-M-P$ .
- 7.- Con *H<sub>1</sub>* se entra a la curva  $\phi$ -*H*-*P* y se determina  $\phi_m$ , (para la primera iteración  $\phi_{n}$  será igual a  $\phi_{n}$ .

*Exhelter* 

- 8.- Se calcula la deflexión  $\Delta_m$  con la ec. 5.13.
- 9.- Se calcula el momento amplificado con

 $H_{i+1} = P_i (e + \Delta_m)$ 

10.- Se compara el momento  $H_{i+1}$  con el momento del ciclo anterior  $H_i$ .

- 11.- Si la diferencia relativa es menor a una tolerancia prefijada se pasa al punto 12. En caso contrario se hace  $i = i + 1$ , y se regresa al paso 7.
- 12.- El  $M_i$  final es el momento amplificado para una carga axial y una excentricidad dada.
- 13.- Si este momento *H1* intersecta la curva de interacción *P-H,* se pasa al **punto 15. Continuar en caso contrario.**

14.- Se incrementa la carga.  $j = j + 1$ , se regresa al paso 6.

15.- La resistencia final de la columna es

$$
H = P_i(e) \tag{5.14}
$$

# ANALISIS DE **CONFIABILIDAD**

## 6. ANALISIS DE CONFIABILIDAD

man comme a angles a consideration of the company of the company of commentary programs.

1975) (1984)<br>1984 - Gert Commercial College (n. 1986)<br>1985 - Alexandr College (n. 1986)

i Kalèndher (Kalèndher Kalèndher)<br>Kajadi Kabupatèn Kalèndher

#### 6.1 CONCEPTOS GENERALES

 $\sigma$  , and decay as a signal  $\varphi$ 

**Una estructura esta compuesta por un conjunto de elementos que al combinarse**  cumplen con cierta función; por ejemplo, soportar cargas, contener empujes, **salvar un claro, etc. Esta función provocará en los elementos un mecanismo de**  *acción-respuesta,* **es decir, bajo la acción o solicitación de cargas externas**  el elemento se deformará, desplazará o fallará.

www.communications.de-confiabilidad======

그는 모든 집이 있네요. 이 사도가 자료 주변 ATALANG<br>ATALIANG ATAL 그리 그리스의 말이

그렇게 살 한다 جميد حزامك مكسفه مالكف شائق التينيون لسالكن للروبارة والتناء المارون

**A** construction of the construction

- 9

**Las acciones son agentes externos que inducen en la estructura fuerzas internas, esfuerzos y deformaciones; pueden claslf lcarse en cargas**  permanentes, cargas variables y cargas accidentales.

**Las** *respuestas* **son funciones de las características del elemento; pueden**  presentarse como agrietamientos, deformaciones, durabllldad, vlbraclones, etc.

Para que la estructura cumpla con un grado de seguridad razonable *y,* en **condiciones normales de servicio. con un comportamiento adecuado, se debe**  mantener dentro de un limite a la respuesta de la estructura. Se ha definido como *estado limite* al punto a partir del cual la respuesta se considera inadecuada. Se consideran dos tipos de *estados limltes* a saber:

al *Estado límite de falla,* corresponde a una falla parcial o total en la eGtructura; el colapso, la inestabilidad, la fatiga *y* la falla en las secciones por fuerzas internas (cortante, flexión, torsión, carga axial y combinación de estas) provocan este *estado límite.* 

b) *Estado limite de servicio,* corresponde a deformaciones, agrietamientos *y* a

#### Análisis de confiabilidad

vibraciones que aún sin poner en juego la seguridad de la estructura **afecta su correcto funcionamiento.** 

**Los reglamentos para el diseño de estructuras tienen por objet!vo**  proporcionar la seguridad adecuada ante la ocurrencia de algún estado *límite de falla* durante la vida útil de la estructura y en condiciones normales de funcionamiento un *estado limite de servicio.* Para cumplir estas dos condiciones los reglamentos utilizan el llamado criterio de diseño de **resistencia que da niveles de seguridad razonablemente uniformes, la expresión**  es la siguiente

$$
F_c S_n \leq F_R R_n \tag{6.1}
$$

donde S<sub>n</sub> - solicitación nominal

- $F_{e}$  factor de carga
- $R_n$  resistencia nominal
- $F_n$  factor de reducción.

Si las variables que intervienen en el cálculo de la resistencia R y **sollcltaclón S fueran determlnistlcas, para asegurarse que la estructura no**  fallara bastaria que R fuera ligeramente mayor que 5. Sin embargo la incertidumbre existente en el cálculo de la resistencia R y sollcltación S **hacen que estas tomen un carácter variable.** 

**Para tomar en cuenta la aleatoriedad de las variables que intervienen en**  el cálculo de R y S es necesario conocer los principios fundamentales de la teoria de probabilidades

#### 6.2 TEORIA DE PROBABILIDADES

#### 6.2.1. VARIABLE ALEATORIA

Llamaremos variable aleatoria a toda variable con sus propiedades asociadas a ella y cuyo valor no puede ser fijado en el momento de tomar una

decisión. Podemos definir dos tipos de variables aleatorias: variables aleatorias discretas y continuas.

6.2.1.1 Variables aleatorias discretas.

Es aquella variable que puede tomar cualquier valor de un conjunto de valores contables.

Sea  $x_1, x_2, ..., x_n$  variables aleatorias discretas con probabilidades asociadas  $\rho_1, \rho_2, \ldots, \rho_n$ , podemos definir a la función de probabilidad como

$$
P(X=\alpha_1) = p_1 \qquad \qquad para \quad 1 = 1, 2, \ldots, n \qquad \qquad 6.2
$$

y deberá cumplir con

$$
p \ge 0 \qquad y \qquad \sum_{i=1}^{n} p_i = 1
$$

Definiremos a la función de distribución de probabilidad de una variable aleatoria discreta por

$$
F(X) = P(X = x) \tag{6.3}
$$

6.2.1.2. Variable aleatoria continua.

Es aquella que puede tomar cualquier valor contenido dentro de un intervalo continuo (A,B). En la fig 6.1 se muestra una función de distribución de probabilidades. Si a es una variable continua, la probabilidad de que esta variable tome cierto valor entre  $A, B$  es

$$
P{a < x < b} = \int_A^B f(X) dx
$$

debiendo cumplir

$$
f(X) < 0 \qquad y \qquad \int_{-\infty}^{\infty} f(X) \ dx = 1
$$

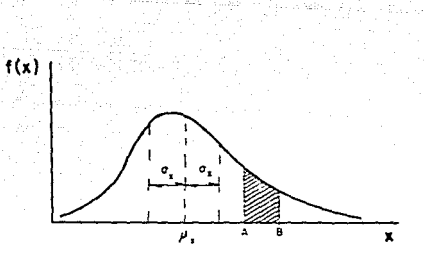

*fig* 6.1 *Distribución* de *probabilidades* 

En suma, la probabilidad de que una variable aleatoria tome cierto valor estará gobernada por la función de distribución de probabilidades. Las **caracteristicas más importantes de esta función son la posición de su centroide (media) y el momento de inercia del área bajo la curva de dlcha**  función (variancia).

#### 6.2.2 MEDIA.

**La media, o esperanza matemática, se define como la posición del**  centroide del área bajo la curva de la función de distribución de probabilidades  $\mu_n$ de la figura 6.1.

Para las variables discretas, la media será

$$
\mu_{\alpha} = \sum_{i=1}^{n} \alpha_i P_i \qquad (6.5)
$$

Análisio de confiabilidad

6.6

Para variables continuas

$$
\mu_{\alpha} = \int_{-\infty}^{\infty} \alpha f(X) dx
$$

Análisis de conliabilidad

 $6:7$ 

#### 6.2.3. MEDIDAS DE DISPERSION

Variancia: o segundo momento del área bajo la curva de la función de distribución de probabilidades.  $\sigma_{\pi}^2$ , representa la variación de los valores de la variable aleatoria alrededor de la media  $\mu_{\infty}$ 

Para las variables discretas, la variancia se define como

$$
\sigma_{\alpha}^{2} = \mu_{\alpha}^{2} - (\mu_{\alpha})^{2} = \frac{1}{n} \sum_{j=1}^{n} (\alpha_{j} - \mu_{\alpha})
$$

Para las variables continuas

$$
\sigma_{\alpha}^{2} = \int_{-\infty}^{\infty} (\alpha - \mu_{\alpha})^{2} f(x) dx
$$
 6.8

Desviación estándar: se define a la desviación estádar como a la raiz cuadrada de la variancia,  $\sigma_x$  en la figura 6.1.

Coeficiente de variación: se define como la relación entre la desviación estándar y la media

$$
cv = \frac{\sigma_{\alpha}}{\mu_{\alpha}}
$$

La variancia, desviación estándar y coeficiente de variación, miden el grado de incertidumbre que presenta una variable.

#### 6.2.4 FUNCIONES DE DISTRIBUCIONES DE PROBABILIDAD

La probabilidad de que cierta variable sea excedida puede expresarse como el número de veces que la desviación estandar dista de la media. Para determinar este número es necesario conocer la función de distribución de probabilidad (llamada también densidad de probabilidad) representativa de la variable.

#### Análisis de confiabilidad

Entre las funciones de distribución de probabilidades *(fdp)* más comunes **tenemos la normal, lognormal. extrema I, de valores minimos, de valores máximos, gamma, de Polsson, entre otras.** 

En este estudio trabajaremos con las *fdp* tlpo normal y tlpo gamma. Las prlnclpales propiedades de estas funciones se enuncian en seguida.

6.2.4.! Función de distribución Normal.

También conocida como distribución gaussiana, su distribución esta dada por

$$
f(x) = \frac{1}{\sigma \sqrt{2\pi}} e^{-(x - \mu)^2 / 2\sigma^2}
$$
6.10

en la figura 6.2 se muestra una *fdp* tipo normal

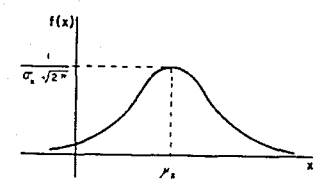

*Fig 6.2 Distribución normal* 

6.2.4.2 Función de distribución tipo gamma.

Una variable aleatoria tiene una *fdp* tipo gamma sl su función de distribución es

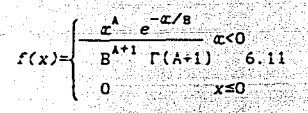

donde  $\Gamma(A+1)$  - función gamma

A,8 - constantes posltlvas, cuya relación con la media y variancla es

$$
\mu_{\alpha} = (A+1) B \tag{6.12}
$$

Análisis de conliabilidad

$$
\sigma_{x}^{2} = (A+1) B^{2}
$$
 6.13

**En la f lgura 6. 3 se muestra algunas formas en que puede presentarse la**  distribución gamma.

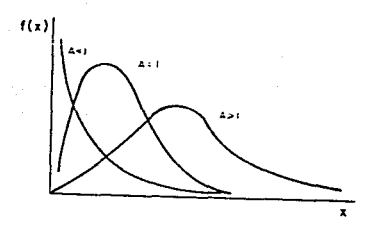

*Flg 6.3 distribución tipo gamma* 

#### 6.3 CONFIABILIDAD ESTRUCTURAL

La probabilidad de que una estructura o elemento estructural falle está en función de su resistencia y sollcltaclón. Si la resistencia y solicltaclón fueran variables determlnistlcas bastaria para evitar la falla, que la **resistencia fuera ligeramente mayor que la sollcitacón. Sin embargo, deb!dc** ~l gran número de variables que Intervienen en el diseño y a las Incertidumbres lntrinsecas de éstas, hacen que la resistencia y la solicitación tomen un

#### .lruit~ de *can.{La6Uidad*

carácter aleatorio. De aqui que exista siempre una probabilidad de que se presente una combinación de valores tal que la solicitación exceda a la resistencia<sup>5</sup>

Podemos definir a la probabllldad de falla como, ec 6.14, la probabilidad de que la resistencia sea menor que la solicitación.

$$
P_{\rm p} = P \text{ [R} < S \text{]} \tag{6.14}
$$

Y a la confiabilldad estructural, como la probabllldad de que la estructura no falle  $1 - P<sub>r</sub>$ .

#### 6.3.l RESISTENCIA

Podemos definir a la resistencia de una estructura como la máxima fuerza interna en ella, que produce algún estado limite.

Conociendo las propiedades geométricas y mecánicas de las variables que **intervienen en las estructura es posible conocer su resistencia mediante procesos analiticos basados en modelas experimentales {cortante y torsión**  p.e.).

**son:**  Las principales causas que hacen de la reslstencla una variable aleatoria

al Variabilidad en las propiedades geométricas de la estructura.

b) Variabllldad en las propiedades mecánicas de los materlales.

- el Proceso constructlvo.
- d) Precisión en los métodos de cálculo.

5 AOn suponiendo en el diseño una resistencia muy grande y una solicitación **dlsei\o una**  muy pequeña, existira una. probabllidad finita de que la solicitación sobrepase **a la. reslstcncla (ref. 10.** 

Análisis de confiabilidad

an a comando cindica a cidade documental de los desenvolves de

#### 6.3.2 SOLICITACIONES

**Las sollcltaclones. acciones. son agentes externos que actúan sobre la estructura** *y* **pueden presentar un estado limite. Las principales solicitaciones que pueden presentarse son:** 

- **a) Cargas permanentes.- son aquellas cuya intensidad no varia con el tiempo, en realidad sufren pequeñas variaciones que pueden**  despreciarse (fig 6.4a). Se pueden considerar dentro de esta **clasificación a las cargas debidas al peso propio de la estructura (carga muerta}, a empujes, deformaciones y desplazamientos causados por acciones de carácter permanente.**
- b) Cargas variables.- se caracteriza por la variabilidad de su **intensidad con el tiempo, ! legando a ser importantes en determinados**  periodos (fig 6.4b). Ejemplos de este tipo de carga pueden ser: la **carga viva (debido al uso propio de la estructura) y a fenómenos con carácter variable como pueden ser los cambios temperatura** *y* **cambios**  volumétricos.
- **e) Cargas accidentales.- son aquellas que, aún su carácter excepcional,**  llegan a tener valores significativos en pequeñas fracciones de la Vida útil de la estructura. Los sismos, el viento, la nieve, el oleaje **y explosiones pueden considerarse como cargas accidentales.**

La variabilidad de las cargas con respecto al tiempo (como se muestra en la figura 6.4) *y* la incertidumbre al tratar de determinarlas hacen que dichas variables sean aleatorias.

Por ejemplo, el cálculo de la carga muerta aún siendo casi exacta llega a diferir hasta un 20Y. de la real (ref. 3) debido a la diferencia entre los valores tomados por el cálculo (dimensiones establecidas en el diseño *y* pesos **volumérlcos estandarizados) con los valores reales en la obra.** 

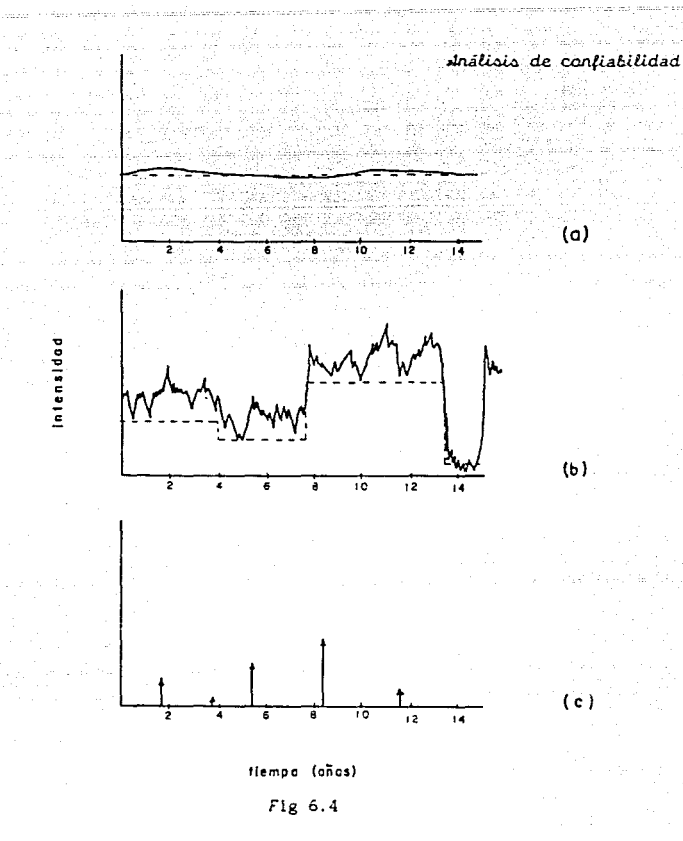

#### ANALISIS DE CONFIABILIDAD  $6.4$

la confiabilidad estructural El problema de 1o podemos ilustrar gráficamente en la fig 6.5. En la gráfica esta representado en el eje de las abcisas a la resistencia R y en las ordenadas a la solicitación S.

Considerando una muestra grande de elementos, la función de distribución de probabilidades para R y S son como las mostradas en sus respectivos ejes. Así, la probabilidad de ocurrencia para un valor particular (R,S) estará dada

#### drálisis de confiabilidad

por sus respectivas distribuciones de probabilidad. Una linea a 45°, limita la condición de falla y de sobrevivencia. Esta representa la probabilidad de que se presente una resistencia igual a la solicitación.

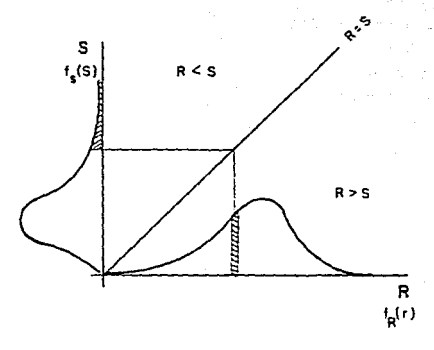

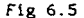

La probabilidad de falla se puede calcular a partir de las funciones de distribución de probabilidad de S y R con la siguiente expresión.

$$
P_{\rm F} = \int (1 - fs(s)) \, Fr(r) \, dr \tag{6.15}
$$

Debido a que la solución de esta integral implica un proceso laborioso y complicado, se ha evaluado la confiabilidad en forma simplificada mediante el siguiente procedimiento:

Como aproximadamente, la probabllidad de falla depende de la media y de la desviación estándar de la resistencia R y solicitación S podemos establecer la función U como

$$
U = ln (R/S) \tag{6.16}
$$

con una función de distribución de distribución como la mostrada en la fig 6.6. La probabilidad de falla será entonces el área sombreada de la gráfica.

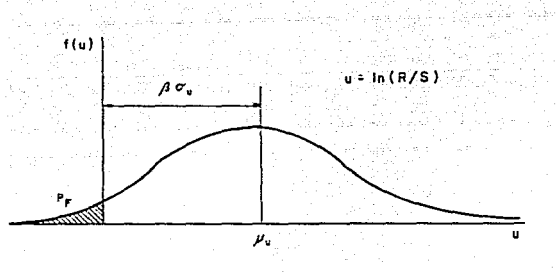

fig .6.6

La probabilidad de que la variable u sea alcanzada o excedida puede **expresarse en func!ón del número de desviaciones estándar que dista u de su**  valor medio  $\mu_{ij}$ . Entonces, definiremos el indice de confiabilidad  $\beta$  como el número de desviaciones estándar que dista del valor critico O de la media. De aqui que

$$
B = \frac{\mu_{\mu}}{\sigma_{\mu}} \tag{6.17}
$$

وحالاتهم والمسترين

- Análisis de conliabilidad lian Catalu Su

si  $\beta$  aumenta significa que la probabilidad de falla disminuye.

En suma, se podrá valuar la confiabilidad de algún elemento estructural al conocer su indice  $\beta$ . La confiabilidad de falla esta dada por (ref.17)

$$
P_F = 460 e^{-4.3\beta}
$$
6.18

#### 6.4.1 HETODO DE MONTE CARLO

Es un método numérico utilizado para resolver problemas en los que intervienen variables aleatorias. Dado un sistema formado por elementos cuyo **comportamiento probabilista es conocido, se puede conocer el comportamiento** 

Inalisis de confiabilidad

probabilista del sistema si se logra simular y conjuntar el comportamiento de sus partes.

Dos puntos importantes integran este método, el primero es generar variables aleatorias en función de la distribución de probabilidad que presente la variable, y segundo, el proceso de simulación de la misma.

Existen varias formas de obtener números aleatorios: por medio de tablas. por generadores de números aleatorios o por métodos seudoaleatorios.

Para simular la variable aleatoria aqui se procede como sigue:

- 1) Sea una variable aleatoria con distribución de probabilidad f (X) y función de distribución acumulada F (X).
- 2) Se obtiene tantos números con distribución uniforme (entre 0 y 1) como simulaciones se deseen.
- 3) Se simula la variable con la distribución de probabilidad dada en 1), al despejar  $x_{n}$  de

$$
n = Fx(X0) = \int_{-\infty}^{x_0} fx(x_0) dx
$$
 6.19

donde n - es el número aleatorio con distribución normal.

En la fig 6.7 se muestra gráficamente el proceso de simulación.

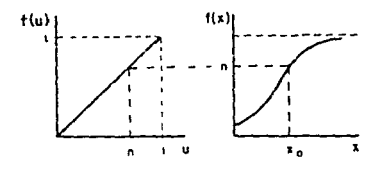

Fig 6.7 Proceso de simulación

En este estudio se utiliza para simular variables el paquete de cómputo IHSL que genera números aleatorios con una distribución de probabilidad **definida.** 

#### 6.4.2 ANALISIS POR SIKULACION DE MONTE GARLO

El proceso para analizar la confiabilidad con el método de Montecarlo es el siguiente:

1.- Se seleccionan las propiedades geométricas (b, h, r, por ejemplo) <sup>y</sup> propiedades mecánicas  $(f^{\prime}_{\rho}, f^{\prime}_{\eta})$  de las secciones a analizar.

2.- Se obtiene un número N de simulaciones de las variables del punto l.

J.- Se cálcula la resistencia R de la sección con las variables simuladas.

- 4.- Para cada valor de la relación de carga<sup>6</sup> (r $\epsilon$  = 0.4, 0.5,...,1.0) se realizan los siguientes pasos.
- **5.- Se determina la resistencia de las secciones con los valores nominales**  dados en 1, usando los reglamentos ACI-89 Y RCDF-87.
- 6.- Se simula la solicitación S con los resultados obtenidos en 4, suponiendo. además, que se comporta como una *fdp* tipo gamma.

7.- Para cada valor simulado de R *y* S se obtiene el valor de *U* con la ec 6.16.

8.- Se obtiene la media  $\mu_{ij}y$  la desviación estándar  $\sigma_{ij}$ .

9.- Finalmente se calcula el indice de confiabilidad con ec 6.17.

6<br>- Se define a la relación de carga a la razón de carga viva **muert.a.** 

**carqa vi va** re *=* ~~~~-'--~~~~~ **carqa vt va + carga muert.a** 

SIMULACION DE **LA RESISTENCIA** 

#### .'fimulaclón \_\_ de *ta* '1.e:>ú.tencia

# 7. SIMULACION DE LA RESISTENCIA

En el apartado 6.4.1. se mencionó que si se simula el comportamiento de las variables que intervienen en la resistencia se podrá conocer Ja resistencia de la misma.

Las variables mas importantes y que se pueden simular (ya que se cuenta con información probabtlista) son: la resistencia a compresión del concreto (fcl. la resistencia a fluencia del acero (fy). la base (b). el peralte (hl. el recubrimiento (r), la resistencia última del acero (fsu), la deformación al **empezar el endurecimento del acero {csh) y la deformación del acero a la falla**  (Csu).

La excentricidad relativa (e/h), la longitud relativa (i/h) *<sup>y</sup>*!:> **separación relativa (s/h) se toman como valores deterministas.** 

#### 7.1 CARACTERISTICAS DE LAS PROPIEDADES GEOKETRICAS

Las características estadisticas de las propiedades geométricas de las columnas para el Distrito Federal fueron obtenidas de mediciones directas en edificios (ref. 18 *y* 19). En la tabla 7.1 se resumen para valores nominales de b, h *y* r sus respectivas medias (μ) y desviaciones estándar (σ).

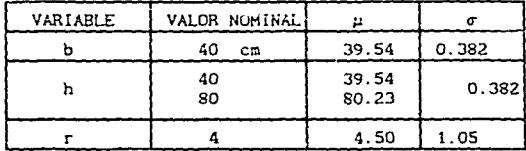

#### TASLA 7.1

#### 7.2 CARACTERISTICAS DE LAS PROPIEDADES MECANICAS

Para este estudio se adoptaron los valores de media y desviación estándar para las propiedades mecánicas de las columnas que se muestran en la tabla 7.2.

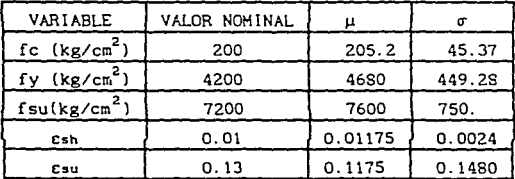

#### **TABLA 7.2**

#### $7.3.$ PROCESO DE SIMULACION DE VARIABLES

Las variables mencionadas en tablas 7.1 y 7.2 se comportan con una distribución de probabilidad tipo normal. El programa SIMULA, listado en el apéndice A, simula variables con distribución normal, el proceso de cálculo se explica en el siguiente algoritmo.

Algoritma 7.1:

1.- Se leen los valores medios y desviaciones estándar de la variables f'c. fy, b, h, r, fsh, fsu, Csh, csu, el número de simulaciones NS, y la semilla.

2.- Se utiliza la subrutina GGNPM del paquete IMSL que genera números aleatorios con distribución normal con media cero y desviación estándar igual a 1.

3.- La variable simulada será igual al producto de la variable aleatoria generada en 2 por la desviación estándar de la variable a simular más su media.

fimulación de la resistencia

4.- Se repiten los pasos 2 y 3 NS veces para la variable en cuestión.

5.- Los pasos 2, 3 y 4 se repiten para cada una de las variables a simular.

#### 7.4 PROCESO DE SIHULACION DE RESISTENCIAS

**Una vez simuladas las variables se calcula la resistencia de las columas**  esbeltas confinadas aplicando la teoria plástica y los conceptos de confinamiento y esbeltez.

Usaremos de la teoría plástica los algoritmos 3.1 y 3.2 con las **siguientes modificaciones para el primero.** 

al Del concreto:

Se utiliazará una parábola en la curva esf-def cuya expresión está dada por (ref 18)

$$
fcc = Eco \thinspace ec / (1 + (cc/ceo)^2)
$$
 7.1

donde fcc - esfuerzo del concreto

Eco - módulo de elasticidad dado por

$$
Eco = 2 fco/Eco \t\t 7.2
$$

**ce - deformación del concreto** 

**ceo - deformación correspondiente al esfuerzo máximo en compresión en**  obra

**feo - resistencia máxima del concreto en obra.** 

Para deformaciones mayores que seo se utilizará

$$
f_{cc} = E_{CO} \epsilon_{c}/(1 + (c_{c}/c_{c2}))^{2}
$$
 7.3

donde Ce2 es la deformación unitaria para el esfuerzo máximo de concreto confinado, fig 4.2.

#### *Timulación de la resistencia*

 $ds,$ 

 $7.6$ 

 $7:6$ 

77

Para calcular la fuerza del concreto. la gráfica de esf-def se discretiza en n franjas, como se observa en la fig 7.1, para cada una de éstas se determina por triángulos semejantes, con la expresión 3.4. Las deformaciones y los esfuerzos con 7.1 ó 7.4. La fuerza en la franja i es

$$
F_{c_i} = fc_i \text{ b AC}_i
$$

 $Fe<sub>i</sub>$  - fuerza en la franja i donde fci - esfuerzo en la franja i b - base de la sección  $\Delta C_i$  - ancho de la franja *i*.

b) Para el acero

Se utilizará el modelo descrito en la sección 4.6

En resumen, la carga y el momento se calcularán con

$$
P = \sum_{i=1}^{n} Fc_i + \sum_{i=1}^{n1} Fs_i
$$
  
M = Pe =  $\sum_{i=1}^{nf} Fc_i(h/2 - dc_i + \sum_{i=1}^{n1} Fs_i(h/2 - c_i)$ 

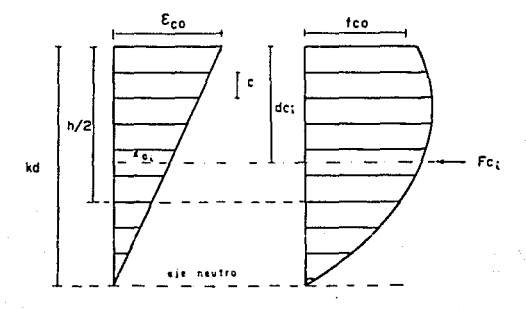

Fig 7.1

## Simulación de la resistencia

donde (h/2 -de<sub>i</sub>) y (h/2 - ds<sub>i</sub>) son los brazos de palanca tanto de Fe como de Fs, respectivamente.

Los incisos al y bl fueron codificados en la subrutina PM del programa PHCEC, un listado del programa se encuentra en el apéndlce A.

El proceso general para simular la resistencia de columnas esbeltas confinadas es laborioso; reune los algoritmos 3.2 y 3.1 (con. las modificaciones hechas al inicio de este apartado), además de los algoritmos 5.1 *y* 5.3. Se incluye también la teoria de confinamiento dada en el capitulo 4.

El programa PMCEC simula la resistencia de una columna para excentricidades *y* longitudes relativas establecidas.

# SIMULACION DE<br>LA SOLICITACION
*Simulación de la solicitación* 

#### 8. SIMULACION DE LA SOLICITACION

#### 8. 1 ASPECTOS GENERALES

Como se definió en el capitulo 6, la solicitación se toma como variable **aleatoria. es decir con sus propiedades asociadas a ella. y definidas por una**  función de distribución de probabilidad *fdp.* 

Para simular la solicitación es necesario describir la distribución de **probabilidades de los efectos de los diferentes tipcs de carga. Los efectos de estas cargas se pueden obtener de la combinación de su variabilidad**   $introduclda$  cn el análisis estructural.

**En México, sin embargo, no se cuenta con información sobre el**  comportamiento probabilista de las variables que intervienen en la solicitación. Por esta razón para simularla supondremos que la solicitación que actúa sobre la columna es la resistencia para la cual fue diseñada fig S.l (ref.18) y se comporta con una función de distribución tipo gamma (ref 20).

#### 8.2 SIHULACION DE LA SOLICITACION

El proceso general para simular la solicitación es el siguiente:

**1.- Se calcula la resistencia nominal del elemento.**  2.- Se obtiene la resistencia de diseño. 3.- La solicitación de diseño se iguala a la resistencia de diseño **4.- Se determina la solicitación nominal.**  S.- Se obtinen la media y el coeficiente de variación de la solicitación. 6.- Se simula la solicitación con distribucción tipo gamma.

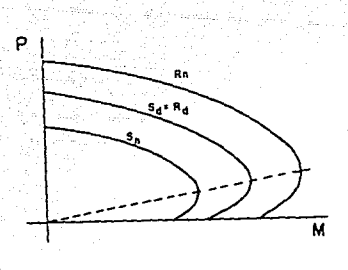

*<i>fimulación* de la solicitación

*Fig* 8.1

#### 8.2.1 RESISTENCIA NOMINAL

La resistencia nominal es la capacidad minima de un miembro **estructural bajo la acción de la solicitación. Los reglamentos establecen como**  valores nominales a la probabilidad, del 2 al 5%, de que no sean alcanzados.

**Para calcular la resistencia nominal de una columna esbelta y confinada**  se utiliza la teoria plástica de columnas, algoritmos 3.1 y 3.2., asi como las hipótesis y recomendaciones del RCDF-87 *y* del ACl-89.

8.2.1.1 Especificaciones según el RCDF-87

*"2.I.l. Hipótesis* para la obtención *de* resistencias *de* cualquier forma **sujetas a flexión, carga axlal o a combinación de ambas se efectuará a**  partir *de las condiciones de equilibrio y de* Jas *slguientes hipótesis:* 

a) La distribución *de deformaciones* unitarias *longitudinales en* Ja *seccivll transversal de* un *elemento es plana.* 

*b) Existe* adherencia entre *el concreto y el* acero *de tal* manera *que* J;i *deformación unitaria del* **acero es igual a** *13 del concreto* **adyacente.** 

!f *i.mclación de ta* <>OU.ci.tación

*e) El concreto no resiste esfuerzos de tensión.* 

*d) La deformación unitaria del concreto en compresión cuando se alcanza la resistencia de* Ja *sección es 0.003.* 

*e)* La *distribución de esfuerzos de compresión en el concreto* cuando *se alcanza la resistencia es* uniforme *en* una *zona* cuya *profundidad es 0.8 veces la del eje neutro. definido este de acuerdo con las hipótesis anteriores. El esfuerzo uniforme se tomará Igual* a *0.85f'c si* 

#### $f_c \approx 250 \text{ kg/cm}^2$

*e igual* a

 $(1.05 - \frac{f_e}{1250})$ fesi  $f = 250$  kg/cm<sup>2</sup>

*El* **diagrama** *esfuerzo-deformación unitario del acero ordinario. sea o no torcido en frlo, puede idealizarse por medio de* una *recta que pase por el origen. con pendiente igual a Es,* y una *recta horizontal que pase por las ordenadas correspondiente al esfuerzo de fluencfa del acero,* fy ... ··

Además, para las columnas esbeltas se utlllza el método de amplificación de momentos mencionado en el apartado 5.3.1.

8.2.1.2. Especificaciones según el ACI-89

"10.2.3 La deformación máxima de la fibra extrema de compresión del concreto *debe suponerse igual a 0.003.* 

*10.2.4 El esfuerzo del refuerzo por debajo de la resistencia especifcada de la fluencia fy debe tomarse E 5 veces la deformación del* **acero.** 

**Para deformaciones mayores que el correspondiente a** *fy. el* **esfuerzo debe**  *considerarse Independientemente de* la *deformación e Igual*  <sup>a</sup>*f. 10.2.5 La y resistencia a tensión del concreto debe despreciarse en cálculos relativos a*  fuerza *axial* y *flexión del concreto reforzado excepto cuando cumplan con Jos* 

Fimulación de la solicitación

requisitos de *18.4.* 

10.2.6 La relación entre la distribución de esfuerzos a compresión y la *deformación del concreto debe suponerse rectangular, trapezoidal. parabólica o cualquier otra* forma *que resulte en la predicción de la resistencia de acuerdo con resultados de pruebas.* 

*10.2.7* Los requisitos de *10.2.6* se satisfacen mediante una distribución de *esfuerzos del concreto rectangular equivalente, definida por lo siguiente:* 

*10. 2.* 7. *1* Debe suponerse un esfuerzo del concreto de *O. 85* f' uniformemente <sup>e</sup> *distribuido sobre una* zona *equivalente de compresión* limitad~ *por el limite* de *la sección transversal y* una *linea recta paralela al eje neutro a* una *distancia a* = a. *e de la fibra de deformación máxima de compresión.*  10.2. 7.2 La distancia e desde la fibra de deformación máxima al eje neutro *debe medirse en dirección perpendicular* a *dicho eje.* 

*10.2.7.3 El factor*  $\beta$ , debe tomarse como 0.85 para resistencias del concreto f' hasta de 4000 lb/pulg<sup>2</sup>. Para resistencias arriba de 4000 lb/pulg<sup>2</sup>,  $\beta$  debe reducirse continuamente a una tasa de *0.05* por cada *1000* lb/pulg*<sup>2</sup>*de resistencia en exceso a 4000 lb/pulg<sup>2</sup>, pero *B*, no debe tomarse menor que 0.65. *10.3.2 Las condiciones de deformación balanceada existen en* una *sección transversal cuando el refuerzo de tensión alcanza la deformación correspondiente a la resistencia especificada de fluencia fy al mismo* !iea:po *que el concreto* en *compresión alcanza* su *deformación última supuesta de O.OOJ.* 

*10.3.3 Para miembros a flexión* y *para miembros* sujetos *a cargas combinadas de*  flexión y compresión cuando la resistencia axial de diseño ¢P<sub>r</sub> es menor que 0.10 f'A<sub>n</sub> o  $\phi P$ <sub>k</sub> (el menor de los dos), la relación del refuerzo p proporci nada no debe exceder 0.75 de la relación p<sub>b</sub> que produciría una *condición balanceada de deformaciones* para *una sección sujeta* a *flexión sin fuerza axial. Para miembros con refuerzo de compresión, la porción de* pb *no*  necesita reducirse por el factor *0.75".* 

8.2.1.3 Proceso de cálculo

Los siguientes pasos se utilizan para calcular la resistencia nominal:

*.llqO'l.Uma* 8. 1 :

- l.- Con los valores nom1nales de fe, fy, b, h, r, As, se calcula para cada excentricidad relativa su resistencia P y M con las hipótesis de 8.2.1.1 y con el algoritmo 3.2.
- 2.- Con los resultados del paso 1 se realiza un ajuste polinomial de la curva P-M. Se utilizó el polinomio interpolante de Newton de 6° grado.
- 3. Para cada excentricidad y cada longitud relativa se aplican los pasos 4, 5 y 6.

**4.- Se propone una carga axial.** 

5.- Se aplica el método de momento amplificado, expuesto en el capitulo 5.

- 6. S1 el momento ampl1f1cado es menor al momento de la columna corta, para **esa misma carga, se incrementa la carga y se regresa al paso 4. La resistencia P se encuentra al 1.ntersectar la curva generada por los momentos amplificados con la curva de resistencia de la columna corta,**  fig 8.2.
- 7.- La res1stenc1a M se obt1ene al proyectar, hor1zontalmente, el punto intersectado con la línea generada por e/h. Es decir  $M = P$  (e/h) h donde P es la carga a la que se debe la intersección.

#### 8.2.2. RESISTENCIA DE DISEÑO

La resistencia de diseño se obtiene al factorizar la resistencia nominal. Esta reducc16n se ut1l!za para cons1derar la 1ncert1dumbre en la res1stencia de los materiales y la variación de las dimensiones de los elementos, así como

#### Fimulación de la solicitación

la aproximación en las fórmulas e hipótesis que proponen los reglamentos de **construcción.** 

El RCDf-87 establece que, ref. 25:

#### " *J.* 6 Factores de resistencia

... En flexión valdrá 0.9 y 0.8 para cortante y torsión. En fiexocompreslón.  $F_R$  se tomar igual a 0.8 cuando el núcleo está confinado con un zuncho que cumpla con los requisitos de *4.2.4.* o con estribos que cumplan con los requisitos de 5.J.4b, *y* también cuando el elemento falle en tensión. Si el *núcleo* **no** *esté* confinado y Ja falla es en compresión, FR se supondrá igual a 0.7. Para aplastamiento  $F_p$  valdrá 0.7".

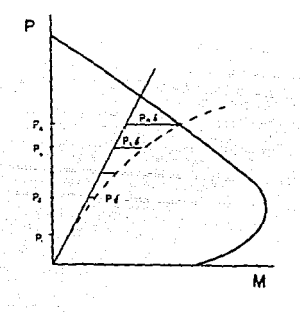

*Fig 8. 2* 

Como la columna es confinada debe cumplir los siguientes requisitos:

#### "5.3.4 Refuerzo transversal

b) En columnas con núcleo rectangular, Ja suma de las áreas de los estribos y **grapas, Ash, en cada** *dirección* **de** *la sección de la columna* **no** *debe ser igual*  que

#### fimulación de la solicitación

0.3 ( $\frac{Ag}{Ac}$  1)  $\frac{f'c}{f_y}$  sh<sub>c</sub>, ni que 0.12  $\frac{f'c}{f_{gh}}c$ 

#### *donde*

*Ac* área *transversal del núcleo,* hasta Ja *orilla exterior-del* refuerzo *transversal* 

*Ag* área *transversal de* Ja *columna* 

*fy* esfuerzo *de fluencia del acero transversal* 

*he dimensión del núcleo, normal al* refuerzo *del* área Ash

*s* **separación** *del* **refuerzo** *transversal.* 

~Este **refuerzo** *transversal debe estar* **formado** *por estribos* **cerrados** *de* **una**  *pieza sencillos* o *sobrepuestos, de diámetro* no menor *que 9.5 mm (No. 3) y rematados* como *se* indica *en 5.2.3. Puede complementarse con* grapas *del mismo*  diámetro que *los estribos, espaciados igual que éstos* a *lo largo del* miembro. *Cada* extremo *de* una *grapa debe abrazar* a una *barra longitudinal de* Ja *periferia* con un *doblez de 135° seguidos de* un *tramo* recto *de al menos 10 diámetros de la grapa.* 

**"La separacion del r€f:.;e:-zo transversal no debe exceder de la cuarta parte**  *de la* menor *dimensión transversal del elemento, ni* de *10* cm.

*"La distancia* centro a centro, *transversal al eje del* miembro, entre ramas *de estribos sobrepuestos* no *ser* mayor *de 25* cm. SI *el* refuerzo consta *de*  estribos *sencillos,* la *mayor dimensión de* éstos no *debe exceder* de 45 *cm* ··

#### *"5.2.3* Refuerzo *transversal para confinamiento*

*Se suministrarán estribos cerrados de* al *menos* 7. *9 mm de diámetro (//o. 2. 5) que cumplan* con *los requisitos de los* párrafos *siguientes:* aJ *en* cada *extremo del miembro sobre* una *distancia de dos peraltes medida* a *partir del paño del*  nudo, *y b)* e~ *!a posición del elemento* que *se halle* a *dos peraltes (2h) de*  **toda** *sección de donde se* **suponga, o** *el análisis lo inJlq;;c,* qu~ *se va* **a formar una** *articulación plástica (si* **Ja** *articulación se forma en* **una sección**  *intermedia, los* dos *peraltes se tomarán* a cada Jado *de la sección).* 

*"El prlmer estribo se* colocará *a no* más *de 5 cm de la* cara *del miembro de apoyo. La separación de los estribos no debe exceder* a *ninguno* de *los valores siguientes: a) 0.25d, b) ocho veces del diámetro de la barra longitudinal más delgada, c)* 24 *veces el diámetro* de *la barra del estribo, y c) JO cm.* 

. Fimulación de la solicitación

"Los estribos a que se refiere esta sección deben ser cerrados. de una pieza, y deben rematar en una esquina con dobleces de 135°, seguidos de tramos rectos de no más de 10 diámetros de largo. En cada esquina del estribo debe quedar por lo menos una barra longitudinal. Los radios de doblez cumpliran con los requisitos de *3.8.* la localización del remate del estribo debe alternarse *de* uno a otro.

"En las zonas definidas en el primer párrafo de esta sección, las barras *longitudinales* de *la periferia deben tener soporte lateral que cumpla* con 4.2.J.

"Fuera de las zonas definidas en el primer párrafo de esta sección, *la*  separación de los estribos no debe ser mayor *que* O. 5d a todo lo largo •.• "

El ACJ-89 lndlca que, ref 26:

*9.3. Resistencia de diseño ...* 

*9.3.2. El factor de resistencia,* </>, *debe ser el siguiente:* 

*9.3.2.l. flexión sin carga axial* ....................... 0.9

9.3.2.2. carga axial y carga axial con flexión. (Para carga axial con flexión, tanto la carga axial como la resistencia nominal a momento deben *aultiplicarse por* un *solo valor apropiado de</>).* 

a) tensión axial y compresión axial con flexión  $\dots\dots\dots$ 

b) compresión axial y compresión axial con flexión:

Elemento con refuerzo en espiral según la sección 10.9.3

....... *. o.* <sup>75</sup> otros elementos reforzados ........................ *.* v. 1v

" Para otros elementos reforzados,  $\phi$  puede aumentarse linealmente hasta 0.9, *en tanto* que 4> *Pn disminuye de O. lOf' cAg* o *<f>Pb,* según *el* que *sea* menor, a cero.•.

8.2.3 SOLICITACION NOHINAL

La solicitación nominal es el valor máximo probable de la intensidad de **la acción. Los reglamentos establecen para el valor nominal una probabilidad,**  entre 1 y lOX, asociada a ella. Asi, para el RCDF-87, la solicitación nominal será aquella cuya probabilidad de ser excedida es del 2X, para el ACl-89 es del SX.

La solicitación de diseño se obtiene de multiplicar la solicitación **nominal por un factor de carga mayor que uno, con el fin de considerar la**  inexactitud en las suposiciones simplificaciones en el análisis estructural o **bien sobre cargas en la estructura.** 

**Los siguientes factores de carga son recomendadas por los reglamentos de** 

RCDF-87

Factor de carga 
$$
F_c = 1.4
$$
 8.1

!fimuladón de la =Uci.tactón

ACI-89

**Factor de carga muerta**  Factor de carga viva Fcm = 1.4 **fcv = 1. 7** 8.2

Como la solicitud nominal  $(S_n)$  factorizada es igual a la solicitación de diseño  $(S_d)$  y ésta a la resistencia de diseño, tenemos que

Para RCDF-87

$$
S_d = 1.4 S_n
$$

despejando S<sub>n</sub>

$$
S_n = \frac{S_d}{1.4}
$$

Para el ACl-89

$$
S_{\rm d} = 1.4 S_{\rm nm} + 1.7 S_{\rm nv}
$$

la relación de carga es

8.4

**8.3** 

 $S.5$ 

8.6

8.7

 $8.8$ 

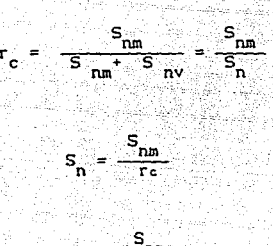

$$
\int_{0}^{\pi} e^{-\frac{n\pi}{2}} \frac{1}{\sinh^2 \sinh^2 \pi}
$$

donde

У

tenemos que

 $S_{\text{nv}} = S_{\text{nm}} \left( -\frac{1}{r_c} \right)$  $\bf{1}$ 

sustituyendo  $8 - 6$ - en  $8 - 4$ 

$$
S_{\rm d} = 1.4 S_{\rm nm} + 1.7 S_{\rm nm} \left( \frac{1}{T_c} - 1 \right)
$$

de donde

$$
S_{nm} = \frac{S_d}{1.4 + 1.7(\frac{1}{T_c} - 1)}
$$

En la práctica es común encontrar estructuras sometidas a una relación de carga igual a 0.7. Así, tenemos que

$$
S_n = \frac{S_d}{1.49}
$$
 8.9

#### $8.2.4$ PARAMETROS ESTADISTICOS DE LA SOLICITACION

a) Coeficiente de variación de la solicitación. Para obtener el valor de la dispersion relativa utilizaremos la expresión

$$
C_s^2 = 0.0964 r_c^2 - 0.18 r_c + 0.1125
$$
 8.10

donde

#### ESTA TESIS NO CEBE

### SALIR DE LA BIBLIOIERA

Fimulación de la solicitación

C - es el coeficiente de variación de la solicitación r - es la relación de carga.

esta expresión fue determinada y aplicada en estudios anteriores (ref. 22), se obtuvo de la aplicación de la teoría de segundos momentos<sup>7</sup> y primer orden para una colunmna de un marco reticular.

b) Media de la solicitación

La expresión que nos relaciona la media y el coeficiente de variación con la solicitación nominal es (ref 20)

$$
Sn = \mu_n (1 + \gamma C_n) \tag{8.11}
$$

como la solicitación nominal  $S_n$  es conocida.  $\mu_n$  es

$$
\mu_n = \frac{S_n}{1 + \gamma C_2}
$$

Suponiendo una distribución normal. y en la ec 8.12 es igual a 2 para RCDF y 1.65 para el ACI.

#### 8.2.5 SIMULACION DE LA SOLICITACION

Se supone una función de distribución de probabilidad tipo gamma para la solicitación, para generar los números aleatorios se utiliza una subrutina llamada GGAMR que pertenece al paquete IMSL.

La subrutina utiliza un parámetro de forma A que es igual a

$$
A = \frac{1}{C_{\frac{2}{n}}} \tag{8.13}
$$

segundos momentos y primer orden proporciona una aproximacion de probabilistas (media y variancia) de que dependen de variables aleatorias.

#### Fimulación de la salicitación

 $8.14$ 

Además genera números seudoaleatorios que multiplicados por un parámetro de escala nos da la solicitación simulada. El parámetro de escala está dado por

$$
B = \mu_s \ C_s^2
$$

Es decir

Solicitación simulada =  $B$  (número seudoaleatorio)

 $S_s = B S(i)$ 

donde

Ss - solicitación simulada

B - parámetro de escala

 $S(I)$  - número seudoaleatorio

El proceso de simulación de la solicitación fue programado en lenguaje Fortran con el nombre de PMSOLI, el cual calcula la solicitación simulada para el RCDF-87 y para el ACI-89, un listado del programa se muestra en el apéndice A.

## ANALISIS DE **RESULTADOS**

::Resultados

#### 9. RESULTADOS

Los resultados que se muestran en este capitulo están en función de la excentricidad *y* el tipo de falla que presentan las columnas analizadas. La **zona A representa la falla a compresión y la zona 8 la de tensión. Las**  gráficas de resultados se muestran en el capitulo 11.

الدائهما الأهالي

1960 en constructioned

#### 9.1 RESULTADOS OBTENIDOS CON EL RCDF-87

#### */nfuencla de la relación de* carga

**Para columnas cortas y esbeltas:** 

Se observa en las gráficas 1 *y* 2, que a medida que la relación de carga crece la confiabilidad aumenta. Sólamente en la zona de compresión pura (e/h = Ol después de re= 0.7, desciende.

Los siguientes resultados fueron analizados para una relación de carga igual a 0.7.

#### *Influencia de la excentrldad*

Para la columna corta:

El índice  $\beta$  oscila entre 4.5  $\gamma$  5.2

En la zona A, gráficas 3 y 4, se observa una pequeña reducción en  $\beta$ , de aproximadamente entre el 6 *y* IOY. en el intervalo 0.1 *y* 0.2 de la excentricidad relativa, e/h; después vuelve aumentar el índice  $\beta$  hasta alcanzar el nivel que tiene la compresión pura. Al final de la zona A decrece hasta un 12X. Para la

of one consequence and disting

zona 8, el indice B comienza con un ligero incremento para luego disminuir hacia el valor de flexión pura, en esta zona el indice  $\beta$  fluctúa entre 5 y 4.5.

 $\langle \gamma^{\mu\nu} \gamma^{\nu} \gamma^{\nu} \gamma^{\nu} \rangle_{\mu} \langle \gamma^{\mu} \gamma^{\nu} \gamma^{\nu} \rangle_{\mu} \langle \gamma^{\mu} \gamma^{\nu} \gamma^{\nu} \gamma^{\nu} \gamma^{\nu} \gamma^{\nu} \gamma^{\nu} \gamma^{\nu} \gamma^{\nu} \gamma^{\nu} \rangle_{\mu}$ 

Para la columna esbelta:

El indice  $\beta$  oscila entre 4.3 y 6.3.

En la zona A, tiene un comportamiento semejante que el de las columnas cortas. En las mismas gráficas se observa que a medida que la excentricidad tiende a la flexión pura (zona Bl, las curvas tienden a presentar la misma confiabilidad.

#### Influencia del porcentaje de refuerzo

Se observa en las gráficas 5 y 6 que un incremento en el porcentaje de refuerzo incrementa la confiabilidad, principalmente en la zona por falla a compresión. Cerca de la flexión pura deja de influir el porcentaje de refuerzo sobre el indice ß.

#### **Para la columna corta:**

**En la zona a compresión. el indice f3 para la carga a compresión pura, aumenta al aumentar el porcentaje de acero, en todos los casos en un 5%, vér**  por ejemplo la gráfica 5. Para excentridades pequeñas (O < e/h < 0.2) las **curvas tienen un comportamiento casi paralelo. Cuando e/h > 0.2, las curvas tienden a unirse. Entre las excentricidades relativas de 1 y 2, las curvas**  tieden a unificarse, aqui el punto  $\beta$  oscila entre 4.5 y 5.

#### Para las columnas esbeltas:

Para  $1/h=10$  y excentricidades muy pequeañas el indice  $\beta$  se incrementa **ligeramente cor1fvr::;c !a cuantía aumenta. En la zona de falla a tensión el porcentaje de refuerzo influye en el indice β en un 2% y sigue la tendencla de** la columna corta. Para l/h=lS sucede lo contrario, a medida que aumenta el  $refuerzo$  el índice  $\beta$  disminuye, después sigue el comportamiento antes descrito, ver gráficas 6 y 7.

#### *Influencia del* número de *lechos*

Para la columna corta:

En la zona de compresión no hay influencia significativa en  $\beta$  para excentrlcldades pequeñas lgráflca 6). A medida que aumenta e/h, el indlce *f3*  **aumenta al aumentar el número de lechos hasta un** 6~ **reduciendo esta diferencia**  al final a un 3%. Para secciones de columna peraltada no hay influencia significativa en la confiabilidad (gráfica 9).

Para la columa esbelta:

La conflabllldad aumenta al aumentar el número de lechos, en la gráflca S se observa una diferencia de hasta un 14% en la zona de falla a tensión. Para secciones peraltadas hay poca influencia del número de lechos al índice  $\beta$ (gráflca 9) del orden del 21. en los extremos de la curva.

#### *Influencla del peralte*

**En todos los casos y tanto para columnas cortas como esbeltas se observa que e/h= 0.1 hay una reducción del índice a del orden del 6Y. cuando la sección**  cambla de 40x40 a 40x80 cm (gráficas 10 a 12).

**Para la columna corta:** 

En forma general, no hay lnfluencla slgniflcativa en la zona A del indlce *(3.* En la zona B se observa que para secclones de 40x40 cm la rama final tiende a dlsmlnulr suavemente. Para las secclones de 40x80 cm el lndlce disminuye **para luego crecer ligeramente.** 

Para la columna esbelta:

Para l/h = 10, se observa un comportamlento simllar al que presenta la coiumna corta. Para  $1/h = 15$ , del orden del 7% al ir aumentando e/h se **normaliza y se comporta como en los casos anteriores (gráficas 11 y 12).** 

En forma general para e/h = 0 y e/h  $\rightarrow$   $\infty$  el peralte no influye en el lndlce de conflabilldad.

#### *Influencia del tipo de estribo*

Para la columna corta:

No influye el tipo de estribo en el indice de confiabilidad, la diferencia máxima que presenta es del orden del l. 5X, antes de la falla balanceada (graiica 13).

Para la columna esbelta: El comportamiento no varía con el tlpo de estribo (gráficas 14 y 15).

#### *Influencia de la separación* de *estribos*

En las columnas cortas el índice  $\beta$  crece si se reduce el espacio entre estribos,  $s/h = 0.25$  a 0.20 aumenta un 0.8%. Para  $s/h = 0.125$  hay un aumento del 5Y. en la zona A. En la zona B, la diferencia se reduce al 17X, gráfica 16.

En la columna esbelta, el índice  $\beta$  no se ve afectado (gráfica 17).

#### 9.2 RESULTADOS OBTENIDOS CON EL ACI-89

#### *Influencia* de *la relación de* carga

**Los resultados obtenidos con respecto a la variación de carga son**  semejantes a los obtenidos a los del RCDF (gráficas 1 y 2). No se incluyen gráficas respecto a los resultados del ACI-89 ..

#### *Influencia de* Ja *excentricidad*

**Para la columna corta:** 

El indice  $\beta$  oscila entre los valores de 4.9 y 5.7.

En la zona A, el comportamiento tiene la misma forma que la de RCDF. antes de llegar a la falla balanceada el índice  $\beta$  tiene casi el mismo valor que el de compresión pura [aproximadamente 5.5). En la zona B, aumenta

ligeramente para después disminuir (gráfica 18).

**Para columnas esbeltas:** 

El perfil de la curva de conflabilidad es muy semejante al de la columna corta. En todos los casos se observa que l/h = 10 tiene poca diferencia con la columna corta para e/h cercanos a la compresión pura o con la flexión pura: Para l/h = 15, la diferencia con la columna corta es del orden del 12% la cual va disminuyendo conforme se acerca a la flexión pura (gráfica 18).

Resultados

Tanto las columnas esbeltas como las cortas tienden a unirse en la flexión pura.

#### *Influencia del porcentaje* de refuerzo

Es notorio el aumento del indice 8 con el aumento de refuerzo. En las columnas cortas es del 20X aproximadamente, del 17X para l/h-10 y del 2.SX en  $1/h = 15.$ 

**Para la columna curta:** 

En la zona A, el incremento *B* es significativo, conforme *e/h* aumenta las curvas tienden a intersectarse. Para la zona B, el indice 8 tiende disminuir, a mayor porcentaje de refuerzo más suave es la pendiente (gráfica 19).

Para la columna esbelta:

**Las columnas se comportan en forma paralela, e igualmente a mayor**  porcentaje de refuerzo mayor confiabilidad (gráfica 20).

#### *Influencia del* número *de lechos*

**Para la columna corta:** 

Se observa que en los extremos de la curva (e/h muy pequeñas y muy grandes) el aumento del número de lechos no influye en el indice 8. En el centro, en la vecindad del punto de falla balanceada, hayun aumento del orden del 4X (gráfica21l.

#### :Rcoulladao

#### Para la columna esbelta:

En la gráfica 22 se observa que al aumentar el número de lechos el indice  $\beta$  aumenta alrededor del S%, cerca de la falla balanceada, en los extremos el aumento es del 2X.

#### *Influencia del peralte*

**Para columna corta:** 

Para e/h pequeñas el indice  $\beta$  no se altera, al incrementar e/h el peralte influye alrededor del SX., después de la falla balanceada las secciones de  $40x40$  cm, el indice  $\beta$  tiende aumentar ligeramente para luego descender. Para **secciones de 40x80 cm el descenso es más suave, las curvas tienden a juntarse**  hacia la flexión (gráfica 23).

#### **Para columna esbeta:**

El aumento del peralte provoca un aumento en el indice  $\beta$  del orden del 10% disminuyendo esta diferencia cuando e/h aumenta hasta la falla balanceada. **Después de este punto el comportamiento es similar al de la columna corta.** 

#### *Influencia del tipo de estribo*

El tipo de estribo no influye en el indice  $\beta$  en todas las columnas analizadas (gráficas 25 *y* 26).

#### *Influencia de la separación de estribos*

Sólamente afecta a las columnas cortas. Para e/h cercanas a la compresión pura el lndlce a incrementa un 4X *y* comienza a decrecer hasta un IX cuando e/h tiende a la flexión pura (gráfica 27 *y* 28).

ા ડી મારી પાકે?

#### *Influencia del porcentaje de* acero *de* refuerzo

Para la columna corta:

Para porcentajes pequeños (0.01Ag), el RCDF está por arriba del ACI en la zona A. Antes de finalizar la zona A, el AC! aumenta relativamente un 40X más que el RCDF, lo que origina una intersección en las curvas. En la zona 8, el ACI es superior a RCDF, pero muestra una tendencia a disminuir, no asi el RCDF que aumenta con forme e/h se acerca a la flexión pura (gráfica 29).

Para porcentajes arriba de 0.0!Ag, el ACI está por encima del RCDF en las **dos zonas, siendo menor la diferencia en la zona A. Aumentando aún más el**  porcentaje de refuerzo (0.06Ag). La diferencia es casi constante en las dos zonas y es aproximadamente del 6X (gráfica JO).

**Para columna esbelta:** 

Para cuantias pequeñas el RCDF siempre está por arriba del ACI, siendo **más notarla** *en* **las excentricidades relativas pequeñas. aproximadamente del** 12~ de diferencia. Para la zona 8 el aumento relativo del ACI respecto al de RCDf no es tan slgnlflcativa y puede no lntersectar a la curva de RCDf (gráfica 29).

**Para cuantías grandes. tienen el mismo comportamiento que las columnas**  cortas (gráfica JO).

#### *Influencia del* número *de lechos*

Para la columna corta:

Hasta la zona A los dos reglamentos se comportan igual, presentan un relativo aumento al final de la zona. En la zona B, el ACI no se ve afectado por el cambio de número de lechos en tanto el RCDF cambia ligeramente (gráfica JI).

**Para la columna esbelta:** 

Los dos reglamentos presentan idénticos comportamientos, al variar el número de lechos, con la columna corta.

www.Resultados

número de lechos, con la columna corta.

Al comparar el RCDF con el ACI la influencia del peralte, estribos *<sup>y</sup>* espaciamiento de estribos, se encontró que el comportamiento del índice *fi* ante los parámetros mencionados no cambia significativamente (gráficas 32, 33 y 34).

En las gráficas 35 y 36 se muestran la distribución de frecuencias para el caso 222 , con e/h = O, con l/h igual a cero *y* diez respectivamente. En estas gráficas se observa que las solicitaciones del RCDF están ligeramente mas cercas a las resistencias que las del AC!. Es por esto que para este caso el ACl resulta más confiable que el RCDF.

# CONCLUSIONES<br>Y RECOMENDACIONES

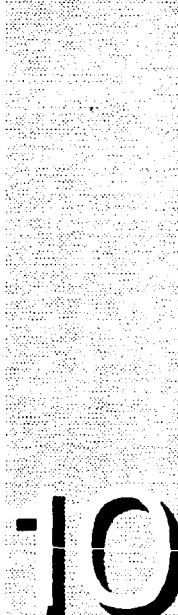

#### 10. CONCLUSIONES

A menos que se lndlque lo centrarlo las siguientes conclusiones incluyen **tanto a columnas cortas como esbeltas.** 

Conclusiones

#### 10.1 RESPECTO A EL RCDF-87

1.- Una columna presenta mayor conflabilidad a medida que aumenta la **relación de carga re. Sólamente la carga axial pura presenta una reducción de su coniiabilldad a relaciones de carga mayores que 0.7.** 

**2. - En términos generales, la zona mas confiable es la zona de falla a**  compresión. La zona de falla a tensión tiene un indice de confiabilidad que fluctúa entre 4.5 a S.

**3. - A medida que se aumenta el refuerzo de acero aumenta la**  confiabllldad. Para longitudes relativas grandes, y a excentricidades pequeñas, se observa que la confiabilidad disminuye al aumentar el refuerzo longitudinal (se uniformiza con las columnas que presentan l/h relativamente pequeñas). Esto se debe a que las fórmulas que utiliza el RCDF en la zona **próxina a compresión son muy conservadoras.** 

**4.- El número de lechos sólo influye en columnas de secciones pequeñas y**  con excentricidades tales que dan lugar *a* acciones cereanas a la compresión **pura. Para secciones peraltadas este parámetro influye, aunque ligeramente, en**  el indice de confiabilldad para porcentajes de acero altos.

S. - Para excentricidades grandes una columna peraltada es más confiable **que otra que no lo es.** 

#### *'G* **on.clua.lane.l**

6.- Es igualmente confiable utilizar cualquier tipo de estribo en **cualquier sección. Se presenta un ligero aumento si el espacio entre ellos es muy pequeño.** 

7.- Se observa que el diseño de columnas esbeltas presentan mayor **confiabilidad que el de columnas cortas, aún cuando el diseño es diferente.** 

S.- Todos los casos analizados presentaron un indice de confiabilidad arriba de 4.

9.- Las columnas cortas y esbeltas tienden al mismo indice 8 cuando e/h tiende a la flexión pura.

10.- En columnas esbeltas y en la falla a compresión, a mayor relación de esbeltez mayor conflabilldad, debido a la naturaleza propia de las fórmulas de **diseño.** 

10.2 RESPECTO A EL ACI

1.- Igual que el inciso 1 del RCDF.

 $\langle \sigma m m \rangle \propto \langle \rho_{\rm crit} \rangle$ 

2.- En todas las gráficas se observa que la máxima confiabilidad se **encuentra a una excentrlcida mayor que la balanceada.** 

3. - A mayor porcentaje de refuerzo mayor confiabll ldad en la zona de falla a compresión. En la falla a tensión Influye ligeramente el porcentaje de **refuerzo.** 

4.- El aumento en el número de lechos de acero influye ligeramente, cerca **de la falla balanceada, en las columnas cortas con altos contenidos de refuerzo, en las columnas esbeltas ésta**  Influencia es menos slgnlf lcativa.

5.- Las conclusiones respecto al RCDF comprendidas del punto 5 ai iO, son

*<u>Ganclusiones</u>* 

والإستاذان والمتعارف والمتعارف

iguales para el ACI.

والواهد فكراج والترعا وليتمونه

www.good.com/2014/2014/http://www.com/com/2014

#### 10.J COHPARACIOH DEL RCDF vs EL ACI

주택 승규는 걸고

1.- En la zona de falla a compresión. para columnas cortas y esbeltas, y para secciones con bajo refuezo de acero el RCDF es más confiable que el ACI. Para contenidos medios de refuerzo (0.03Agl el ACI es ligeramente superor que el RCDF. Para altos contenidos de refuerzo (0.06Agl, el ACI es 6X mós confiable que el RCDF y se comporta en forma paralela.

2.- Para contenidos bajo de acero el ACI tiende a ser menos confiable **conforme se acerca a la flexión, mientras que el RCDF aumenta su**  confiabilidad. Para contenidos altos los dos reglamentos tienden a aumentar al llegar a la falla por flexión.

3.- Debido al paralelaje entre los dos reglamentos no existe una **diferencia marcada entre ellos, salvo que siempre presenta el ACI mayor**  conflabll ldad.

4.- El diseño de columnas esbeltas confinadas tanto con el RCDF como con el ACI presentan para longltududes relativas grandes una mayor confiabilidad.

La razón principal por la cual el ACI es más confiable que le RCDF, radica en que el primero no altera el F<sub>R</sub> para columnas confinadas con **estribos, lo que provoca que en este estudio las solicitaciones sean menores**  en el análisis. El RCDF aumenta el  $F_a$  de 0.7 a 0.8 en la zona de falla a compresión, provocando que la sollc!taclón aumento y con ello disminuya su conflabll idad ..

Aún cuando el RCDF es menos confiable que el ACI, el indice  $\beta$  que **presenta, tanto en la falla a compresión como de tensión, aseguran una probabilidad de falla muy pequeña, (P<sub>r</sub> ≅6 x 10<sup>-7</sup>).** 

## **GRAFICAS**

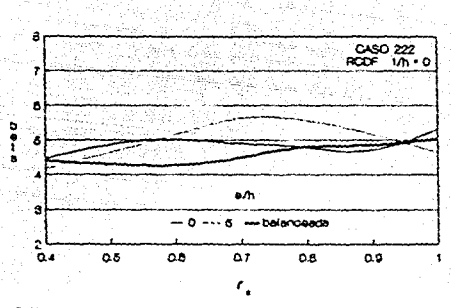

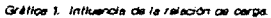

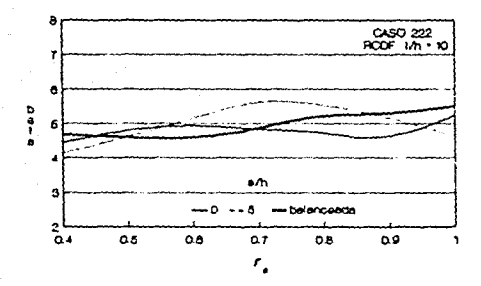

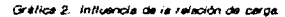

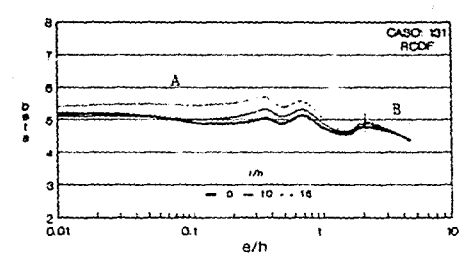

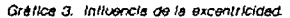

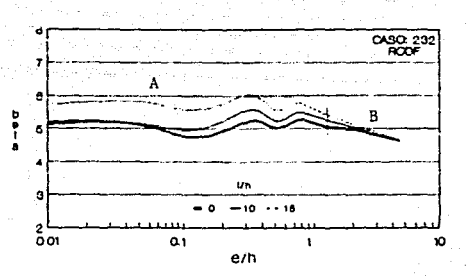

Gráfica 4, Influencia de la excentricidad

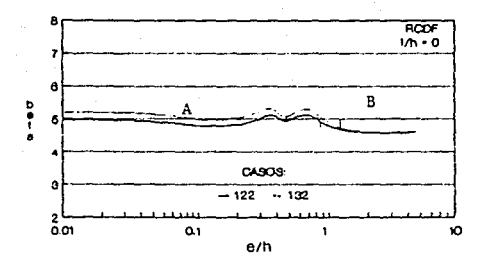

Grática 5. Influencia del porcentaje de refuezo

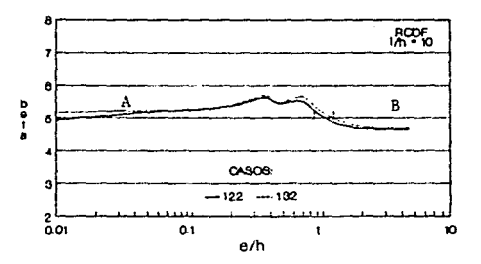

Grâtica 8. Intiuencia del porcentaje de refuerzo

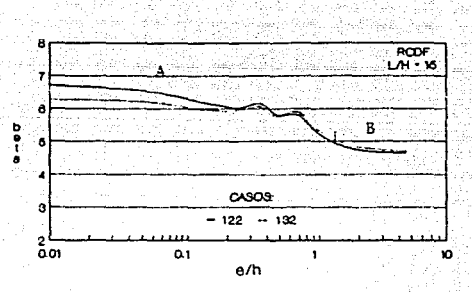

Gráfica 7. Influencia del porcentaje de refuerzo

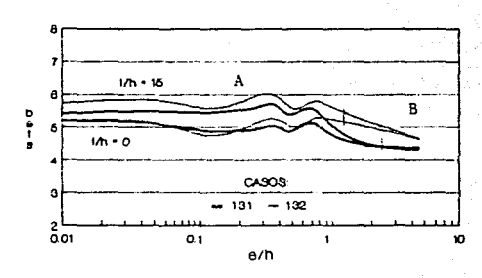

Gréfica 8. Intivencia del número de lechos

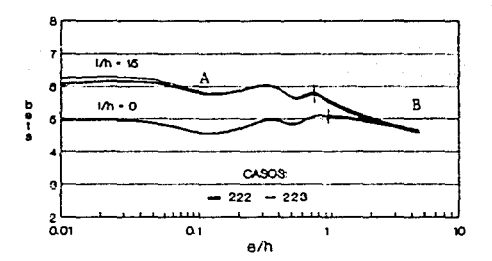

Grática 9. Intiuencia del número de lechos

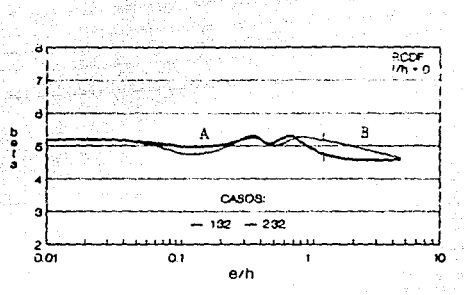

Grâtica 10. Intivencia del peralte

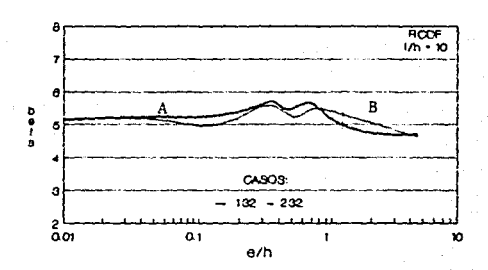

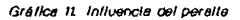

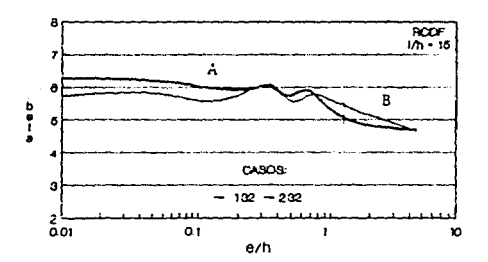

Gráfica 12. Influencia del peralte

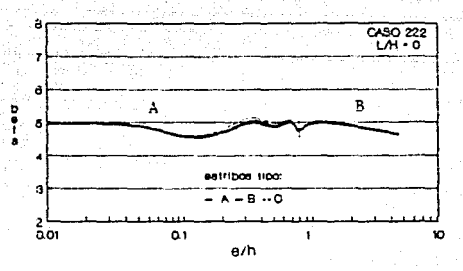

Gráfica 13. Inflencia del tipo de estribo

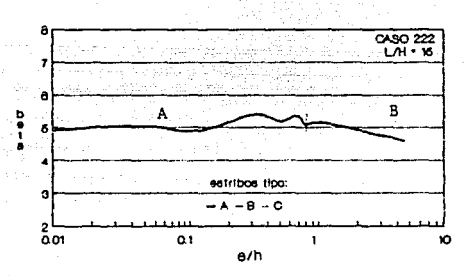

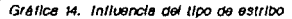

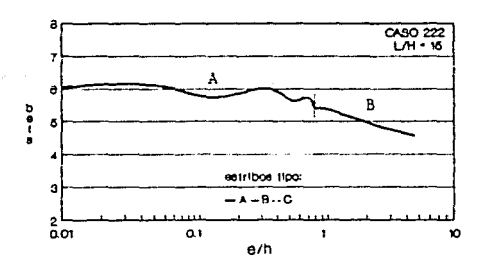

Grática 15. Intivencia del tipo de estribo

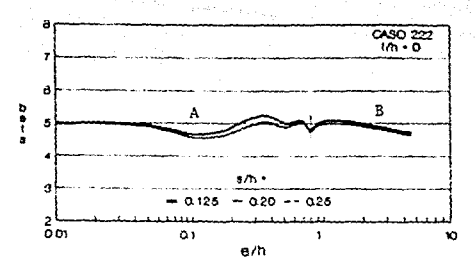

Gráfica 16. Influencia de la separación de estribos

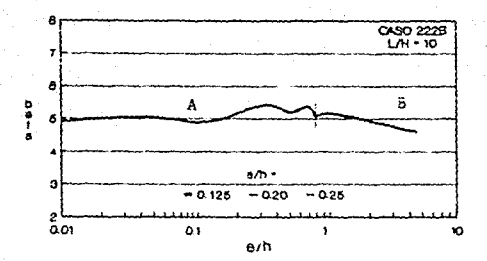

Gráfica 17. Influencia de la separación de estribos

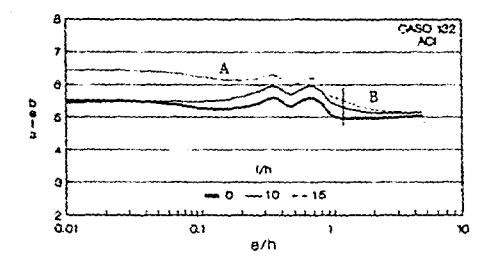

Grafica 18. Influencia de la excentricidad

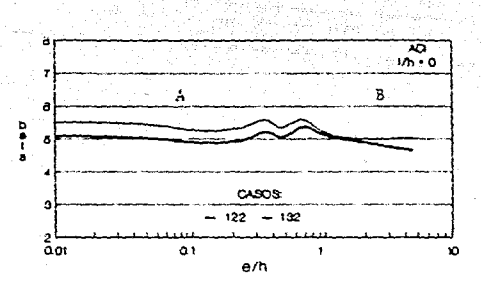

Gréfice 19. Influencia del porcentaje de refuerzo

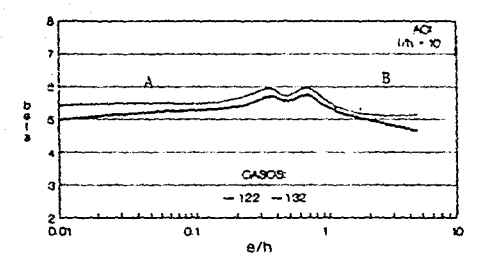

Gráfica 20. Influencia del porcentaje de refuerzo

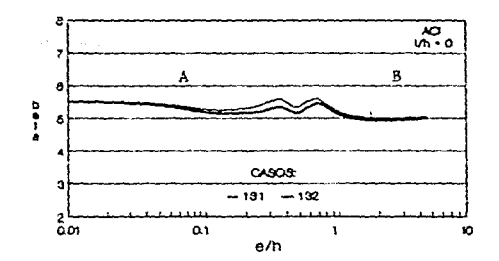

Gráfica 21. Influencia del número de lechos

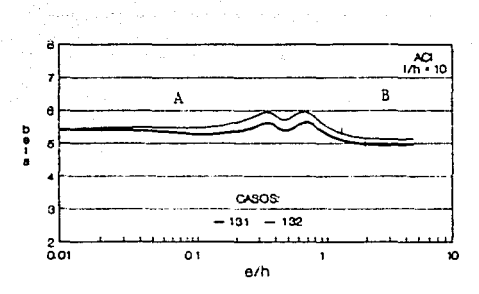

Grática 22. Influencia del número de lechos

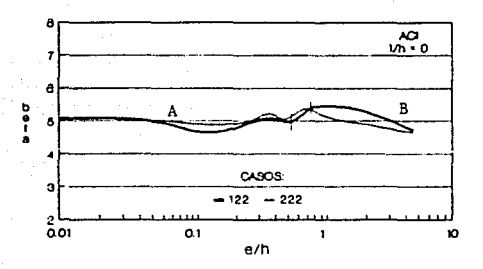

Gráfica 23. Influencia del peralte

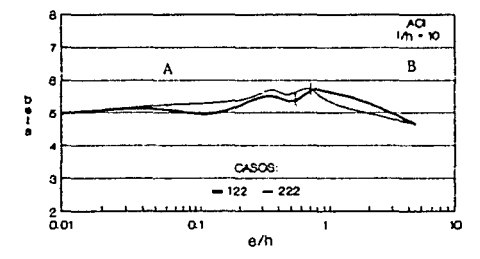

Grática 24. Influencia del peralte

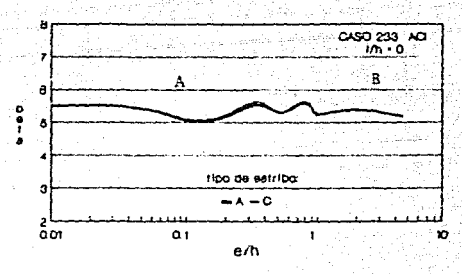

Grática 25. Influencia del tipo de estribo

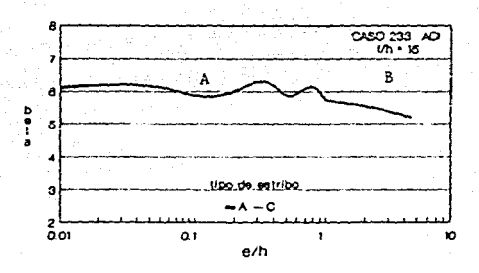

Grática 26. Intiencia del tipo de estribo

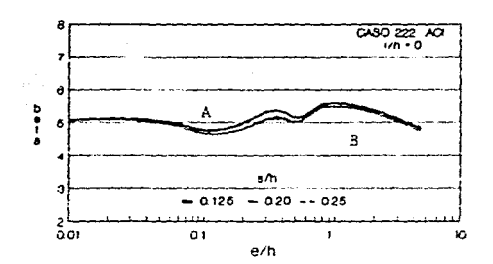

Gráfica 27. Influencia de la separación de estribos

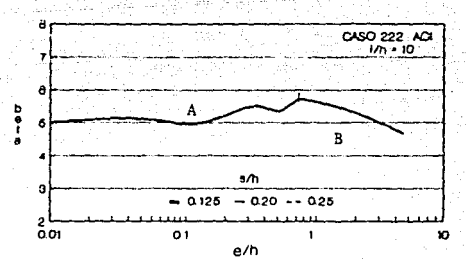

Gráfica 28. Inflencia de la separación de estribos

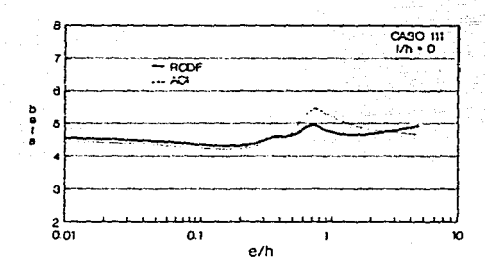

Gráfica 29. Influencia del porcentaje de refuerzo

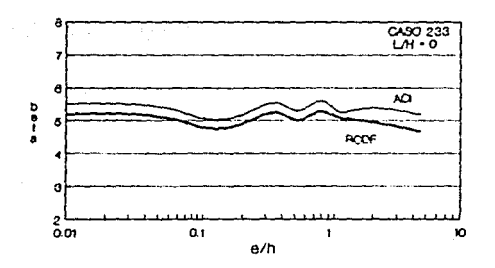

Grâtica 30. Influencia del porcentaje de retuerzo
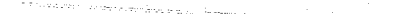

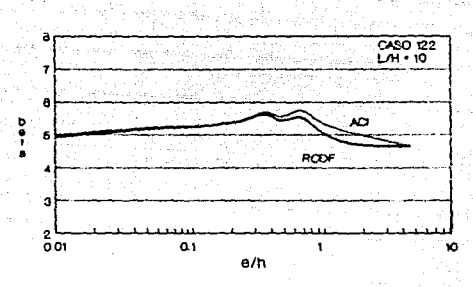

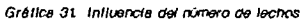

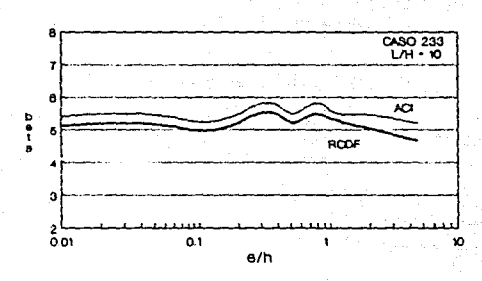

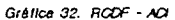

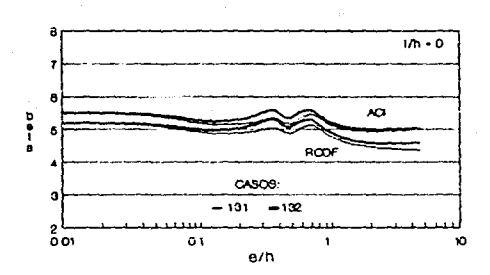

Grätica 33, RODF - AO

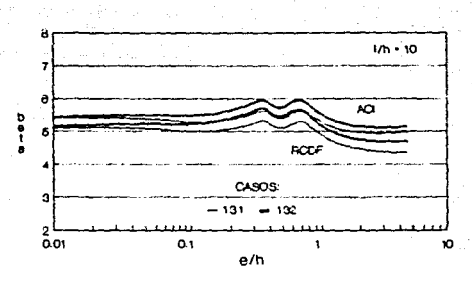

Grática 34. RCDF - ACI

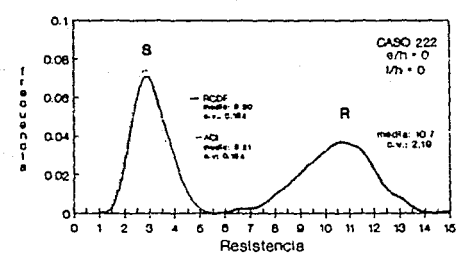

Gráfica 35. Distribución de frecuencias

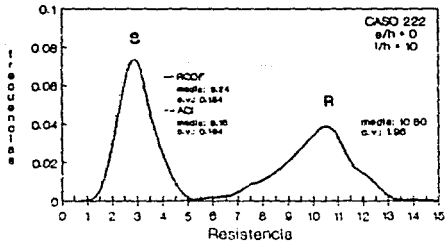

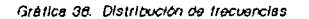

# **REFERENCIAS BIBLIOGRAFICAS**

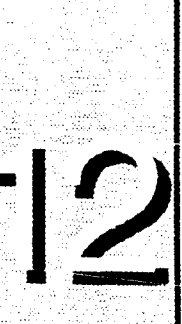

# 12 REFERENCIAS BIBLIOGRAFICAS

 $1.$ PARK R. y PAULAY T. "Estructuras de concreto reforzado"; Edit. LIMUSA S.A., 1988.

s and service in the company of the control of the company of the company of the company of the company of the Referencias bibliográficas

- $2.$ MacGREGOR, J.G. "Reinforced concrete mechanics and design"; Prentice-Hall: 1989.
- 3. BRESLER, B. "Concreto reforzado en ingeniería civil": Vol. 1, Edit. LIMUSA S.A., 1981.
- $\mathbf{4}$ . NAWY, EDWARD "Reinforced concrete": Prentice-Hall
- $5.$ MONTOYA D., CARLOS "Resistencia y ductilidad en elementos de concreto reforzado"; Tesis de licenciatura, F.I., UNAM; 1989.
- SARGIN, M. "Stress-strain relation ships for concrete and analysis of б. structual concrete sections". Study No.4. Solid Mechanics Division. University of Waterloo; Canada, 1971.
- BUNNI N.G. 7. "Rectangular ties in reforced concrete columns". Reinforced Concrete Columns; ACI publication SP-50; Detroit, Michigan 1975, pp. 193-211.
- $S_{+}$ USUMERI and SHAMIN "An analytical model for concrete confinemend ties columns".
- 9. GONZALEZ CUEVAS, "Aspectos fundamentales del concreto reforzado"; Edit LIMUSA S.A.
- $10.$ MacGREGOR, J.G. "Desing of slender reinforced concrete columns". Structural Concrete Symposium. Toronto; mayo 1971. pp 81-105
- $11.$ ROSSELL, S.F. "Practical design of reinforced concrete"; Edit. John Wiley & Sons.
- 12. LOPEZ CERVANTES, J.G. "Efectos de segundo orden en columnas de concreto"; Tesis de licenclatura; UNAM.
- MIRZA S. and MacGREGOR J. "Slenderness and strength reliability of  $13.$ reinforced concrete columns". ACI, Structural Journal. July - Agust 1989.

109

Referencias bibliográficas

inger i genom av Navmer

- 14. MELI R. "Diseño Estructural": Edit. LIMUSA S.A.
- $-15.$ YAMANO TARO "Estadística"; Edit. HARLA S.A.
	- $16.$ MIRZA S. "Probability-based strength criterion for reinforced concrete slender columns"; ACI, Structural Journal; nov-dic 1987, pp 459-466.
	- 17. ROSENBLUETH E. y ESTEVA L. "Reliability basis for some mexican codes". ACI publication: SP-31, 1971: pp 1 - 35.
	- 18. RAMOS ALVARADO, J.C. "Análisis de confiabilidad de columnas de concreto reforzado". Tesis de licenciatura, E.N.E.P. Aragón. UNAM; 1989.
	- $19.$ RUIZ S. y QUIROZ N. "Análisis probabilista de resistencias de flexión de. columnas de concreto reforzado"; Instituto de Ingeniería, UNAM, No 5526, nov 1989.
	- 20. PAREDES LOPEZ R. "Confiabilidad de marcos de concreto reforzado ante la acción de temblores". Tesis de maestria, DEPFI, UNAM.
	- $21.$ VILLANUEVA J. y MELI R. "Análisis estadístico de propiedades mecánicas de aceros de refuerzo producidos en México". Instituto de Ingeniería, UNAM; informe interno, proy 4723, 1984.
	- $22.$ SOBOL I. "Método de Montecario". Edit. MIR. 2a. edición, 1983.
	- LOPEZ V, et. al. "Manual de diseño de obras civiles", (C.1.2.1 y  $23.$ C.1.2.2), Instituto de Investigaciones Eléctricas, CFE. 1981.
	- $24.$ Reglamento de construcciones para el Distrito Federal, Gaceta Oficial del Departamento del Distrito Federal, No. 9, julio de 1987.
	- 25. "Normas técnicas complementarias para el diseño y construcción de estructuras de concreto", Gaceta Oficial del Departamento del Distrito  $\bullet$  . Federal, No. 44, México, D. F., 1987.
	- "Bulding code requirements for reinforced concrete", ACI Standards. 318- $26.$ S9, American Concrete Institute, 1989.
	- $27.$ RUIZ; VALLEJO; AGUILAR. "Confiabilidad implicita en los factores de seguridad especificados en las normas NTCC-87 y ACI-89 en vigas diseñadas por cortante y por flexión". Instituto de Ingeniería. UNAM. Convenio DDF-UNAM. No. 5-020-90
	- STEVEN C. C. Y RAYMOND P. "Métodos numéricos para ingenieros". Edit.  $28.$ McGraw Hill, 1987.
	- BURDEN FAIRES. "Análisis numérico". Edit. Iberoaméricana. 1978. 29.

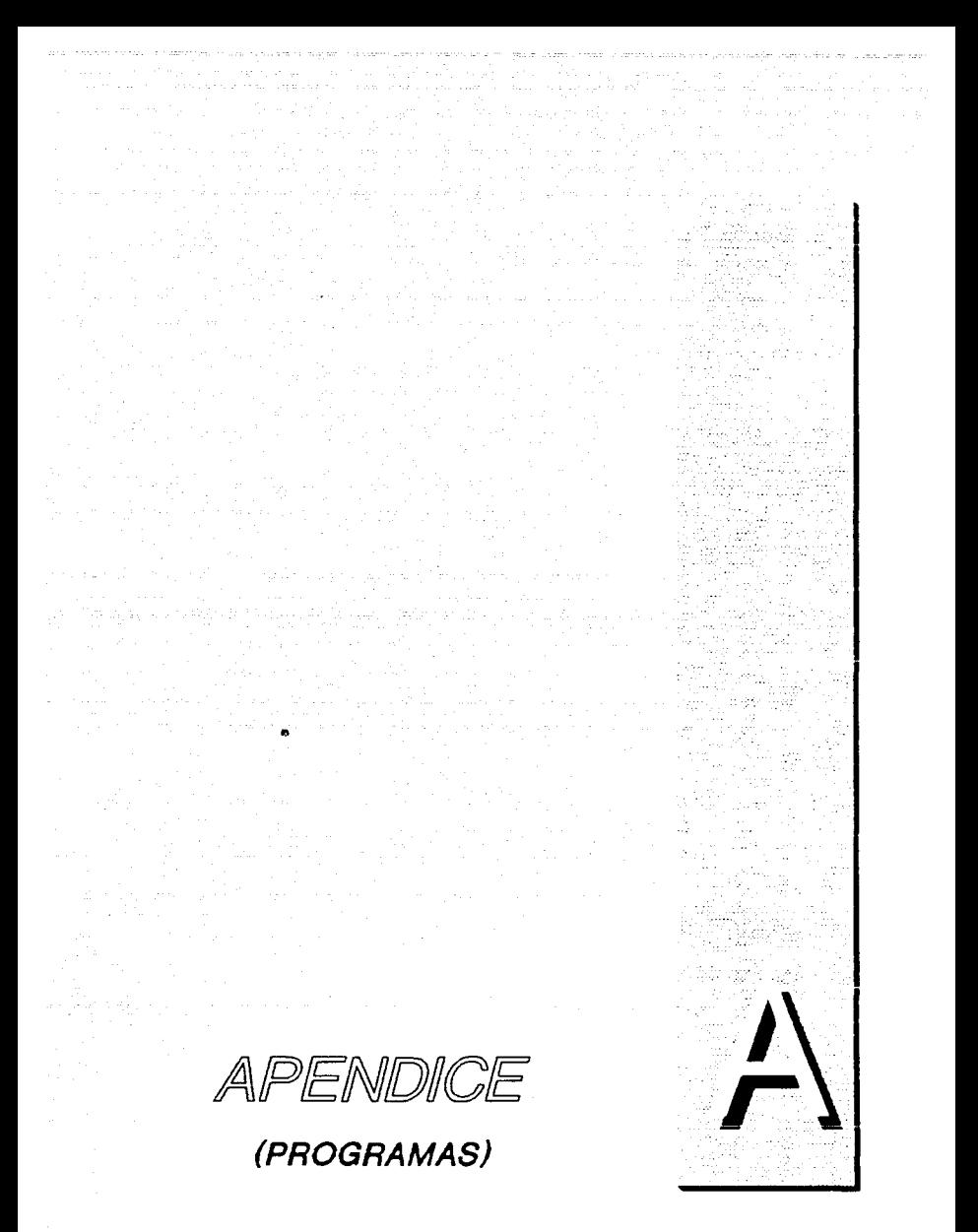

**SDEBUG** PROGRAMA PRINCIPAL \*\*\*\*\*\* PROGRAMA PARA SIMULAR VARIABLES ALEATORIAS (Fc, Fy,b, h, R) CON DISTRIBUCION NORMAL 01/marzo/91 ...................................... **BLOOUE: 0000** DOUBLE PRECISION DSEED DIMENSION SR(1000), SFC(1000), SFY(1000), SB(1000), SH(1000), R(1000) CHARACTER\*10 ARCHI REAL<sup>\*</sup>8 MFC.MFY.MH.MB.MR  $WRITE(*,*)$ Nombre del archivo de simulaciones para el:' WRITE(",")'CASO:' READ(",'(A)') ARCHI OPEN(I.FILE=ARCHI.STATUS='NEW') ENTRADA DEL LOS VALORES PROBABILISTICOS DE LAS VARIABLES ALEATORIAS  $WRITE("")'$  $Fc:$ (media) (desviación estándar)' READ(",")MFC.DFC  $WRITE(", ")"$ [media] (desviación estándar)'  $Fv:$ READ(\*,\*)MFY,DFY  $WRITE("")'$ [media] Idesviación estándar) h: READ(",")MH.DH  $WRITE($ ... (media) Idesviación estándar!'  $b:$ READ(".")MB.DB WRITE(".")' Imedial [desviación estándar]'  $\Gamma$ READ(",")MR.DR  $write($ \*,\*)'[# simulaciones] [semilla]' READ(",")NS, DSEED CALL GGNPM(DSEED.NS.R) DO 110 1=1.NS 110 SFC(1)=R(1)\*DFC+MFC CALL GGNPM(DSEED.NS.R) DO 120 1=1,NS 120 SFY(I)=R(I)\*DFY+MFY CALL GGNPM(DSEED.NS.R) DO 130 1=1.NS 130 SH(1)=R(1)\*DH+MH CALL GGNPM(DSEED, NS, R) DO 140 I=1, NS  $140$  SB $(1)$ =R $(1)$ <sup>\*</sup>DB+MB CALL GGNPM(DSEED, NS, R) DO 150 I=1.NS  $150$  SR(I)=R(I)\*DR+MR IMPRESION DE SIMULACIONES DO 160 1=1.NS 160 WRITE(1,900)SFC(1),SFY(1),SB(1),SH(1),SR(1) FORMATOS, CIERRE DE ARCHIVO Y FIN DE PROGRAMA 900 FORMAT(5(F12.3)) CLOSE(1) **STOP END** 

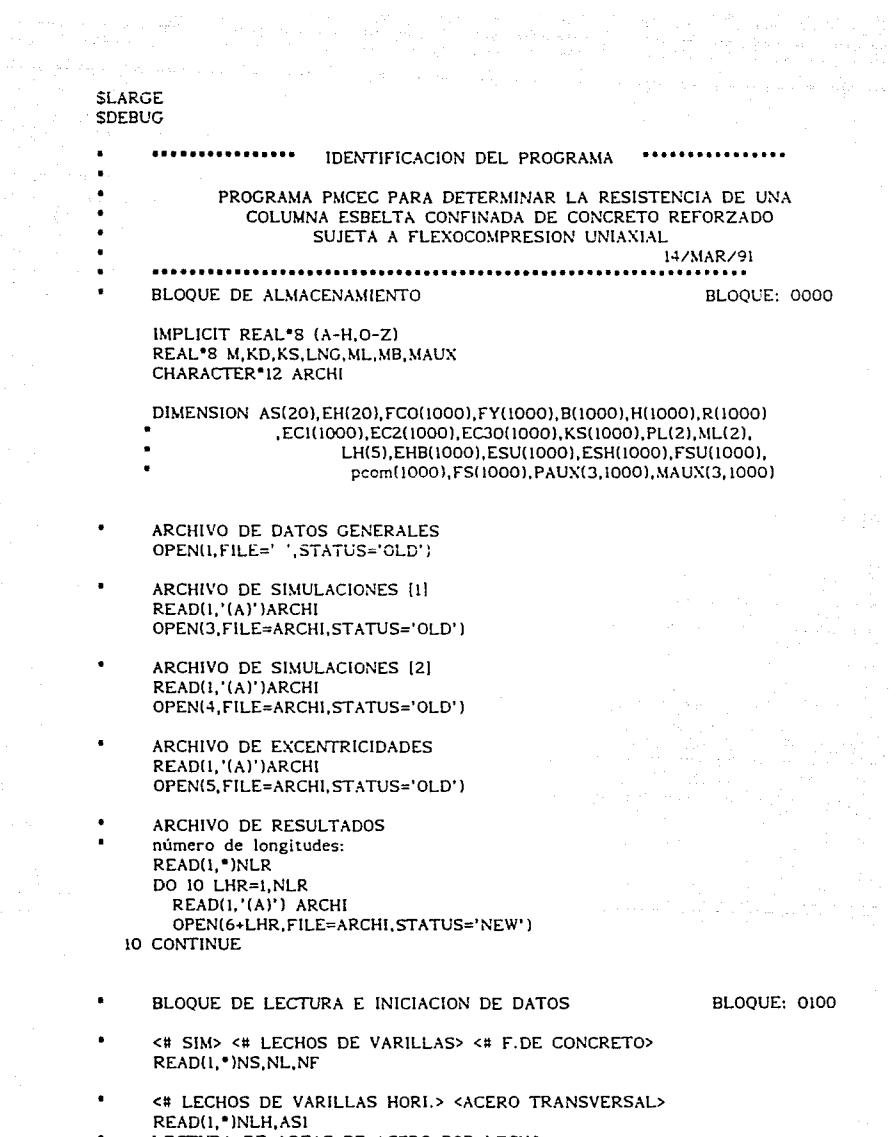

٠ LECTURA DE AREAS DE ACERO POR LECHO

> Programa PMCEC  $1/13$

> > $\gamma_{\rm{eff}}=\gamma_{\rm{eff}}\rightarrow 0$  , where the second

LECTURA DE AREAS DE ACERO POR LECHO  $AST=0.0$ - 이번 사람 사용자들을 사용했다.<br>1996년 - 대한민국의 대한민국의 사  $DO 110 = 1.NL$ READ(1,\*)AS(1) DA SI WALLET AST=AST+AS(I) HO CONTINUE

- 1997年1月18日 - 1997年<br>1998年 - 第1巻17巻1号1号

- LECTURA DE LAS EXCENTRICIDADES RELATIVAS 120 READ(5, ", END=130)EH(1) til dager  $1 = 1 + 1$ GOTO 120
- $130$  NE=1-1

LECTURA DE LAS LONGITUDES RELATIVAS an an an an an an an ainm an a DO  $140$   $I=1.NLR$  $READ(1, ^{\bullet})LH(1)$ 

140 CONTINUE

EES=2000000.0 DKD=20.0  $TOL = 1.0D - 2$  $NLV = NL$ 

SE LEEN LOS VALORES SIMULADOS DE fco,fy,b,h,r,s,fs,esu,esh,fsu

الادارة وأستدر ويعج

an<br>Andre Armeni

DO 150 J=1.NS READ(3,\*)FCO(J),FY(J),B(J),H(J),R(J) READ(4,\*)FS(J),ESU(J),ESH(J),FSU(J) **150 CONTINUE** 

- $\bullet$ SE LEE LA SEPARACION DE LOS ESTRIBOS READ(1.\*)SH
- ٠ SE LEE EL TIPO DE ESTRIBO [ A B C ] READ(1. \*)TIPO
- SE GENERAN LOS PARAMETROS DE LA
- CURVA ESF-DEF DEL CONCRETO CONFINADO

CALL ESFCON(B,H,R,NS,ASI,FCO,AST,FS,SH,NLV,NLH,KS,ECI,EC2,EC30,TIP \*01

WRITE(\*.920)

SE CALCULA CONDICION BALANCEADA

BLOQUE: 0200

 $DO$   $210$   $J=1.NS$ DDS={H(J)-2\*R(J))/(NL-I) EC0=0.0033+2.8D-6\*FC0(J) EEC=2\*FC0(J)/ECO EY=FY(J)/EES  $D=H(J)-R(J)$ KD=D"ECO/(ECO+EY)

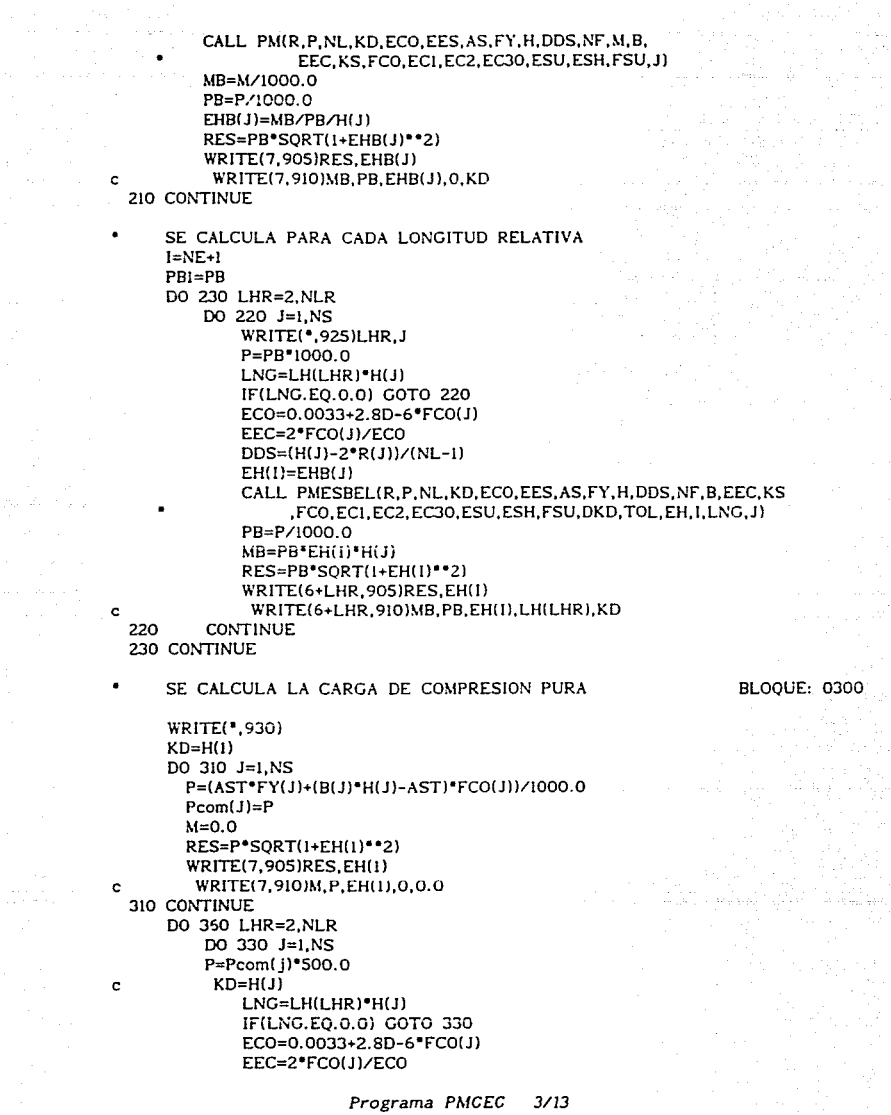

 $\alpha$  , and the state of the space of the space of the state of the state of the state of the state of the state of the state of the state of the state of the state of the state of the state of the state of the state of th

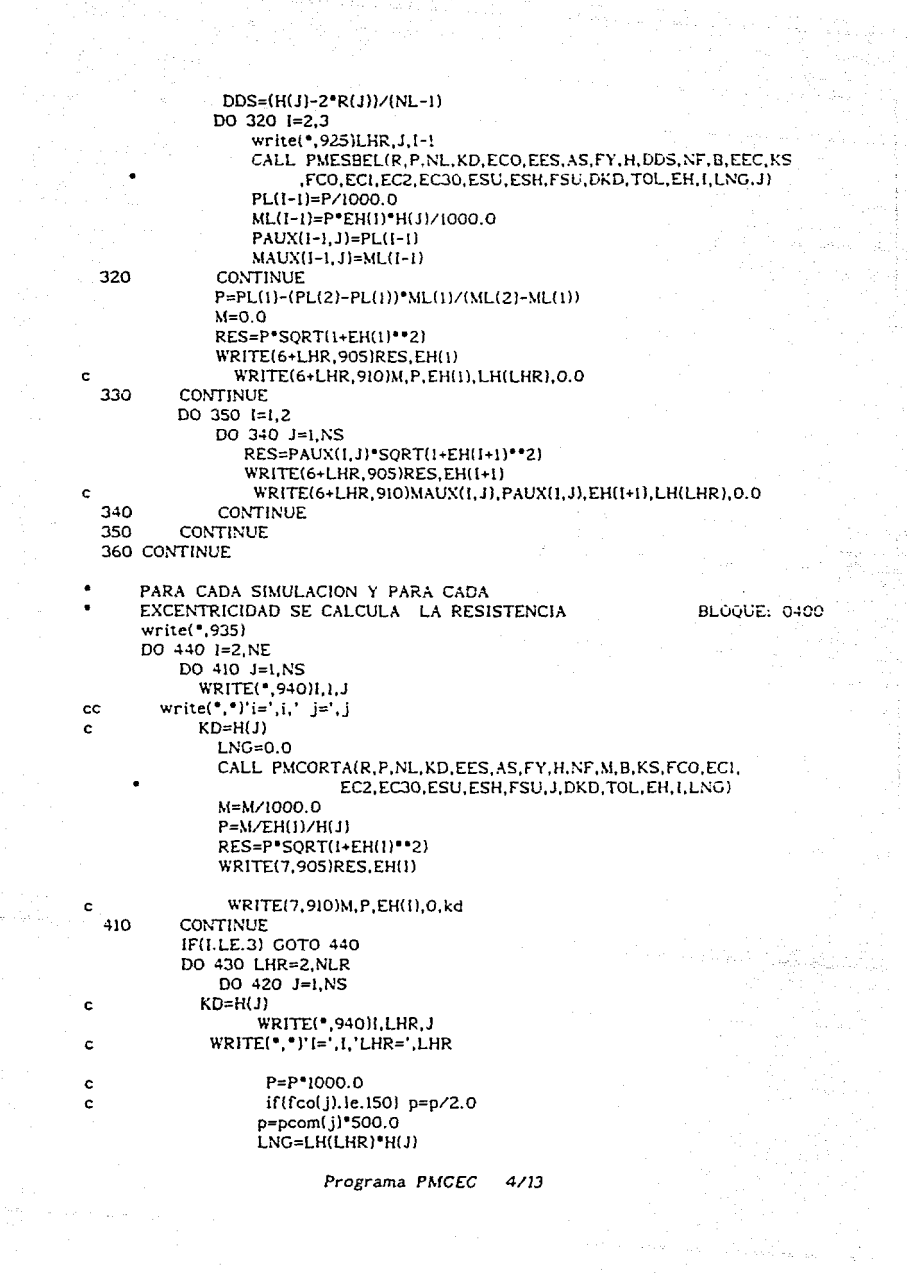

 $\begin{aligned} \frac{1}{\sqrt{2}}\frac{1}{\sqrt{2}}\frac{1}{$ 

 $\sigma_{\rm c}$  , i.e.,  $\sigma_{\rm c}$  ,  $\sigma_{\rm c}$  , i.e.

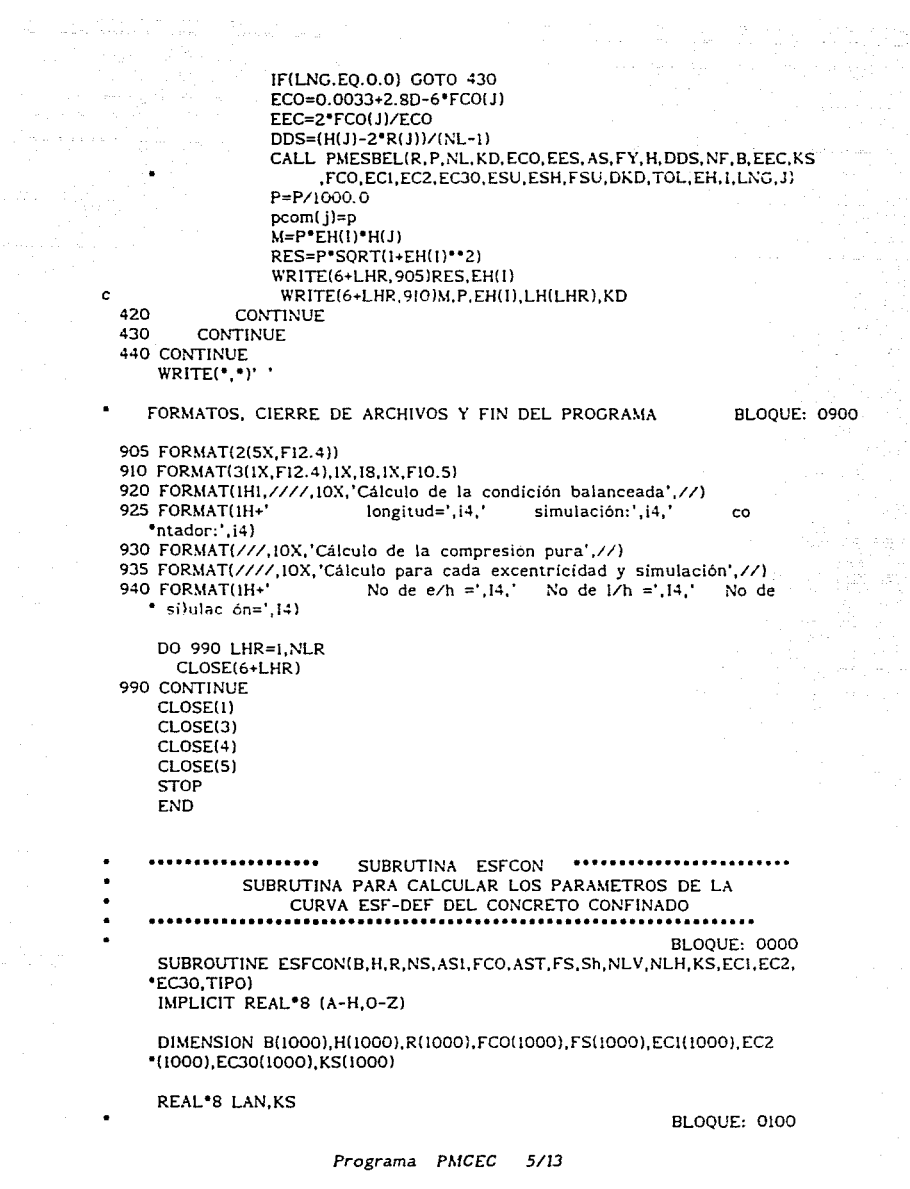

 $\left[\begin{array}{cc} \nabla \phi & \phi \\ \nabla \phi & \nabla \phi \end{array}\right] = \left[\begin{array}{cc} \omega \phi & \omega \\ \omega \phi & \omega \end{array}\right]$ 

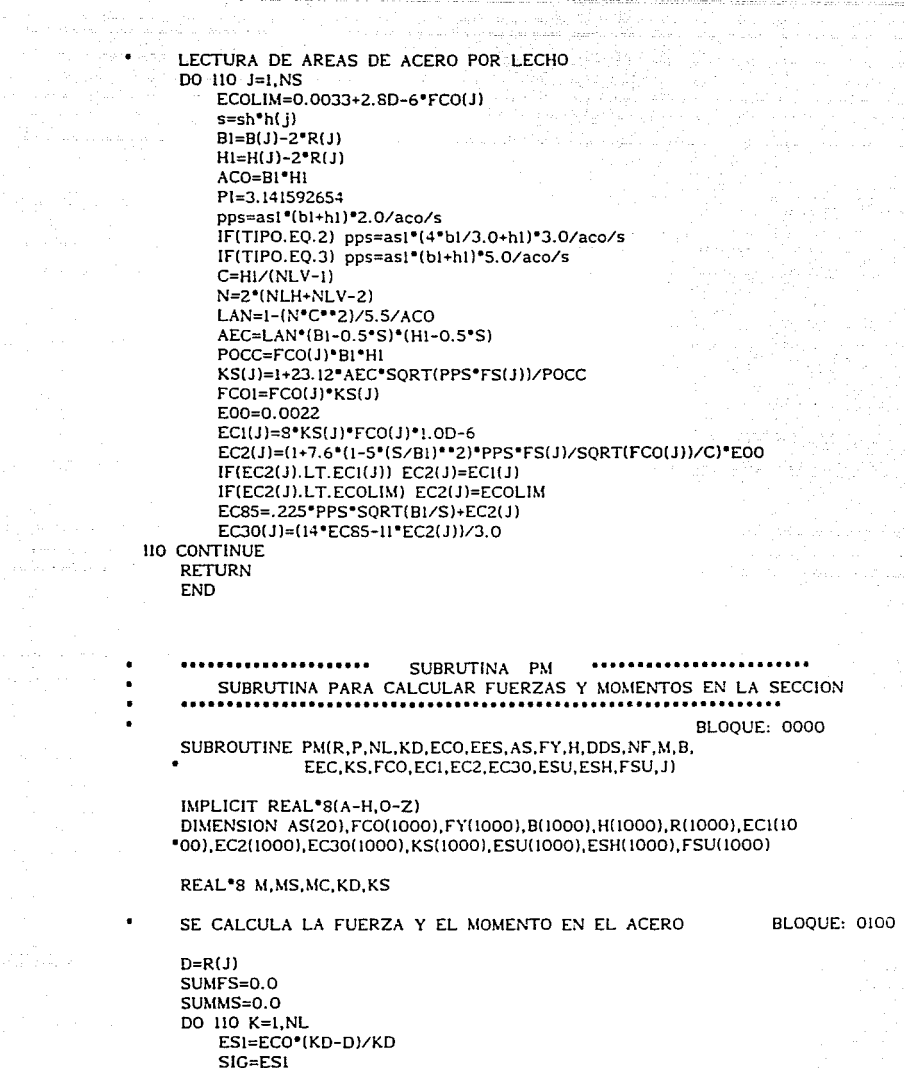

 $\bullet$  $\bullet$ 

 $\bullet$ ×.

and a strong

mander them provided which space and at approach of a calibrical manufactory in equipment canonically anomatique resource college

Programa PMCEC 6/13

CALL ESFS(ES, FY, EES, ESU, ESH, FSU, FS, J)

ES=ABS(ESI)

FS=SIGN(FS,SIG)\*AS(K) MS=FS\*(H(J)/2-D) SUMFS=SUMFS+FS SUMMS=SUMMS+MS  $D=D+DDS$ 110 CONTINUE

> SE CALCULA LA FUERZA Y EL MOMENTO EN EL CONCRETO BLOOUE: 0200 8 and was been spec

ECOLIM=0.0033+2.8D-6\*FCO(J) DD=KD/NF IF(KD.GT.H(J)) DD=H(J)/NF  $D = D D / 2$  $SUMFC=0.0$  $SUMMC = 0.0$ 

DO 220 K=1.NF EC=ECO\*(KD-D)/KD IF(ECO.LE.EC2(J)) then FC=EEC\*EC/(1+(EC/ECOLIM)\*\*2)\*B(J)\*DD **ELSE**  $FC=0.0$ IF(D.GT.R(J).AND.D.LT.H(J)-R(J)) THEN  $BASE=B(J)-2'R(J)$  $FCO1 = FCO(1)$ \* $KS(1)$ CALL ESFC(EC, FCO1, EC1, EC2, EC30, FCC, J) FC=FCC\*BASE\*DD **ENDIF ENDIF** MC=FC\*(H(J)/2.0-D) SUMFC=SUMFC+FC SUMMC=SUMMC+MC  $D = D + DD$ 220 CONTINUE

FUERZA Y MOMENTO TOTAL M=SUMMS+SUMMC P=SUMFS+SUMFC

RETURN **END** 

SUBRUTINA PARA CALCULAR EL ESFUERZO DEL ACERO (ESES) .................. **BLOOUE: 0000** SUBROUTINE ESFSIES.FY.EES.ESU.ESH.FSU.FS.J) IMPLICIT REAL"8 (A-H.O-Z) DIMENSION FY(1000).ESU(1000).ESH(1000).FSU(1000) BLOOUE: 0100 IFIES.GT.ESU(J)) GOTO 110 IF(ES.LE.ESH(J)) THEN

> Programa PMCEC  $7/13$

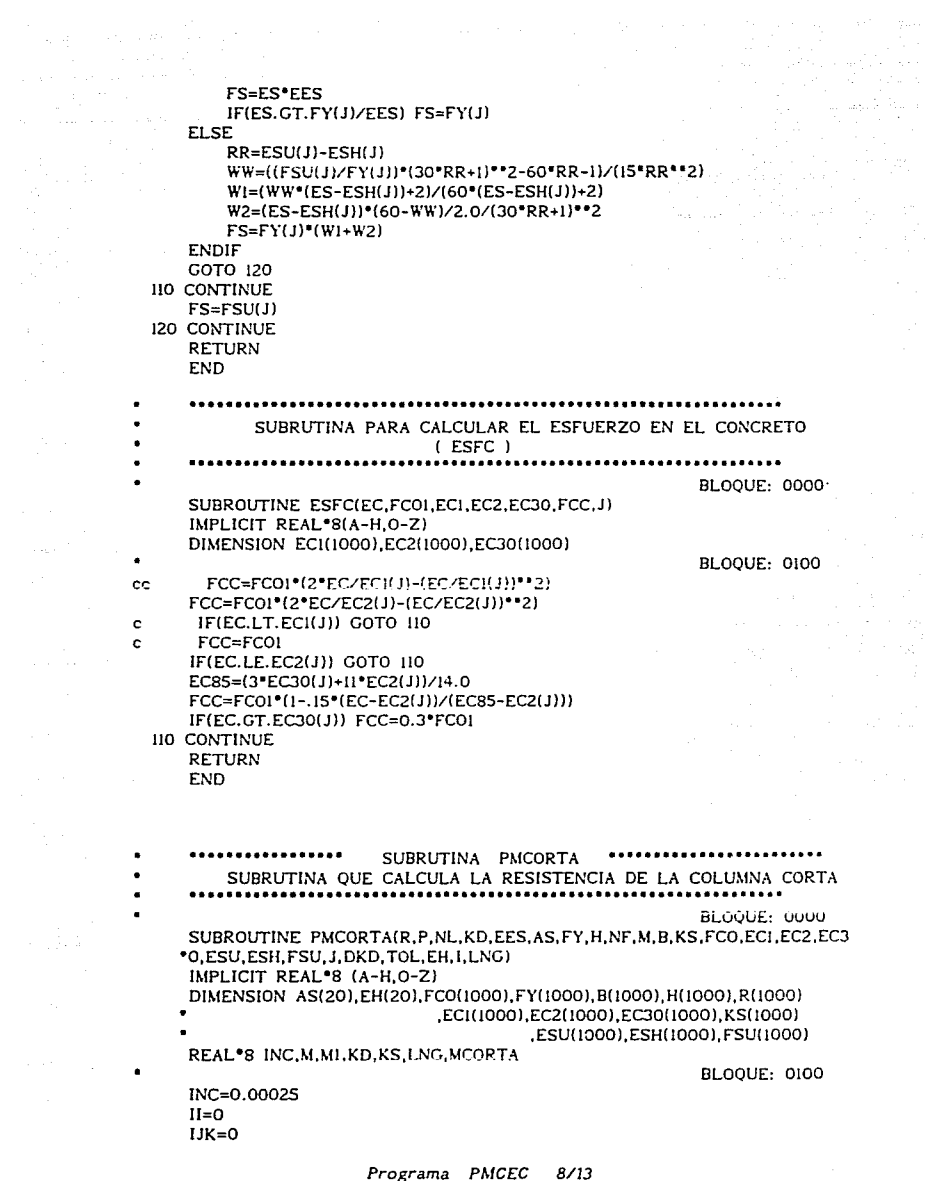

 $\tau_{\rm c}$  ,  $\tau_{\rm c}$  ,  $\tau_{\rm c}$  ,  $\tau_{\rm c}$ 

 $\frac{1}{2}$ 

EC0=0.0033+2.8D-6\*FC0(J) EEC=2.0\*FC0(J)/ECO  $DDS = (H(J) - 2.0$ <sup>\*</sup>R(J))/(NL-1)

#### PRIMER MAXIMO

CALL ITERAPM(R.P.NL.KD.ECO.EES.AS.FY.H.DDS.NF.M.B.EEC.KS.FCO.ECI.E \*C2,EC30,ESU,ESH,FSU,DKD,TOL,EH,I,LNG.J)

 $m$ corta $=$ m

segundo maximo EC85=(3\*EC30(J)+11\*EC2(J))/14.0  $eco=ec85$ 

CALL ITERAPM(R,P,NL,KD,ECO,EES,AS,FY,H,DDS,NF,M,B,EEC,KS,FCO,ECI,E \*C2, EC30, ESU, ESH, FSU, DKD, TOL, EH, I, LNG, J)

 $m1 = m$ if(mcorta.gt.ml) m=mcorta

RETURN END.

................. SUBRUTINA PMESBE ........................ SUBRUTINA QUE CALCULA LA RESISTENCIA DE UNA COLUMNA ESBELTA BLOOUE: 0000 SUBROUTINE PMESBEL(R, P, NL, KD, ECO, EES, AS, FY, H, DDS, NF, B, EEC, KS, FCO, E "CI, EC2, EC30, ESU, ESH, FSU, DKD, TOL, EH, I, LNG, J) IMPLICIT REAL"8 (A-H.O-Z) DIMENSION AS(20), EH(20), FC0(1000), FY(1000), B(1000), H(1000), R(1000) .ECI(1000).EC2(1000).EC30(1000).KS(1000) ,ESU(1000),ESH(1000),FSU(1000) REAL<sup>\*8</sup> MD, LNG, KD, KS

BLOOUE: 0100

 $PI = P$ PINC=5.0D4  $INDI = 0$  $IND2=0$ 

110 continue

CALL ESBEL(R, PI, NL, KD, ECO, EES, AS, FY, H, DDS, NF, MD, B, EEC, KS, FCO, ECI, E "C2, EC30, ESU, ESH, FSU, DKD, TOL, EH, I, LNG, J)

IF(MD.EO.-1) THEN  $IND2=IND2+1$ IF(INDI.GT.0) GOTO 120  $AP = PI$ PI=PI-PINC IF(PI.LT.0.0)PI=100.0 **ELSE** 

> Programa PMCEC  $9/13$

 $INDI = INDI + 1$ IF(IND2.GT.0) GOTO 120  $AP = PI$ PI=PI+PINC **ENDIF** GOTO 110

120 CONTINUE  $BP = PI$ IF(BP.LT.AP) THEN  $CP = RP$  $BP = AP$  $AP = CP$ **ENDIF** 

130  $AP = (BP + AP)/2.0$ 

**FND** 

CALL ESBEL(R, AP, NL, KD, ECO, EES, AS, FY, H, DDS, NF, MD, B, EEC, KS, FCO, ECI, E \*C2.EC30.ESU.ESH.FSU.DKD.TOL.EH.I.LNG.J)

 $DIF = AP - BP$ IF(ABS(DIF/AP).LT.TOL) GOTO 140 IF(MD.GT.0.0) GOTO 130  $CP = BP$  $BP = AP$  $AP = 2P + CP$ GOTO 130 140 CONTINUE  $P = AP$ **RETURN** 

SUBRUTINA ESBEL ....................... **BLOOUE: 0000** SUBROUTINE ESBEL(R.P.NL.KD.ECO.EES.AS.FY.H.DDS.NF.MD.B.EEC.KS.FCO. \*ECI, EC2, EC30, ESU, ESH, FSU, DKD, TOL, EH, I, LNG, J) IMPLICIT REAL\*8 (A-H.O-Z) DIMENSION AS(20), EH(20), FCO(1000), FY(1000), B(1000), H(1000), R(1000) .ECI(1000).EC2(1000).EC30(1000).KS(1000). ,ESU(1000),ESH(1000),FSU(1000) REAL<sup>\*</sup>8 MD.MDI.M.MY.KD.KS.LNG.MU BLOQUE: 0100 EC0=0.0033+2.8D-6"FC0(J) EEC=2.0\*FCO(J)/ECO DDS=(H(J)-2.0\*R(J))/(NL-1) CALL ITERAPM(R, P, NL, KD, ECO, EES, AS, FY, H, DDS, NF, M, B, EEC, KS, FCO, ECI, E "C2, EC30, ESU, ESH, FSU, DKD, TOL, EH. I, LNG, J)  $MY = M$ GY=ECO/KD

Programa PMCEC 10/13

# EC85=(3\*EC30(J)+11\*EC2(J))/14.0 ECO=EC85  $ECO=EC2(J)$

# CALL ITERAPM(R, P, NL, KD, ECO, EES, AS, FY, H, DDS, NF, M, B, EEC, KS, FCO, ECI, E \*C2,EC30,ESU,ESH,FSU,DKD,TOL,EH,I,LNG,J) 로 2008년 1929년<br>1942년 1월 1일 - 1월 1일

يتدافهن بالقصار كالكافئ فيفتر والتحجم والتك

ang<br>Managaya

تونيني

 $MU = M$ GU=ECO/KD IF(MU.LT.MY) THEN  $MU=MY$  $GU=GY$ **ENDIF**  $AMPI=0.0$  $1J=0$  $110 1J=1J+1$ 

- MDI=P\*(EH(I)\*H(J)+AMPI) IF(MU.EO.MY) GOTO 120 IF(MDI.LT.MY) GOTO 120 IF(MDI.GT.MU) GOTO 140 G=(GU-GY)/(MU-MY)\*(MDI-MY)+GY GOTO 130
- 120 CONTINUE IF(MDI.GT.MY) GOTO 140 G=GY\*(1-SQRT(1-MD1/MY))
- 130 CONTINUE IF(IJ.EO.1) THEN AMP=0.125\*G\*LNG\*\*2  $GE = G$

**ELSE** 

```
AMP=0.1*(G+0.25*GE)*LNG**2
   DIF = AMPI-AMPIF(ABS(DIF/AMPI).LT.TOL) GOTO 150
ENDIF
```
AMPI=AMP GOTO 110

- $140$  MDI=-1
- 150 CONTINUE

 $MD = MD1$ 

**RETURN FND** 

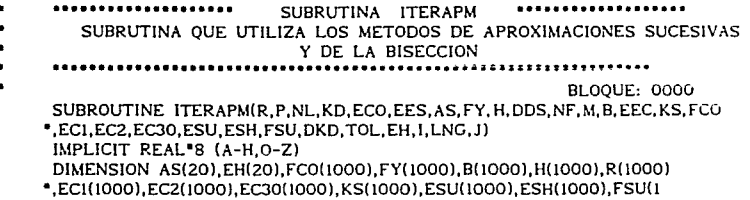

Programa PMCEC 11/13

 $0001$ REAL'S M, KD, KS, LNG

INICIA TANTEOS EN EL EJE NEUTRO DKDI=DKD difaux=0.0  $INDI=0$  $IND2=0$  $IND3=0$  $IND4=0$  $KK=0$  $AKD=KD$ IF(LNG.GT.0.0) PI=P 110 CONTINUE  $KK=KK+1$ 

## CALL PM(R, P, NL, KD, ECO, EES, AS, FY, H, DDS, NF, M, B, EEC, KS, FCO, ECI, EC2, EC30, ESU, ESH, FSU, J)

IF(LNG.EQ.0.0)THEN  $PI = P$  $P=M/(EH(1)*H(1))$ **ENDIF**  $DIF = PI - P$ 

# CRITERIO DE CONVERGENCIA

IF(DABS(DIF/P).LE.TOL) GOTO 120 IF(DABS(DIF/PI).LE.TOL) GOTO 120 IF(DIF.LT.0.DO) THEN  $IND2=0$  $IND3=IND3+1$ IF(IND4.GT.0) GOTO 112 AKD=KD  $INDI = IND1 + 1$ IF(INDI.EO.1) DKD=DKD/10.0 if (LNG.EO.O.O) then kd=kd+dkd goto 110 endif KD=KD-DKD IF(KD.LT.0.0) KD=-KD\*1.D-10 **ELSE**  $INDI=0$  $IND4 = IND4 + 1$ IF(IND3.GT.0) GOTO 112 AKD=KD  $IND2=IND2+1$ IF(IND2.EO.1) DKD=DKD/10.0 if(LNG.EO.O.O) then kd=kd-dkd if(kd.lt.0.0) kd = - kd\*ld-10 goto 110  $endif$ 

# KD=KD+DKD ENDIF GOTO 110

112 CONTINUE BKD=KD lf"(BKO.LT.AKDl THEN CKD=BKD BKD=AKD AKD=CKD ENDIF"

114 AKD=(BKO•AKDl/2.0

# CALL PM(R,P,NL,AKD,ECO,EES,AS,FY,H,DDS,NF,M,B, EEC,KS,FCO,ECI,EC2,EC30,ESU,ESH,FSU,J)

lf(LNG.EQ.0.0) THEN PI=P P=M/(EH(l)"H(J)) **ENDIF**  $DIF = PI - P$ 

error=dabs(dif /p)

lf"ferror.LE.TOLl COTO 120 dif2=dabs(error-difaux) if(dif2. le. to!) goto 120 **difux:;error**  if(dif.le.0.0) then if(lng.gt.0.0) gato 114 goto 115 endif if(lng.eq.0.0) goto 114 115 CKD=BKD BKD=AKD AKD=BKDº2-CKO COTO 114

120 KD=AKD DKD=DKDI if(lng.gt.O.Ol p=pi RETURN END

وأرجلتني فلتكفئك

# Programa PMCEC 13/13

# **SDEBUG SLARGE**

 $\bullet$  100

c

# PROGRAMA PMSOLI

PROGRAMA PMSOLI PARA EL CALCULO DE LA SOLICITACION NOMINAL DE COLUMNAS ESBELTAS SUJETAS A FLEXOCOMPRESION UNIAXIAL. -DE ACUERDO A LAS HIPOTESIS Y FACTORES DEL RCDF-87 Y ACI-89

14/MAR/1991

.........

**BLOOUE: 0000** 

IMPLICIT REAL\*8(A-H.O-Z) DIMENSION AS(20), EH(40), PAUX(40), MAUX(40), COEF(20), LH(10), \*PL(3), ML(3) REAL<sup>\*8</sup> M, MB, MAUX, IG, ML, ISE CHARACTER<sup>\*</sup>12 ARCH.CODE

- Archivos de datos generales OPEN(I, FILE=' ', STATUS='OLD')
- Archivo de excentricidades READ(1,'(A)')ARCH OPENI3.FILE=ARCH.STATUS='OLD')
- Archivos de resultados READ(1.")NLR DO 10 LR=1, NLR WRITE(\*,\*)'ARCHIVO DE RESULTADOS',LR READ(1.'(A)')ARCH OPEN(4+LR.FILE=ARCH.STATUS='NEW') 10 CONTINUE
- BLOOUE: 0100
- Lectura de datos e iniciación de variables Valores nominales <fc> <fv> <br <h> <h> <h>> READ(1,\*)FC.FY.B.H.R
- Número de lechos de acero READ(1.\*)NL
- Areas de acero en cada lecho  $SUM=0.0$ DO 110 1=1.NL READ(1, ")AS(I) SUM=SUM+AS(I)
- 110 CONTINUE
- Lectura excentricidades  $1 = 1$ 120 READ(3, \*, END=130) EH(1)
	- $i = i + 1$ GOTO 120  $130$  NE= $I-1$
- Lectura de las longitudes relativas  $READ(1, ")(LH(1), I=1, NLR)$

Programa **PMSOLI**  $1/8$ 

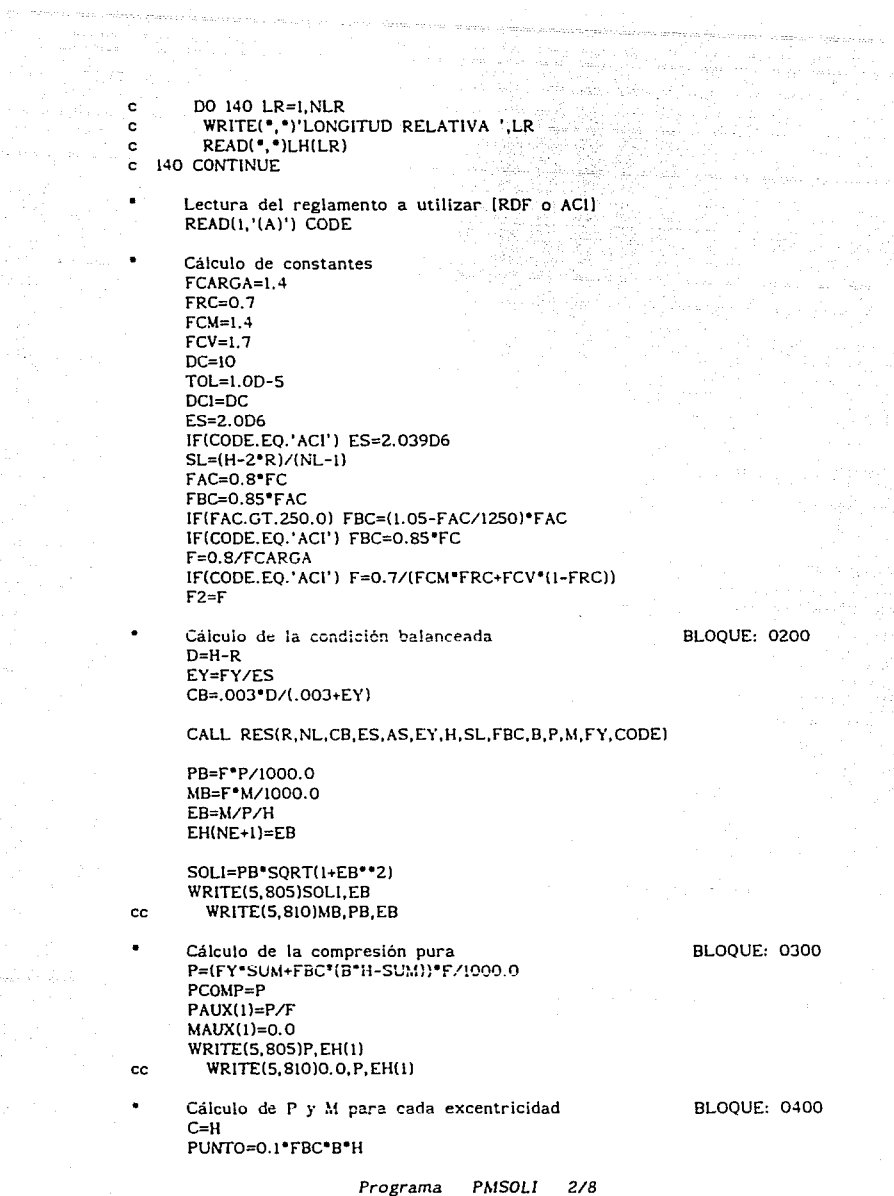

Police i

 $\mathcal{O}(\log n)$ 

 $\frac{\partial \phi_{\alpha}}{\partial \beta} = \frac{\partial \phi_{\alpha}}{\partial \beta}$ 

and a state

×

n saan sacaaliya baday saraa in cara dagaan ahaa saan ahaan dagaanaan dagaan ahaa ahaa dagaan waxaa dagaan ah

```
DO 410 I=2.NE
  F = F2WRITE(".820)1
  CALL PMCORTA(R,NL,C,ES,AS,EY,H,SL,FBC,B,P,M,FY,EH,I,DC,TOL,CODE)
  IF(CODE.EO.'ACI') THEN
     IF(P.GT.O.O. AND. P.LT.PUNTO) THEN
        F1=0.9-1.0/PUNT0/5.0*P
        F=FI/(FCM*FRC+FCV*(1-FRC))
     ENDIF
  ENDIF
```
P=F\*P/1000.0  $M = P^*EH(1)*H$ PAUX(I)=P/F MAUX(1)=M/F SOLI=P\*SORT(I+EH(I)\*\*2) WRITE(5.805)SOLLEH(1) WRITE(5,810)M,P,EH(1)

cc

٠

CALL AJUSTE(NE.PAUX.MAUX.COEF)

Datos para los cálculos de columnas esbeltas  $CM=1.0$  $U = 0.7$ Ec=14000"SORT(FC) IF(FC.LT.250) Ec=8000\*SORT(FC) IF(CODE.EO.'ACI') Ec=15100\*SORT(FC) IG=B"(H\*\*3)/12.0  $Ise=0.0$  $D = R$ DO 420 J=1.NL Ise=Ise+AS(J)\*(H/2-D)\*\*2  $D=D+SL$ 

420 **CONTINUE** 

410 CONTINUE

 $EI=(\nEc^*Ig/S.0)+Es^*Ise)/(I+U)$ 

F=0.8/FCARGA IF(CODE.EQ.'ACI') F=0.7/(FCM\*FRC+FCV\*(1-FRC))  $F2 = F$ 

Cálculo de la condición balanceada para cada longitud relativa

BLOOUE: 0500

 $I = NE + I$ DO 510 LR=2, NLR CALL ESBEL(EH.I.H.CM.COEF.P.TOL.LH.LR.EI) P=F\*P/1000.0  $M = P^*EH(I)*H$ SOLI=P\*SORT(I+EH(I)\*\*2) WRITE(4+LR.805)SOLI.EH(I) WRITE(4+LR,840) M,P,EH(I),LH(LR) P=F\*P/1000.0

cc

 $M = P^*EH(1)^*H$  $SOLI = P*SORT(I+EH(I)**2)$ WRITE(4+LR,805)SOLI,EH(I) WRITE(4+LR.840) M.P.EH(I),LH(LR) 510 CONTINUE

Cálculo de la compresión pura para cada excentricidad

BLOOUE: 0600

DO 630 LR=2, NLR DO 610 I=2.3 CALL ESBEL(EH.I.H.CM.COEF.P.TOL.LH.LR.EI) PL(I-1)=F\*P/1000.0  $ML(I-1)=F*P*EH(I)*HZ1000.0$ 610 **CONTINUE** P=PL(1)- (PL(2)-PL(1))\*ML(1)/(ML(2)-ML(1))

cc

 $cc$ 

 $\bullet$ 

IF(P.GT.PCOMP) P=PCOMP  $M = 0.0$  $WRITE(4+LR.805)P.EH(1)$ WRITE(4+LR.840) M.P.EH(1).LH(LR) DO 620  $I=2.3$  $SOLI=PL(I-1)*SORT(I+EH(I)*12)$ WRITE(4+LR.805)SOLI.EH(I) WRITE(4+LR, 840)ML(I-1), PL(I-1), EH(I), LH(LR)

cc 620

**CONTINUE** 

630 CONTINUE

Cálculo de P y M para cada exc y cada longitud BLOQUE: 0700

DO 720 1=4.NE  $F = F2$ WRITE(\*.820)I DO 710 LR=2.NLR WRITE(\*.830)LR CALL ESBEL(EH, I, H, CM, COEF, P, TOL, LH, LR, EI) IF(CODE.EQ.'ACI') THEN IF(P.GT.O.O. AND. P.LT.PUNTO) THEN FI=0.9-1.0/PUNT0/5.0"P F=FI/(FCM\*FRC+FCV\*(I-FRCI) **ENDIF ENDIF** 

P=F\*P/1000.0  $M = P^*EH(1)*H$  $SOLI = P'SORT(I + EH(I)$  \*\* 2) WRITE(4+LR.805)SOLI.EH(I) WRITE(4+LR.840) M.P.EH(I).LH(LR) **CONTINUE** 

720 CONTINUE

cc. 710

> FORMATOS, CIERRE DE ARCHIVOS Y FIN DEL PROGRAMA BLOQUE: 0800 805 FORMAT(2(F12.5)) 810 FORMAT(3(F15.5)) 820 FORMAT(IH+'EH=', I4)

830 FORMAT(IH+'NL=', I4)<br>840 FORMAT(3(IX,FI2,4),1X,I4)<br>DO 850 LR=1,NLR<br>CLOSE(4+LR) 850 CONTINUE **STOP** END

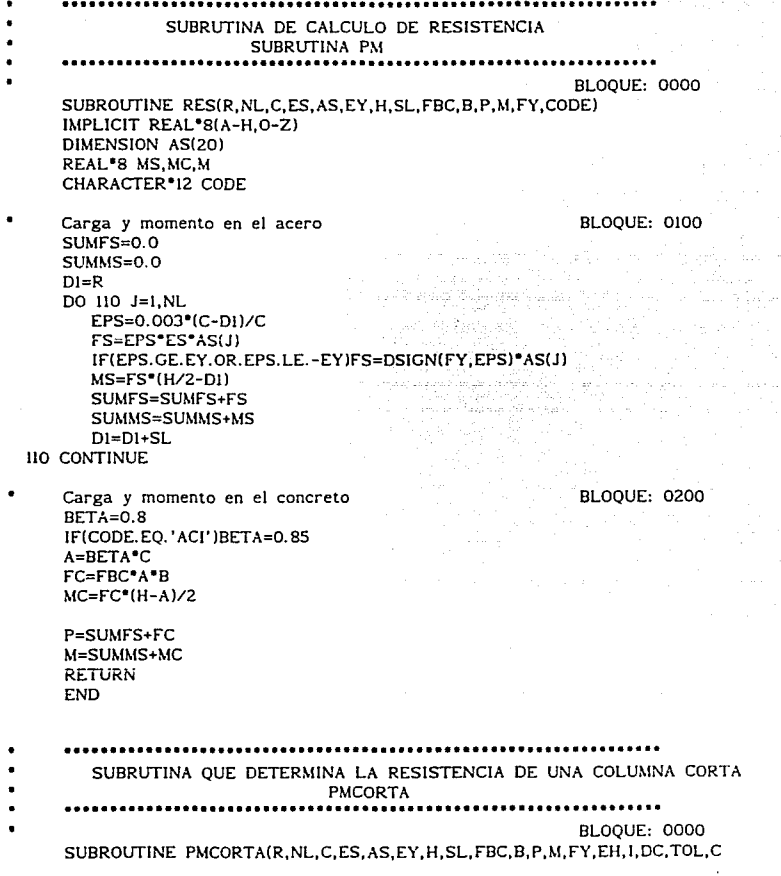

and the product of the company of the Republic Company of the company of the

 $\mathbb{S}_+$ 

**PMSOLI**  $5/8$ Programa

# \*ODE)

IMPLICIT REAL\*8(A-H.O-Z) DIMENSION AS(20), EH(40) REAL'S M CHARACTER\*12 CODE

BLOOUE: 0100

 $DCI = DC$  $INDI = 0$  $IND2=0$  $K = 0$ 

 $110 K = K + 1$ CALL RES(R, NL, C, ES, AS, EY, H, SL, FBC, B, P.M. FY. CODE) PI=M/EH(I)/H  $DF = P - P1$ 

CRITERIO DE CONVERGENCIA

IF(DABS(DIF/P).LE.TOL) GOTO 120 IF(DIF.GT.O.DO)THEN  $IND2=0$  $INDI = INDI + I$ IF(INDI.EO.1)DC=DC/10  $C=C-DC$ IF(C.LT.0.0)C=-C\*1.D-10 GOTO 110 **ENDIF**  $INDI=0$  $IND2=IND2+1$ IF(IND2.EO.1)DC=DC/10  $C = C + DC$ GOTO 110 120 DC=DC1 **RETURN** 

**END** 

............ SUBRUTINA AJUSTE SUBRUTINA DE AJUSTE POLINOMIAL POR EL METODO DEL POLINOMIO INTERPOLANTE DE NEWTON .......... ....... BLOOUE: 0000 SUBROUTINE AJUSTE(N.X.Y.B) IMPLICIT REAL\*8 (A-H.O-Z) DIMENSION X(20), Y(20), A(20, 22), b(20)  $IO=6$ DO 110 I=1, N  $IF(X(1).EO, 0.0)X(1)=IE-II$ **110 CONTINUE** SE ENSAMBLA LA MATRIZ DO 150 I=1.IO+1

DO 130 J=1.10+1  $K=I+J-2$ DO 120 L=1.N  $A(I,J)=A(I,J)+X(L)$ \*\*K  $120$ **CONTINUE**  $130 -$ CONTINUE. DO 140 L=1.N A(I, IO+2)=A(I, IO+2)+Y(L)\*(X(L)\*\*(I-1)) 140 **CONTINUE** 150 CONTINUE  $IO = IO + 1$ DO 190 K=1.10  $T = A(K,K)$ IF(T.EO.O.O)GOTO 210 DO 160 J=1.10+1  $A(K,J)=A(K,J)/T$ 160 **CONTINUE** DO 180 I=1.10 IF(I.EQ.K) GOTO 180  $T = A(I,K)$ DO 170 J=1.10+1  $A(I,J)=A(I,J)-T^*A(K,J)$ 170 **CONTINUE** 180 **CONTINUE** 190 CONTINUE DO 200 I=1.IO  $B(I)=A(I,IO+1)$ 200 CONTINUE GOTO 220 210 WRITE(\*,\*)' NO CONVERGE 220 CONTINUE **RETURN END** SUBRUTINA QUE CALCULA EL MOMENTO AMPLIFICADO DE UNA COLUMNA ESBELTA SUBROUTINE ESBEL(EH.I.H.CM.B.P.TOL.LH.LR.EI) IMPLICIT REAL\*8(A-H,O-Z) DIMENSION B(20), EH(20), LH(10) REAL\*8 MC, MF, INCP, L, LRG  $incP=10.0$  $Pinc=0.0$ PI=3.141592654  $L = LH(LR)^*H$  $RG = 0.3 H$ LRG=L/RG IF(LRG.LT.22.0.0R.LRG.GT.100.0) THEN  $PINC=0.0$ GOTO 130

> **PMSOLI** Programa  $7/8$

**ENDIF** PC=(0.7\*El\*(PI/L)\*\*2)/1000.0 110 CONTINUE Pinc=Pinc+incP Fab=Cm/(1-Pinc/Pc) IF(Pinc.GT.Pc) THEN Pinc=Pinc-incP incP=incP/10.0 **GOTO 110 ENDIF** Mc=FAB\*PINC\*EH(I)\*H  $MF=0.0$ DO 120 J=1,7  $MF=MF+B(J)*Pinc**(J-1)$ 120 CONTINUE DIF=MF-MC IF(ABS(DIF/MC).LE.TOL) GOTO 130 IF(DIF.GT.0.0) GOTO 110 PINC=PINC-INCP IF(PINC.LT.0.0) PINC=-PINC\*1D-10 INCP=INCP/10.0 IF(INCP.LT.0.0) INCP=-INCP\*ID-10 GOTO 110 130 P=PINC\*1000.0 **RETURN** END

> Programa PMSOLI  $8/8$

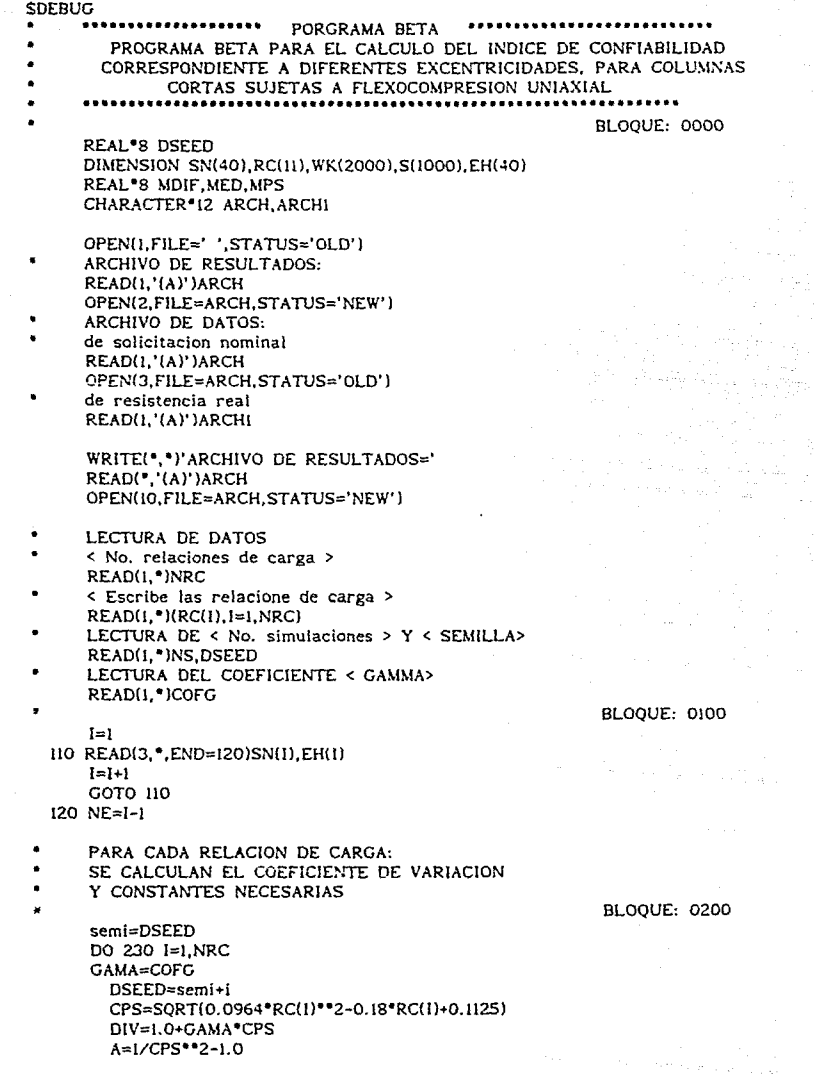

a<br>Haribat

ה בינוע מדינות של אחד המודע המודע המודע המודע המודע המודע המודע המודע המודע המודע המודע המודע משפח של המודע המ<br>מקצוע המודע המודע המודע המודע המודע המודע המודע המודע המודע המודע המודע המודע המודע המודע המודע מודע המודע המו

SE ABRE EL ARCHIVO DE RESISTENCIAS WRITE(\*,\*)'SE ABRE EL ARCHIVO='

OPEN(4, FILE=ARCHI, STATUS='OLD')

SE CALCULA LA CONFIABILIDAD PARA CADA EXCENTRICIDAD

DO 220 J=1, NE WRITE(",910)I, J  $MDIF = 0.0$  $SUMi=0.0$ SUM2=0.0 MPS=SN(J)/DIV B=MPS\*CPS\*\*2

**CONTINUE** 

SE SIMULAN LAS SOLICITACIONES

CALL GGAMR(DSEED.A.NS.WK.S) DO 210 K=1,NS  $S(K)=B^{\bullet}S(K)$ WRITE(10,\*)S(K),EH(J) READ(4. ")RR.EHI DIF=ALOG(RR/S(K)) MDIF=MDIF+DIF SUMI=SUMI+DIF\*\*2 SUM2=SUM2+DIF

210

220

MED=MDIF/NS DESV=SQRT((NS\*SUMI-SUM2\*\*2)/NS\*\*2) BETA=ABS(MED/DESV) WRITE(2,920)RC(1), EH(J), BETA **CONTINUE**  $CLOSE(4)$ 

230 CONTINUE

FORMATOS, CIERRE DE ARCHIVO Y FIN DE PROGRAMA

BLOQUE: 0900

910 FORMAT(1H+' No rc=',12,'  $NE = 12$ 920 FORMAT(3(F15.8))

CLOSE(1) CLOSE(2) CLOSE(3) CLOSE(10) **STOP** END